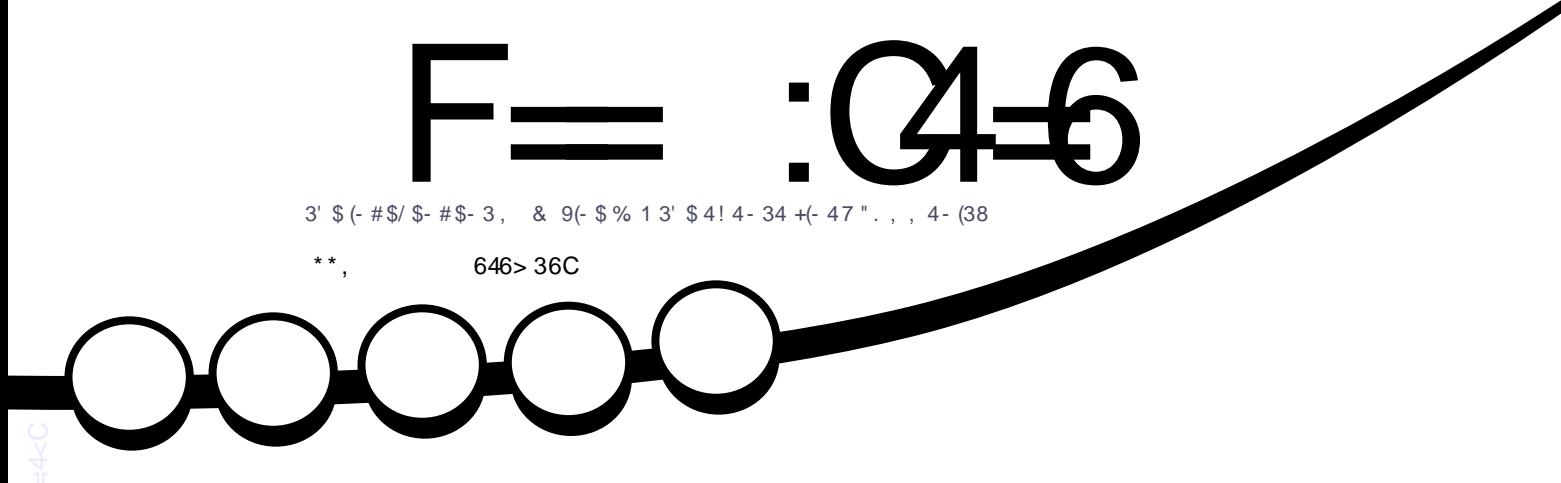

1# [4\(-](#page-17-0) . / 1. &1 , , (- & (- / 83' . -

<span id="page-1-0"></span>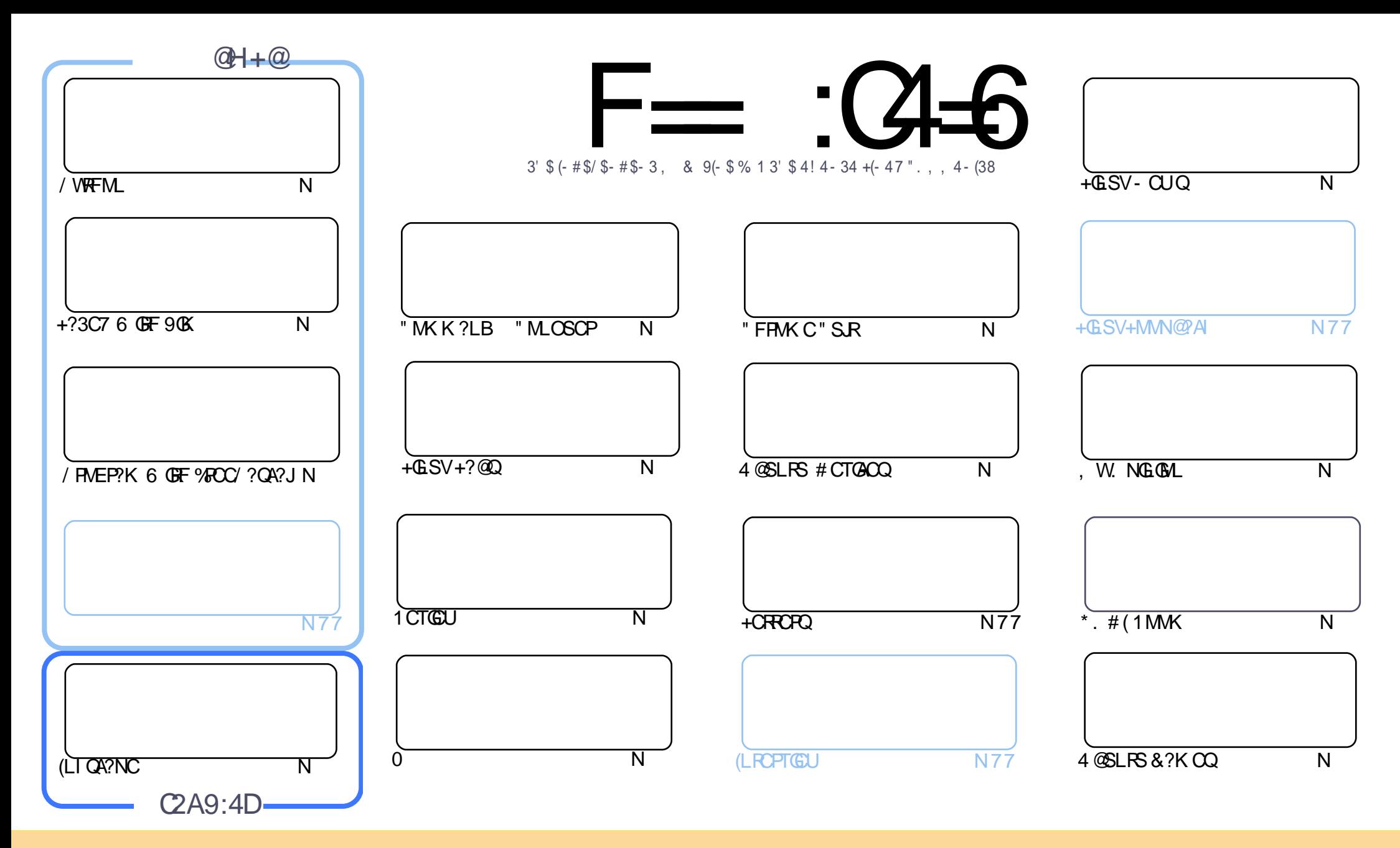

3FC?PRGAJCQAMLR?GLCB GL RFGQK ?E?XGLC?PCPCJC?QCBSLBCPRFC" PC?RGTC" MK K MLQ RRPG@SRGML 2F?PC JGI C 4LNMPRCBJGACLQC 3FGQK C?LQWMS A?L ?B?NR AMNWBGGRROSSRC?LB RP?LQK (BRFC?RRAJCQ@SRMLJWSLBCPRFCDMUMUGLEAMLBGRALQWWSK SOR?RRPO@SRCRFCUMPI RMRFCMPGEGL?J?SRFMP GL QMK CU?W?RJC?QR?L?K C CK ?GJMP41+ ?LB RMRFGQK ?E?XGLC@WL?K C %SJJ" GPAJC, ?E?XGLC ?LB RFC41+ UUU DSJJAGPAJCK ?E?XGLCMPE @SR LMR?RREGESRCRFC?RRAJC Q GL ?LWU?WRF?RQSEECQRQRF?RRFCWCLBMPQCWWS MPWWSPSQCMDRFCUMPI (DWWS?JRCP RP?LQDWPK MP@SGBSNML RFGQUMPI WWSK SQRBGGRREGSRC RFC POOSS RGLE UMPI SLBOP RFC QVK C QUK GYPMP? AMK N?RG@CJGACLQC

F== :C4=6 > 282K?6 :D6?E06=J :?56A6?56?E@7 2?@?:42= E96 DA@?D@C@7E96 , 3F?EF AC@64ED 2?5 E96 G6HD2?5 @A:?:@D:? E96 > 282K?6 D9@F=5 :? ?@H2J 36<br>DDF> 65 E@92G6 2?@?:42=6?5@DD5> 6?E 2DDF> 65 E@92G6 2?@?:42=6?5@CD6> 6?E

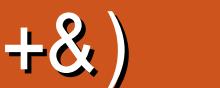

 $#$ 

#### .  $\# 8\$\ +8 + \#^* + ^*$ , & , ## ) #

3 FCSOS?JOSONCARQ?PCFCPCUGF QMK C+?3C7 %POC/?OA?J (LI OA?NC?LB/ WFFML 6 C?JOMF?TC<br>3 QMK C LBFMOB?LB\*. # (DIVPWINS DFMK " F?RDQ?LB MDAMSPOC QMK CO DFMK & MFB  $\overline{Q}$  and  $C$  lbpm $B$ ?LB\*. # (DMPWMS DPMK " F?PCQ ?LB MDAMSPOC AMACO DPMK & MPB

4 @SLRS & ?K CORFGOK MLRF DWASQDOML ? EMBOL MBGCRF?RO @DOL PCTGTCB (DWWSPCMB JGCK C ?LBPCK CK @CPRFCAJ?QQGA " MK K ?LB " MLOSCP E?K CRFCL WMSJJBCDGLGRCJWU?LRRMPC?B?@MSR . NO L1 UFGAF GO?L MNOL QMSPACGK NLOK CLR?RGML MDRF?ROLEGLC 1 @CGLE DMP 1OB JOFR UFGAF A?K C?DRCP" " (R?JUNUQWWS RMNJ?WRFCMPGEGE?J" " 1CB JCFR ?LB CTCL FFCNPCBCACQQMPRM  $" " # SLC$ 

(LFGQ/ WRFML AMJSK L & POE GQJ?WGLE FFCEPMSLB UMPI DMPECRRGLEWINSP FBSGLMF?LBQBGFRWUGFF QMK C/ WRFML - M?ARS?J/ WRFML RFGQK MLRF @SRRFGQGQDMPRFMQCMDWMSLCU RM PBSGLM UMLBCPGLE UFGAF MLCRM@SW?LB RFCL LCVRK MLRF RFCPCJJ@CQMK C/ WRFML

J?L 6 ? PBEGTCQSQFGQMMGLGML ML UFWLMR?JJ LBPMGBBCTGACQ?PC? EMMB RFGLE \$QNCAG?JJWQGLAC &MMEJCPCACLRJW?LLMSLACB RF?RRFCGP- CVSQ MLCMDUFGAF ( MUL UML R@CECRRGLE LBPMGB - MSE?R (QRFGQ? EMMB ROK CRFCL RMQUGRAF RM4 @SLRS3MSAF ML VIWSPBCTGAC

LB @CDMPC (EM?LBJC?TCWWSGL NC?AC (FMNCWWSPC?JQMJGROLGLE RMRFC ( K FMNGE FF?RFFCFMUB? WOO? ONL UML R?DDCARFFC OF COBSJC? LW3MJGROL AFCAI FFCK ? GL %, QGEC MPJGARCL TG? RFCT? PGMSQMFFCPMSRCRQRF?R?PCJGARCB ML RFCK ?GL QGEC 2RGAFCPCRA

 $=$ E96 36DE 2?5 <66A :? E@F49 %\$\$ PMLLGC DSJAGPAJCK [?E?XGLCMPE](mailto:ronnie@fullcirclemagazine.org)

3FC.PORGOSCMD RF?RGQ

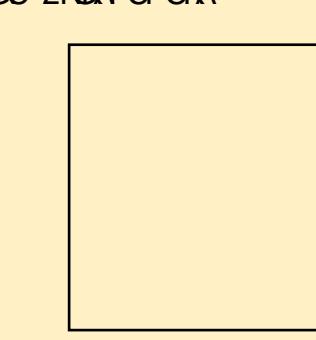

#### +9:D> 282K:?6 H2D4C62E65 FD:?8

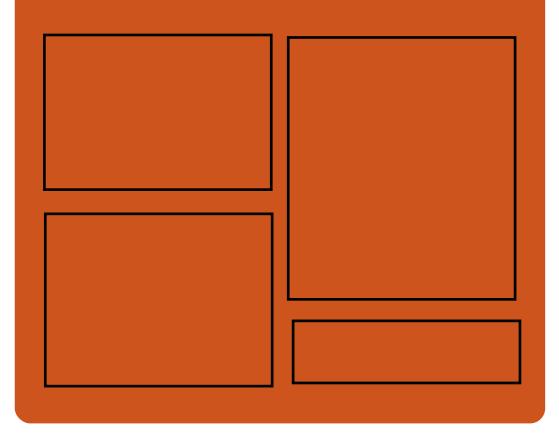

#### :?5  $F = (3 \pm 6)$   $\omega$ D?AC@MM AMK DSJAGBAJC K ?E?XGC RUGROPANK DSJAGPADK ?E **[EMMEJ](http://goo.gl/FRTMl) %13, J** FRRN GODSSAMK DSJAGRAJC K ?E?XGC FRRN UUU K ?EXRCPAMK NS@JGFCPQ%SJJ" GPAC  $66 \leq x \leq 96$ HD FRRN DSJAGPAJCK [?E?XGLCMPE](http://fullcirclemagazine.org/feed/podcast) D

CCB NMBA?QR FRRN UUU QREAFCPAMK ODG B **POOR ONP** FRRN RSLOG AMK [P?BGM%SJJ](http://tunein.com/radio/Full-Circle-Weekly-News-p855064/) " GPAJC6 CCI JW- CUQN

<span id="page-3-0"></span>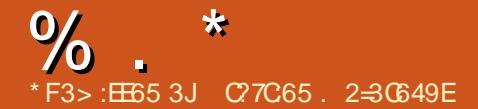

 $+$ , ## ) # " #0  $\%$  . \*

QFMPRNMBA?QR K GL UGRF HSQRRFCLCUQ - MAFGR AF?R - MROK CU?QRGLE ) SQR  $RFC.PRCR\%$  22 + $RSV$ 4@SLRSLCUQ

) \*\*

FRRN DSJAGPAJCK ?E?XGLC MPE DOCB NMBA?QR

 $1$ ) & % & \* + % #, %  $*$  %. #&,  $8\%$ +)  $8\#$   $\%$  #  $8$ )  $\#$  %, / % . % &. \* -  $'$  \*  $8^* + \%$  \* ) - \*

OR LC'MORGE Q+GLSV?LB  $\bigcup$  6 GBMJQ5/2' MORGE NJ?LQ ?PCLMU ?T?G?@LCUGF ? LCU " JNSB " MLRPMJ/ ?LCJ 3FCLCU AMLRPMJ N?LCJMDDCPQRM?JJAJGCLRQRFC AM TO GOLAC MDBGJRFGØSRGLE RFOGP PCQMSPACQML K SJRGNLC 5/2 QCPTCPQ GL UFGAFCTCPU?WRFCWLCCB RFCK  $RM@CAM$  DGESPCB "  $J@CAM$   $N@CAM$ RM@SWRFCGPPCQMSPACQ QR?PRGLE DPMK &! 1 , ?LB T" / 4 AMPC ?LB QA?JGLESNRM &! 1 , ?LB T" / 4 AMPCQ ?LB RFCL BGQRPG@SRC RFCK ML ?QK ?LW5/ 2 QCPTCPQ?Q RFCWLCCB

2MSPAC

 $%8\%$  # ) #  $*$  % '  $*$  % ' ' 0  $$ 8\% 8)$ , ,  $% +$ ,  $8)$  $\%$ , ,  $\%$ ,

2L?NB QFORCFFROCUOO **OL?NB** GQFOPCRFPCCUCCIQ  $PCC$ ? $C$  @PGLEGLE? J?PECLSK @CPMD  $. +$   $\#$  %, / "  $)$  %  $\#$ GK NEMTCK CLRO?LBK ?LWDGGODMP RFCK MOR?LLMWGLEGODSCORCNMPRCB @WSQCPQQGLACRFCL GK NPMTGLE RFC 2L?NNMCVNCRGCLACM 4@SLRS . L RMMDRF?R RFC2L?NNMRC?K ?JOM ?LLMSLACB RMB?W? LCU A?LBGB?RC AMPC<sub>Q</sub><sub>2N</sub>

FREN UUU BGEGR? HMSPL?JAMK NP FFC QL?NDGLB AMK K ?LB UGFFMSR / PMK GLCLRLCU DC?RSPCQMD Q.?NB GLASBCRFC Q.?NGDM L?K CZN?RF AWK K ?LB DNPTGCUGLE BCR?GD?@MSR?ACPR?G 2L?N N?AI ?EC CSNNMPRDMPFFC Q ?NDGB QCARGML L?K C AMK K ?LB RFC ?@GJGRWRMTGCU DC?RSPCB2L?NQSQGLE ?LWMFCP?FESK CLRO ?LB CSNNMPR DMPBCJR? BMULJM?BQML QJMU AMLLCARGMLQ

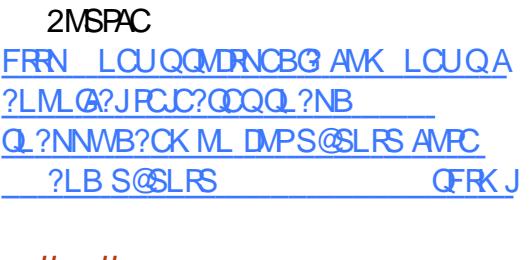

#+ # %, / . &) "  $*$  +  $+$  &%) #  $*$  $\text{\$}$  + " \*" + $\text{\$}$ ' \*

RQ@CCL ? JMLE RIK COLLACUCJ?OR<br>URMC ?@WSR +3 + LLSV @SRCR UPMRC?@MSR +3 +GLSV @SRGR JMMI QJGI CRFCBCTCJMNK CLRRC?K U?QOSGRC@SQWSNB?RGLE RFC GBCNCLBCLRIWBCTCJMNCB &- 4 +GLSVBGQRPG@SRGML UGRF RFC JPROOR. NO 2MSPACRCAFLMMEGOQ QCC QCLANJ DIVPBCR?GQ +3 +GLSV 6 MPI QR?RGML QFGNQUGRF @MRF ,  $3\frac{1}{2}$  ?LB \* # \$ / J?OK ? BCQ RMN CLTGPM K CLRQ

3?I GE? AMOOP, MM ?RRFC GRCPL?JQMDFFC +3 +GLSV 6 MP OR?RGML MNOP?RGLEQWORCK UC A?L LMRACRF?RGRQNMUCROB@WRFC JMLE RCPK QSNNMPRCB+GLSV I CPLCJ TCPOM GOGLA SBCB G RFC(2. CK ?ECQ ?QUCJJ?Q?JJRFC

 $\%$  .  $*$ 

PCACLROMDRU?PCPCLC?ODQ GLASBGLE RFC+GOPC. DDGAC MDDGACGGRC?LB ,  $MGP$   $\%$ BCD $M$   $$21 UC@$ @PMUQCP

#### 2MSPAC

FRRN LOUQQMDRNOBG AMK LOUQ? JRJGLSV UMPI QR?RGML PCJC?QCB UGF JESVICPLCJ K?PC IBC BOQ RMO GFRK J

 $'$  ) & , % & &\* \*  $)$ + \* + %&#& 0  $'$  ) +% ) +& # - )  $\text{S} \& \quad \text{)} \% \quad # \& \quad \text{''}$ .  $+$  ", ) % + \* &%+ % ) \* &%  $8'$  %<sup>\*</sup> + "

1 CB' ?R FFCUMPLBOLC?BGLE NPMTGBCPMDMNCL QMSPAC QMJSRGMLQ ?LLMSLACB RF?R / PMBS@?L RFC(3 QCPTGACQ?PK MD RFC2N?LGGF @?LIGLEJC?BCP&PSNM 2?LR?LBCPF?QNGAI CB1CB' ?R?Q GRQRCAFLMJMEWN?PRLCPRMAPC?RC? K MBCPL AMSB GLDP? ORRSARSPC UGFE 1CB' ?R. NO 2FGDR" M R?GLCP / J?RDMPK ML RFC1CB' ?R . NO L2R?AI / J?RDMPK K ?PI GLE UF?R GQQCJGTCB RMQCMLCMDRFCUMPBOQ DGGRNPMBSARGML BCNJMWK CLROMD \* S@CPLCRCQ?LBAMLR?GLCPQML

 $\overline{N}$  $\overline{C}$  $\overline{C}$  $\overline{$ 

/ PMBS@?L^QEJM@?JDMMRNPGLR GLASBCQ B?R?ACLRCPQ?APMCDDMSP AMSLRPGCQRF?RQSNNMPR?JJMD&PSNM 2?LR?LBCPO@SQGLCOOOO GASBGLE ! ?LAM2?LR?LBCP2 MLCMD \$SPMNCOQ?PECOR@?LI Q?LB?K MLE RFCJ?PECQR@?LI QEJM@?JJW@W K ? PI CRT? JSC (RONCAGRICACIO GL (LDP?QRPSARSPC?LB(3 . NCP?RGMLQ NPGBGLEGROCDML NPMTGBGLE PCL3@C ?LBK MBCR (3 QCPTGCORF?RA?L I CCNRFC@?LI ?RRFCDMPCDPMLRMD GLLMT?RM

#### 2MSPAC

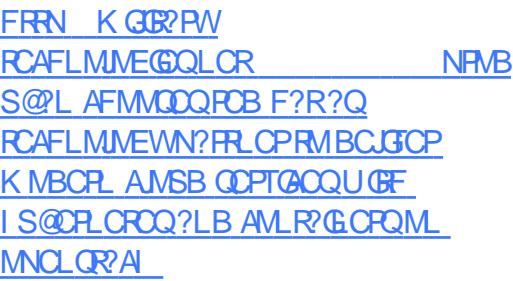

 $\text{\$}$  ) & \* & + % # \* # %, /  $*$  " +&' , \* ) \* +& \* %  $*$  \$ \* + / + \$ \*\* \* . + # +  $*$  +  $*$  0' #'

+ GLSV @POCOBBOCO FANNANCP?F GSV@?QCBBCQRMMOP?RGE G ARCBGOLC DUPNPUBSARTGRAPIB QCASPGRW@SRRFCWA?L @CBCDGAGCLR

DPMK ? DC?PSPC?LB?NNJGA?RGML NCPQNCARGTCRMM 6 GLBMUQ ?LB K ?A. 2 2GGPP? DMPGE OR2LAC ?PC AFMAI DSJJMDQMK CCVAGRGLE QMDRU?PCRF?RGQQGK NJWLMR ?T?G?@CM\_+GLSV CSAF ?Q , GAPMQMDR. DDGAC?LB BM@C / FMRMQFMN ?JRFMSEF ?JRCPL?RGTCQ +G@PC. DDGAC?LB&GK NDMP CV?K NLC A?L QMK CROK CQ@C N?CO?@C

6 GRF ?JJMDRF?RQ?GB , GAPMQMDR F?OBCLGTCPCB?L GLAPCBG@CDC?RSPC RM+GLSV@?QCBBCQIRMMOP?RGE QWQRCK Q@WU?WMDRFCJ?RCQR JNF? TO POINT MDGRO2L VINC A LGO R 6 F?RGQ RFGDCVAGRGLE DC?RSPCMDUFGAF ( B ONC?I 6 CU FFIC LOUJ WPCLC? ODB 2I WNCDMP+GLSV ?JJMUQSQCPQ RMQCLB2, 2 RCVRK CQQ?ECQDPMK RECMOP?RGEQWRCK

#### 2MSPAC

FRRN @CR?LCUQAMK K GARMONDRUGSV OK QQI VINC

 $! 8$ ## M<sup>\*</sup> # \*  $8$ <sup>\*</sup> % ) +  $*$  )  $*$  $8 - 96$  %  $\frac{9}{100}$   $^*$  +  $\mathsf{L} \%$  ) & #+ ) % + - M

3 FCDSFSFCDVPM\_CMDFFCDOU<br>PCK ?GGE ?JRCR\_?RGTCK M@GC **O**FCDSRSPCDMPMLCMDRFCDCU . 2 NJ? $RDKR$  Q ) MJJ?^Q2? $G$ DG $F$  . 2 JMM QRM @CR?I GLE ALC?PCPOF?NC 3FC%GLGGF AMK N?LWUFGAF BCTCJMNQ?LBK ?GLR?GQRFCAMPC AMBC UGF FFC?GK MDJGACLOGLEGRRM MFCPQ ?LLMSLACB 2?GDGF F?Q ? AFGETOB BMK OORGACHRGGA? RGAL GL 1 SQQG? DIVERMICR K CLR?LB AMPNMP?RCSQC

(L PCACLRWC?PQRFC1SQQG?L EMTCPLK CLRF?QK ?BCK MTCQRM CLAMSP?FCRFCBCTCMMK CLRMD ?JRCPL?RGTCQRMRFCBSMNMMMD42 BMK GL?RCB QK ?PRNFMLCNJ?RDMPK Q LBRMGB?LB NNUCOG2 c DPEEGE2?GDGF?QMLCNMOOGGBAW 2.M FUGHE 30XCL JRFMSEF 22GDGDF JMM QRMF?TCUML MSR?QRFC NPCDCPPCB LBPMBB?JPCPL?PGTCDMP 1SQQG? ?RRFGQNMGLR

3FCEMTCPLK CLRF?QQ?GB GR U?LRORMP?BGA?JWPCBSACGRQ PCJGLACML DMPOGEL K M@GC. 2CQc RM NCPACLR@W TQRFC NCPACLRMDRFCK ?PI CRE?PLCRCB@W LBRMB<sub>2</sub>LBG2GL

2MSPAC

FRRNQ RCAFAPSLAF AMK HMJJ?QQ?GDGGF MQLMU ACFREGEB [?QPSQQG?QDGPQR?LBPMGB](https://techcrunch.com/2016/11/29/jollas-sailfish-os-now-certified-as-russias-first-android-alternative/) ?JRCPL?RGTC  $\%$ .

, %+,  $\#$ +\*  $\#$  %  $*$  ! % ) 0  $. + , , ,$  %+,  $\# \%$  / " ) % #

II ?LMLGA?JQ+C?LL. E?Q?U?P?<br>
GLIVIFK CB ? @WSRFFC SNAWK C GLIMPK CB?@MSRRFCSNAMK GLF QCAMLB NMGLRPCJC?QCMDRFC 4@SLRS +32 7CLG?J7CPSQ +GLSV@?QCB MNCP?RGLEQWQRCK

DROPNS@JGFGLE RFCPCLC?QC QAFCBSCDMPRFC4@SLRS 9CQRW9?NSQ MNCP?RGLEQWQRCK UFGAF GDASFROLRINGLBCPFC?TW BCTC MNK CLR GR?NNC?PORF?R " ?LM GA?J?JOMK ?L?ECB RMSNB?RC RFCASPPCLR7CLG?JPM?BK ?NUGF ? PCJC?QCB?RCDMP4@SLRS +32 7CLG?J7CPSQ ?QMD3FSPQB?W ) ?LS?PW

4@SLRS +32 7CLG?J7CPSQ GO? JM F ROPK OSNNIVPROB PCLC?QC UFGAF K C?LORF?RGRUGJRCACGTC QCASPGRWDGVCQ?LB QMDRU?PC SNB?ROODNPDGTCWC?PO SLRGJ NPG # SPGLE RFGQROK C RFC. 2 SCS?JIMECRO? RMR.JMDDTCNMGR PCJC?QCQ " SPPCLRJW4@SLRS  $+32$  ?LB  $+32$  ?PCNMUCRCB @WRFC+32 +GLSV I CPLCJ@P?LAF

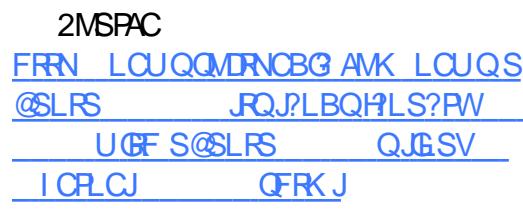

%&% # %%&, % \*  $+$   $\#$   $\#$   $+$  0  $\&$ , ,  $\%$ +, -  $\%$ + -  $\&\%$  $*$  \$ ) " +' #

II ?LMLGA?J?LB K ?XML 6 C@<br>2CPTGCQ 6 2 ?PC RMBCLG 2CPTGACQ 6 2 ?PCRMBCLGTCP @CQRGL @PCCBAJMSB QSNNMPR@W ?JJMUGLE 6 2 SQCPQRMNSPAF?QC RFC4@SLRS BT?LR?EC 4 5GRS?J &SCQRN?AI ?EC UFGAF NPMK GQCB RM BCJGCPRFCNPMDCQQGML?JQSNNMPR LCCBCB RM@CQSAACQQDSJGL RFC AMSB 3FC?LLMSLACK CLRU?Q K ?BC - MTCK @CP ? QN?FR MD K ? XML Q 6 2 PC (LTCLR AMLDCPCLACBCBGA?RCB RMAJMSB CVNCPRQ?PMSLB RFCEJM@C

6 C@CJGCTCRF?RRFMQCMDWMS UFMUGJ?RRCK NRRMNSPAF?QC " ?LMLGA?JQ4@SLRS BT?LR?EC 5GPRS?J&SCQRNPMDCQQGML?JQSNNMPR N?AI ?ECTG? RFC 6 2 K ?PI CRNJ?AC LCCB RMI LMU ?JJMDGRQ@CLCDGRQ Q QSAF UCPCGLDMPK GLEWMS RF?R WMSJJECR?AACQQRM" ?LMLGA?JQ

+GTCN?RAF 2CPTGACDMPPC@MMRJCQQ I CPLCJSNEP?BCQDMPWMSP4@SLRS  $+32$  7 CLG 3.17 CPSQ  $6$   $\times$   $?$  FCQ  $S$ QGLE RFC, M E RCPK  $C$ SNNMPRCB  $+$  $R$ SV ICPICJ

BBGRGML?JJW@SWCPQUGJJECR BGPCAR?AACODRM" ?LM GA?JO +?LBQA?NC RFC2??2 TCPQGML QWORCK K ?L?ECK CLRRMMJODRFCW NJ?L ML SQGLE RFC4@SLRS+GLSV MNCP?RGEQWRCK ?ROA?JC ?AACOD RM" ?LM GA?JO\* LMJJCBEC' S@?LB ?JJRFCJ?RCQRQCASPGRWDGVCQ ?QUCJJ ?OSNRM 6 C@?LB RCLONFMLC @?QCB CSNNMPRDPMK CVNCPROG RFC DGCB ? MEUGEE ?L MNREM RMECR? BCBGA?RCB " ?LM GA?JCSNNMPR CLEG<sub>CCP</sub>

#### 2MSPAC

FRRN LCUQQMDRNCBG AMK LCUQA [?LMLGA?J?LLMSLACQRFC](http://news.softpedia.com/news/canonical-announces-the-availability-of-ubuntu-advantage-vg-on-aws-marketplace-510565.shtml) ?T?GJ?@GJGRWMDS@SLRS ?BT?LR?EC TE ML ?UQK ?RI CRNJ?AC QFRK J

1 %+0 # \* ) - ) &, + %&. \* &% , , %+, #+\* \* % . ++' ' ) &/ 0 \$ & , #

3 FC9CLRWJBCTCJMK CLRFC?K ?LLMSLACB FFC FCLC?QC?LB

GK K CBGRC?T?G?@GGBWDMP BMULJM?B MDRFC9CLRW.J2CPTCP +GLSV@?QCB QCPTCPMPGCLRCB MOP?RGEQWORCK UGF ARTC # GPCARMPWGLRCPMNCP?@GJGRW

 $! ?$   $QCD$   $R$   $M$   $4$   $QCD$   $RS$   $+32$ 7CLG?J7CPSQ 9CLRW?J2CPTCP AMK CQUGRF RFCJ?RCQR. NCL 2MSPAC  $QMR1?PC?1B8 - 4 + GSN$ RCAFLMINEGGO GLASBGLE?L SLRMSAFCB<sub>2</sub>?K @? GK NJCK CLR?RGML DRMK SNORRC?K UFGAF NSRO? JPV0PMDNCPTMPK ?LAC  $RMF C$  #  $ARTC$  #  $GRT$ GROPMOP?@GDBMMDRFCQK?JJ @SQGLCQQQCPTCP

9CLRW?J2CPTCP ?JQMQFGNQ UGRF RFCRPSQRCB2. &M EPMSNU?PCQCPTCP UFGAF DC?RSPCQ? @P?LB LCU K MBCPL UC@@?QCB SQCPGLRCPD?AC@?QCBML PCACLR RCAFLMMEGCO?LBBCCOFLCB RMMDDCP SOCRO?L OK NEMTOBJMMI ?LB DOCJ UG FGROGES LGLETGGS?JCDDCARD ? Q UCJJ?QK MPCSQ?@GJGRW?LB GK NPMTCK CLRQML RFC ARGTC2WLA GK NJCK CLR?RGML

2MSPAC FRRN LQUOQ UNDRNCBG AMK LQUOX CLRW?JQCPTCP MSRLMU @?QCB M SOSLRS RO?BBOLCU FRRN NPMWWK MBSJC GFRK J

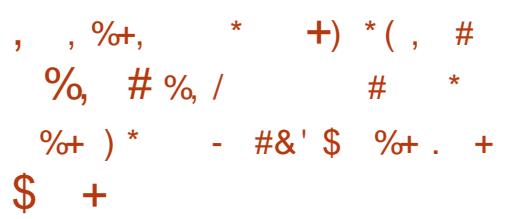

3 FCBCTCLMK CLRFC?K **T** FCBCTCLMK CLRRC?K @CFGLB JG@PCBGQRPG@SRGML @?QCB ML RFC 4@SLRS+GLSVMNCP?RGLEQWQRCK ?LLMSLACB FFC?T?G?@GGRWDFFC DGPQR JNF? GK ?ECQDMPRFC SNAMK GLE3PGOSCJ&-4 +GLSV PCJC?QC

#S@@CB %JGB?Q 3PGQOSCJ  $&-4$  +GLSV GONNUCPCB  $@W$ ? +GLSV+G@PC @?QCBI CPLCJ?LB @SGR?FMSLB FFCJGEFRUCGEFR, 3\$ BCQ RMN CLIGPMLK CLR 3FC GLASCIGN L MD, 3\$ UFGAF GQ? DMPI MDRFCMB&-.. \$ BCQ RMN QFMSJB CLAF?LRK ?LWMDRFCMJB QAFMMJ3PGQOSCJSQOPQ ?LB GRJMI Q JGI CRFCRC?K ?JQMBGB QMK C NM GGFGLE RM @MFF RFC AML RPMJ ACLROP?LB DGCK ?L?ECP AMK NMLCLRQ

! COLE ?L JNF? TO POUML ?LB ?JJ RF?R RFCDBORBCTCLMWK CLR(2. GK ?ECOMD3PGOOSCJ&-4 +GLSV %GB?Q BMI MRWCRAM R?G ? NPCBCDGLCB QMDRU? FC AMJLCARGML

LMP? +GCMPRCVRK MBC " +( GGR<sub>1</sub>CP

2MSPAC FRRN LCUQQMDRNCBG AMK LCUQS **@SLRS @?QCB RRGOSCJELS JGLSV** DGB?QQ\_RCPOBCTCJMK CLRUGF K ?RC **QFRK** J

 $\%8\%$  # & ) \* )  $8''$  ) \*, ' '  $8$ ) + + $8$  $, , , \%$ ,  $, *$   $)$  \*

SOFT LECTURE 4 CELFS SOFT Q **C**LRCPNPGC4@SLRSSQCPO LMU F?TC? LCU QMSPACDMP# MAI CP QSNNMPR DPMK " ?LMLGA?J

" ?LMLGA?J?LB# MAI CP ?LLMSLACB HMGROSNNMPRDMPRFC AMK K CPAGRJ CBGROM MD# MAI CP \$LEGLCML 4@SLRS 3FCN?GP?JQM UGJINPMTGBCSNB?ROODMP# MAI CPML 4@SLRS RFPMSEF ?L ?NNJGA?RGML BCLGTCPWQWDRCK " ?LM GA?J MPGEG ? JIMBCTGOB

3FGQGQL RRFCDGPQRRGK C# MAI CP F?QN?PRLCPCB UGRF ?L CLRCPNPGQC TCLBMPRMMDDDCSNNMPR ' / \$LRCPNPGC DMPCV?K NJC GLASBCQ QSNNMPRUGRF GRQ# MAI CPPC?BW F?PBU?PC?LB QMDRU?PCNPMBSARQ

?LB, GAPMOMORMDOCPORFCQ?KC?Q N?FRMDFFCMSRMDFFC@MV CLROPNPGCCVNCRGCLACOMPFFCLCU TCPQGML MD6 GLBMUQ2CPTCP

# ?TGB, CQQGL? 25/ / PMBSAR?LB " MPNMP?RC, ?PI CRGLE MD# MAI CP AGROB? JPFFC NMOGRATCMTOPPNMD CLRCPNPGQCSQCPQRF?RSQC4@SLRS : ?LB $\lt F$ ?RSQC# MAI CP ?Q? I CW K MRGTC 6 CQCC? QGELGDGA?LR GGR?JJ@?QCMD4@SLRSSQQRDSQGEF # MAI CP ?I B UCAMICARTCM RFMSEFRRFGQU?Q? EPC?R PCJ?RGMLQFGN @SRLMRRFCMLJWMLC MDGROIGEB

# MAI CP?LB" ?LMLGA?J?JQM?JJMU ASGRMK CPORFC AFMGAC MDU FGAFCTCP QSNNMPRAF?LLCJRFCWPCK MQR AMK DMPR?@CUGF (D? AMK N?LW ?JPC?BWF?Q? PCJ?RGMLQFGNUGRF  $#$ MAI CP (BA?L SOCRF?R (DGRQ) ?JPC?BW? " ?LMLGA?JASQRMK CPGR A?L CK NJMWGROCVGRAE E "?LM\_GA?J QCPTGACAMLRP?AR

#### 2MSPAC

FRRN UUU GLDMUMPLB AMK ? FRAAC ?NNJA?RGML BCTCJMNK CLR A?LMLGA?JMDDCPQ BGPCARBMAI [CPQSNNMPRRMS@SLRS](http://www.infoworld.com/article/3146044/application-development/canonical-offers-direct-docker-support-to-ubuntu-users.html) SQCPQFR<sub>K</sub> J

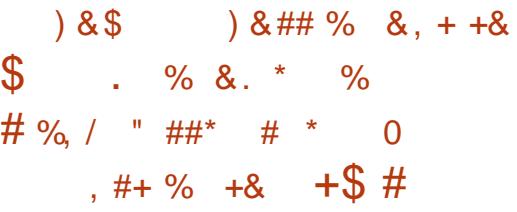

. TCPFFCN?QRWC?P&MMEJC " FPMK CF?Q@CCL GK NJCK CLRGLE? K SJRGNF?QCNJ?L RMBCCK NF?QGXC BM@C%J?QF 1 MUGLE MSRLMU RM, ?A 6 GLBMUQ  $2$ LB+GLSV " FPM  $C$  UGIR?I CRFC K ?HMPQRCN MDBCD? SJRGLE RM' 3, + ML RFCK ?HMPGRWMDQGBCQ

(L 2CNRCK @CPUGRF TCPQGML " FPMK C@JMAI CB %J?QF @?QCB N?EC ?L?JWRGAQ?LB MRFCP@?AI EPMSLB CJCK CLRQ TCPQGML J?RCP" FPMK C @CE?L PCUPGRGLE CK @CBBCB 8MS3S@C%J?QF NJ?WCPQRMSQC ' 3, + 3?I CL RMECRFCPRFCQC AF?LECOGK NEMTC CCASPGRW PCBSAC NMUCPAM CSK NRGM ?LBJC?B RM D?QRCPJM?B ROK CQ

" FPMK C R?I CORFCJ?FFCP?LB K MPC SOOP DAGLE OP CON MD BCD?SJRGLE RM' 3, + 2GROQPF?R MLJWQSNNMPR%J?QF ?PCCVCK NRCB ?Q?PCRFCRMN QGRCQML RFCUC@ DMP? WC?P

8MS3S@CAMK %?AC@MMI AMK 8?FMMAMK 5\* AMK +GTCAMK

 $87$ LBCVPS  $*$  PS 3UGRAF RT K ?XML AMK ?LB, ?GPS

#### 2MSPAC

FRRNO RM EMMELCAMK AFPMK C QR?@LC?BM@CDPQF FRK J

 $%8\$   $*_{8+}$  )  $\#$  +\*, \* ) \*, ' ) + 8  $8)$   $\#$  %,  $/$  - ) \*  $8\%$  +  $+$  \$

LCU K ? GLRCL ? LACTCROGAL MD RFC&- . , \$ 2MDRU?PCN?AI ?EC K ?L?ECPF?Q@CCL PCJC?QCB ML RFC DGPQRB?WMD# CACK @CP TCPQGMLCB DMPRFC&- . , \$  $BCO$  RMCLTGM K CLR

QWMSK GEFRI LMU &- . , \$ EMRGRQQCAMLB?LBJ?QR QAFCBSJCB NMGLRPCJC?QCJ?QR K M FE UFGAF ?JOM @PMSFFRSQRFC &- . , \$ 2MDRU?PC K ? GLROL ? LACSNB? RC @ SRGRJM Q JGI CQMK C@SEQLCCBCB RM@CDGVCB DMPRFCEP?NFGA?JN?AL?ECK ?L?ECP SOOB@WBCD?SRGLNMNSPP  $8 - 4$  +GRSVBGGREGEREM Q

LB RMB?WUCQCC FFC&- . . \$  $2M$ **RU?PC.** SNB?RC, PLBGLEG RFCQR?@CPCNMQGRMPGCQMDT?PGMSQ  $+$ GSV @?QCB MNCP?RGFQWRCK Q GASBGE FECRACLRIMPCLC?QCB %CBMP? 3?JI GLE?@MSR%CBMP? GR ?NNC?PQRF?R&- . , \$ 2MDRU?PC K ?I COGRNMOORDC RMSNEP?BC RUM%CBMP? +GLSVTCPOGMLQ?RMLAC

2MSPAC FRRN LCUQQMDRNCBG AMK LCUQE LMK C QMDRU?PC JCROSQCPQ SNEP?BC RUMDOBMP? JESV TOROBALQ ?R? ROK C GFRK J

 $\boldsymbol{\mathcal{A}}$ CDP?AR? GQ? QMK CUF?RM@QASPC +GLSVBGQRPG@SRGML RF?RMDDCPQ CVACNRGML?JDSLARGML?JGRW?LB QR?@GJGRW

) ) +  $*$  ' %+

\* 1  $8.$   $8.$   $8.$  \*

. @QASPGRWGQLMR?JU?WQ? @?B RFGLE UFCL GRAM KCORM+GLSV BGGRAND 8MS A?L DGLB QMK CTCPW UMPRFUFGC?RCP?RTCORMWWSP ASPPCLRMOP?RGEQWORX 1CDP?AR? GO? @ GE CSENPGCC GL? QK ? JJN?AI ?EC

, ?LWJMMI ?JGIC BOQI RM BGIRRMQ ? PC BGDDASJRRMBGGRGLESGGF DPMK PSL MDRFCK GJF?PBCL T?PGRGCQ . RFCPQMDDCPLCU ?BMNRCPQ QMK CRFGLE SLGOSCRF?RK ?I CQ SOFIE FECK DSL ?LB NEMBSARTC

1CDP?AR? GOM CMD RECORD DSJL QCPTGAC+GLSVBGQRPMQRF?RK ?I CQ?L C?O W?LBK MPCAM TO GGLR PCNJ?ACK CLRDMPNMAI CR+GLSV MNRGMLQQSAF ?Q/ SNNW+GLSV

#### 2MSPAC

FRRN UUU RCAFLCUQUMPLB AMK OR MPW FRK J

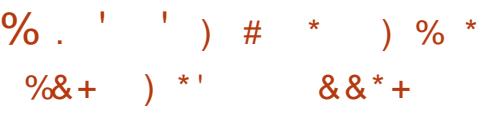

3 FC/' / JEC UFGAF BC@SRCB?<br>WC?P?EM F?QRCACGTCB GRQDGER WC?P?EM F?QPCACGTCB GRODGER NMGRPCC?QCSNEP?BC OK NPMTGE NCPTMPK ?LAC?LB DC?RSPGLE LSJJ?@JCRWNCQ

5CPOM ?JOMMODRO A?N?@GGBGCQ.GEC? TMB FCRSPL R/NC ?LBARGOGAM GR?LRTGGGGGHGAV K MBGBGERO ! SR? I CW/ ' / ?BTMA?RC QRPCQQCB NCPDMPK ?LAC 3FC SNEP?BC : NEMTGBCO-SN FM NCPACLR@CRRCPNCPDMPK ?LACGL " / 4 GROLOGIC UMPI J M?BQ Q?GB 9CCT 2SP?Q G" 3. ?R/ ' / RMIQ NPMBSACP9CLB

- SJJ?@CRWNCQGL ?JMJO? AFCAI RWNCRM@CMDQMKCRWNCMP LSJJ 3VNCBCAPP?RGMLQDMP N?P?K CROPO?LB ROBBEL T?JSCOA?L LMU @CK ?PI CB ?QLSJJ?@JC@W

NPCDGVG F FFCRWICL?K CUGF? OSCORBALK ?PI 3FGQQGELGBGQRF?R ?QUCJJ?ORFCQNCAGOGB RANC LSJJ A?L @CN?QDOB ?Q?L ?FESK CLR MP PCRSPLCB?Q? T?JSC PCONCARGTCJW BMASK CLR?RGML QR?RCQ

#### 2MSPAC

FRRN UUU GLDMUMPLB AMK ? PROAC ?NNJGA?RGM BCTCJMK CLRLCU NFN PCLC?QC [@PGLEQ?LMRFCPQNCCB](http://www.infoworld.com/article/3147300/application-development/new-php-release-brings-another-speed-boost.html) @MMQRFRK J

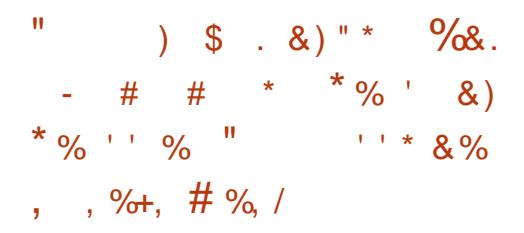

- MLE RIK C\* #\$ " MK K SLORW<br>BCTCJANCP' ?P?JB2ORCPF?Q  $M$  MLE RIK C  $*$  # \$  $"$  MK K SLGRW @CCL UMPI GLEJ?RCJWML APC?RGLE?  $QF?P?@C* # $?P?K QUMP Q2L?N$  $R$ P?RUMSBK ?I CQ ?NNGE MD\* # \$ ?NNJGA?RGM ODMP4@SLRS?LB MRFCP &- 4 +GLSVBGQRPMQ? JMRC?QGCP?LB DSL

(L ? PCACLR@JME NMQR RFC BCTCJMCPCVNJ?GLQFMJFC K ?L?ECB RM @ SLBLC  $*$  # \$ ?NNQ?Q 2L?NOUFGCRPWGLE RMK ?I CRFCK ?O QK ?JJ?QNMQQQQC 3FCQQXCMDRFC BM II MPR?@C@GR?PM2L?N?LB %J?RN?I N?AI ?ECQ ?QUCJJ?Q

 $\%$  .  $*$ 

NN(K ?ECMPMRFCPQGK GJ?P RCAFLMJMEW?JU?WQ?NNC?PCB RM F?TC@CQL ?L GOSC DWPK MORSQOPO

(L MPBCPDMP2L?NQ?LB %J?RN?I Q RM@C?BMNRCB@WRFCK ?QDOQ RFCW LCCB RM@CQK ?JJCP?LB RF?LI QRM RFCF?PB UMPI MD' ?P?JB2GROP RFCPC OLMU? 2L?NTCPOML MDRFC  $*$  # \$  $\mathscr{PPR}$  K CUMPI Q AMJICARGAL MD ?BB ML JG@P?PGCQDMP0 R UFGAF \* # \$ BCTCJMNCPQ?PCSQGLE RM BCTCJMN \* # \$ ?NNJGA?RGMLQDMPRFC / J?QK ? BCQI RMNCLTGPMLK CLR

#### 2MSPAC

FRRN LCUQQMDRNCBG AMK LCUQI BCDP?K CUMPIQ LMU ?T?G?@C?Q ? QL?N DMPQL?NNGLE I BC?NNQML S@SLRSJ06.SV QFRKJ

 $\# \% / \# +$ , \* ) \*  $\%$  . - ) \* & % \* & # +  $*$  & +. ) % +.  $, ' + \%$ 

+ GSV+GC F?Q@COLPCLC?C<br>P2LBK ?LWSQOPQ?PC ?JPC?BW GLSV+GRC F?Q@CCL PCJC?QCB CLHMWGLE RFCJGEFRUCGEFR BGQRPG@SRGML ML RFCGP/ " Q 3FC BCTC MNCPGDF?FB?RUMPI RM GK NPMTCT?PGMSQN?PROMDRFC MNCP?RGLEQWQRCK +GRC2MDRU?PCGQ RFCEP?NFGA?JN?AI ?ECK ?L?ECPGL

+GLSV+GRC SQCB DMPGLQR?JJGLE SNB?RGE MPRCK MTGE GMDRU?PC N?AI ?ECQ

! COBCQ?BBGLE(LRCPLCR AMLLCARGML AFCAI QDMP+GRC 2MDRU?PC?LB(LQR?JJ4NB?RCQ 2.M FUGRE ALC?POPBOOAPGIRGM ODMP GLASBCB?NNQ) CFPW! CXCLAML ?JOM PCJC?QCB? LCU TCPQGML MDRFC+GRC 3UC?I QSRGGRW?LMFCPGE FMSQC @SGRRMURF?RM\_W4GLSV+GRCSQCRO A?L CLHMW

#### 2MSPAC

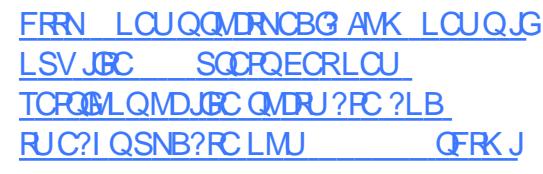

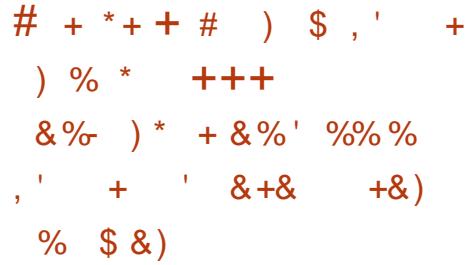

4 QCPQMD3CJCEP?K RFCPCQ? EPC?RSNB?RCRMRFC?NN ?T?G?@C 3FGOLCU TCPOGAL @PGLEQ? DOU @GEAF?LECO GLASBGLE OM KC LBRMGB QNCAGDGAMLCQ 3FCK MQR LMR?@CMLCODMPRFCK COD?EGLE QCPTGAC?Q? UFMJC?PC(%333

GLRCEP?RGML ?LBAM TO PORGML NGLLGLE 2MSLBQAMMJ PGEFR

#### 2MSPAC

FRRN UUU ?LBRMGBNMUGCAMK J?RCQRRCJCEP?K SNB?RC **@PGEOGRRAMLTCPO?RGML NGLGE** SNB?RCB NFMRMCBGMP

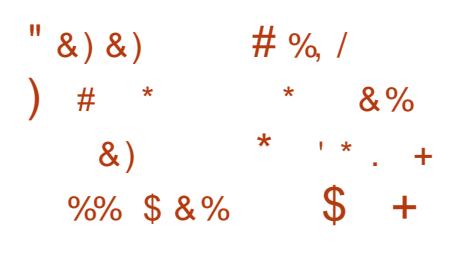

H S@@CB&SFEJC?LB@?QCBML<br>
FFCPCACLRWPCJC?QCB%CBM **TT** RFC PCACLRWPCLC?QCB %CBMP? +GLSVBGQRPG@SRGML \* MPMP? ?PPGTCQRMB?W?NNPMVGK ?RCJWDGTC K ML FE Q? DROP FF C FCLC? OF MOP MPMP? 2FCJBML ?LB QFONQU GFF SN RM B?RC&- 4 +GLSVRCAFLMJMEGOQ?LB . NCL 2MSPACQMDRU?PCNPMHCARQ GASBGLE FFC+GLSV I CPLCJ

#### 2MSPAC

FRRN LCUQQMDRNCBG AMK LCUQI MPMP? JESV PCLC?QOB @?QOB ML DCBMP? QFGNQUGRF AGLL?K ML K ?RC **QFRK** J

 $\#$  %, / &, % + & % % \$ \*  $\% + \&$   $\%$  $\&)$  \*+) +  $&\%$ 

3 FC+GSV%ASLB?RGAL Q **O**FC+GLSV%MSLB?RGML GQ F?QHMGLCB RFCMPE?LGX?RGML Q CVCASRGTCJC?BCROFONRC?K ?Q & CLCP?J, ?L?ECP - CRUMPI GLE . PAFCQRP?RGML ) MQFGNSP? Q ?NNMGRK CLRPCDCARORFCERMUGE GK NIVER? LAC MDIVINCL OWSPACGL FFC LCRUMPI GLE GLBSORPW

3FC+GLSV%MSLB?RGML FMQRQ MNOL OMSPACLOR UMPI GLE NFMHCARO GLASBGLE. NOL#?WGEFR. / - %5  $. /$  \$- $.$  % GM  $.$  NO  $12 \cup$  GRAF . NO L2U GRAF  $(. 5$  GMP  $. - +?@$ " . 1# ?LB. - . 2 3 FR NSEF RFCOC NPMHCARQ?LBPCJ?RCBGLGGRGFCQ 3FC +GLSV%MSLB?RGML GQ@PGLEGLE RMECRFCPFSLBPCBQMDBCTCJMNCPQ # CT. NONFMDOORML?JO?LB@SQGGCOO CVCASRGTCQDPMK ? PMSLB RFCUMPLB RMSLBCRR<sup>Y</sup>I C FFGQK ?QQGTC RP?LQGRGML ?LB RMAF?LEC?L **GBSQRW** 

#### 2MSPAC

FRRN UUU JOEFREC? BOLE AMK MNOL QVSPAC GLBSQRPW@VBGQ EPMSNQJGLSV DMSLB?RGML L?K CQ LCRUMPI GLE ?LB MPAFCQRP?RGML AFGCDB B GB

DSJJAGPAJCK ?E?XGLC [AMLRCLRQ=](#page-1-0)

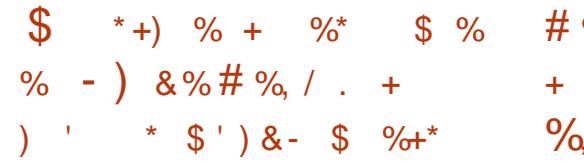

6 GBMUQGO FFCGLBG ON SR? @ LC NJ?RDMPK MDAFMGACDMP  $F$ ?K GLE ?LB51 @SR+GLSV (G) A?RAFGLESND?QR?QEP?NFGAQ AMK N?LGCOP?K NSNBPGTCP?LB F?PBU?PCCSNNMPRDMPFFC. 2

 $,$  # GQ  $\epsilon$  MD  $\epsilon$  K MPC JMTC DMP +GLSVRF?L CTCP@CDMPC 3FC AMK N?LW?LLMSLACBF?PBU?PC?LB BPGTCPSNB?PCQFF?RUGJQRPCLERFCL E?K GE ?LB 51 M. FFC. 2

3FC@GEECQRLCUQGQ , # ^Q QSNNMPRDMP%PCC2WLAML +GLSV/ " Q **%PCC2VLAA?L OK NPMTC RFC** PCLBGRGML MDE?K CQ?LBFGEF BCDGGGML TGBCM@W?JMUGLE&/4Q RMAMK K SLOA?RCBORCARMUGHE BGONJ? VIQ POBSAGLEGK ? EC QRSFROP ?LBJ?E ROK C (K ? ECQ? PC BP?UL SN M RFC QAPOOL UFGC RFCW?PC @CGLE  $PCL BCRB \times 4Q$ 

#### 2MSPAC

FRRN UUU NAUMPLE AMK ? FRAAC AMK NMLCLRQ EP?NFGQ?K B [QRPCLERFCLQE?K](http://www.pcworld.com/article/3148313/components-graphics/amd-strengthens-gaming-and-vr-on-linux-with-graphics-improvements.html) GLE ?LB TPML JESV UGF EP?NFGAQ GK NPMTCK CLRQFRK J

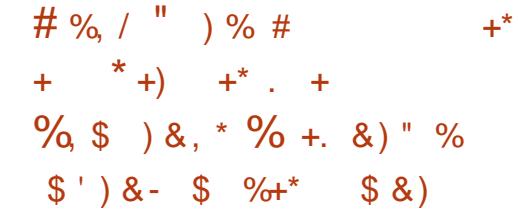

+ GSVICRCUK? GRYGOP& POE<br>
F \* PM?F ' ?PRK ?L ?LLMSLACB RFC GSVI CPLCJK?GLR?GCP&PCE PCLC?QCMD+GLSVICPLCJ RFC DIVISHACCLRF K ? GLRCL ? LACSNB? RCRM RFCK MOR?BT?LACBICPLCJQOPGCQ

+GLSVI CPLCJ GQFCPCMLJW B?WQ?DRCPRFC# CACK @CP PCJC?QC MD+GLSVICPLCJ UFGAF U?QL R ? @GE N?RAF ' MUCTCP GRJMMIQJGIC RMB?WQSNB?RC@PGLEQQMK CK MPC GK NPMTCK CLRQ ?LB?AAMPBGLE RM RFC?NNCLBCB QFMRRME?LB RFCBGDD QGACRECNRCTGMSQTCROM GR AF?LECO? RMR?JMD DGGO UGGE GLOCPROMLQ?LB BCLCROMLQ

+GLSVI CPLCJ GQ?JJ?@MSR LCRUMPI GLE OK NEMTCK CLRO ? O OR SNB?ROGFCLORUMPI GLE OR AI UGF ? @SLAF MDAF?LECQ?LB DGVCQRMRFC # ?R?EP?K " MLECQRGML " MLRPMJ / PMRMAMJ # " " / # GQRPG@SRCB 2UGRAF PAFGRCARSPC # 2 (/ T (/ T +?WCP 3SLLCJGLE/ PMRMAMJ + 3/ - CRJGLI N?AI CRQAFCBSJCP ?LB3P?LQN?PCLR(LRCPNPMACQQ " MK K SLGA?RGML 3(/ " GK NJCK CLR?RGMLQ

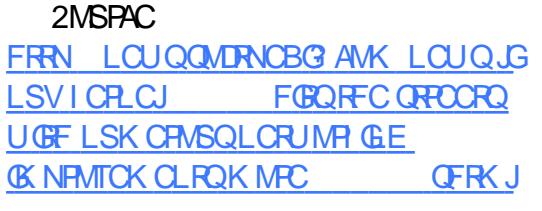

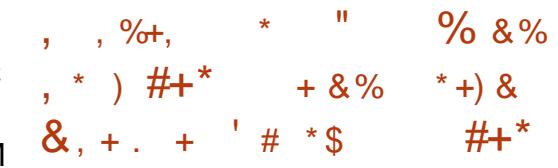

3 FCBCTCJMK CLRRC?K @CFGB  $Q$  RFC\* #\$ - CM &- 4 + GSV BGQRPG@SRGML F?TC?LLMSLACB RFC ?T?GJ?@GJGRWMD?L +32 +MLE3CPK 2SNNMPR DJ?TMPMDRFC\* # \$ - CML 4QCP\$BGRGML MNCP?RGLEQWQRCK

QWWSK GEFRILM  $*$  # \$ - CM GQ SGS? JJWBGJRFG@SRCB? Q4 QCP\$BGRB/L ?LB # CTCJMNCP\$BGRGML @GR+GTC (2. CK ? ECQ 6 FGC FFC DMPK CPGQ QFGNNGLE UGRF RFCJ?RCQRQR?@JC\* # \$ / J?QK ? %P?K CUMPI Q ?LB NNJGA?RGMLQPCJC?QCQ RFCJ?RRCPGQ R?FECRCB?RBCTCJMCPQ?LB @JCCBGLE CBECSQCPQUFMU?LRRM ROQRBPGTC FFC NPC FCLC? QCTCPQGMLQ MDRFCQCRCAFLMIMEGGQ

#### 2MSPAC

FRRN LCUQQMDRNCBG AMK LCUQS @SLRS @?QCB I BCLCML SQCPJRQ CBGGAL BGGRFMMSRLMU UGF I BC NJ?QK ? JRQ QFRK J

 &' , # ) %+&\* # %, / \* ) - ) +\* \$ ! &) ) ) \*

'

II CLR 2 BMCQL RECRK ?LW<br>FC?BUECQ! SRORQORGUIFT FC?BJGLCQ ! SRGRQQRGJJRFC COPTCP+GLSVMDAFMACDMPK ?LW FMORGE AMK N?LGCQ B?R? ACLRCRO ?LB@SQGGQQQQQUGFGGFMSQC+GLSV CVNCPRQ 3F?RQ@CA?SQC" CLR. 2 UFGAF GDAMLREMULDB@W1CB' ?R GQ? 1CB' ?R\$LRCPNPGQC+GLSV 1' \$+ AMLC OCSAF GRPC?NORFC @CLCDGRQMD1' \$+Q@SQGLCQQ+GLSV BCTCJMNK CLRCDDVFRQUGFFMSR 1' \$+QAMQRQ

2M LMU RF?R" CLR. 2 UFGAF GQ@?QCB ML 1' \$+ F?Q ?FPGTCB MLCCVNCARQRMQOCK ?LW F?NNWAWK N?LGCQK MTGLE RMGR

#### 2MSPAC

FRRN UUU XBLCRAMK ? FRAAC NMN [SJ?PACLRMQJGLSVQCPTCPECRQ?](http://www.zdnet.com/article/popular-centos-linux-server-gets-a-major-refresh/) K ?HMPPCDPCQF

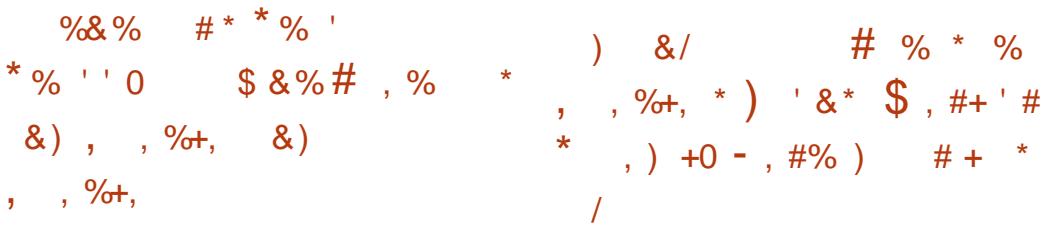

2 L?NB GFORC?JK MORFF **OL?NB GDFCPC?JK MORFFFCC** 2L?NB ?LB MLJWMLCUCCI ?DRCPGRQDGPQRK ?GLRCL?LACSNB?RC TO **ROOM** AAMPBGLE RMRFC PCJC?QCLMRCQ UFGAF UCTC ?RR?AFCB?RRFCCLB MDRFC?PRAJC DMPWWSPPC?BGLE NLC?CSPC 2L?NB GQ? K ?HMPSNB?RC GK NJCK CLRGELSK CRMSQ GK NPMTCK CLRQ?LBLCU DC?RSPCQ

/ PMK GLCLRLCU DC?RSPCQGLAJSBC QSNNMPRDMPAJ?QQGAAMLDGLCK CLR RFCK CPECMDO ?N AM DGCGRM QL?NB RFC?@GJGRWRMBGQNJ?WRFC J?QRPCDPCQF RGK C QSNNMPRDMP N?PQGLE?LB CVNMQGLEQL?N(LDM ?JG?QCQ K MTCRMVBCJR? ?QBCD?SJR BCR? DMPK ?RDMPRFC2L?NNW2RMPC ?QUCJJ?Q NN PK MPQSNNMPRDMP AJ?QQGAAMLDGLCK CLRRMRFC GLRCPD?ACQ

#### 2MSPAC

FRRN LCUQQMDRNCBG AMK LCUQA [?LMLGA?JQQL?NB](http://news.softpedia.com/news/canonical-s-snapd-2-19-snappy-daemon-released-for-ubuntu-core-16-ubuntu-16-04-510919.shtml) QL?NNW B?CK ML PCJC?QCB DMPS@SLRS AMPC S@SLRS GFRK J

<u>,</u> MXGI? PCLC?QCB RFC%GPCDM UC@@PMUQCP? AMSNJC MDB?WQ?EM ?LB GRJMI QJGIC FFCW N?RAFCB? RMR?JMD QCASPGRW TSJLCP?@GJGRGCQ UFGAF AMSJBF?TC @CCL SQCB@W?L ?RR?AI CPRMAP?QF RFC?NNJGA?RGML MPPSL NPMEP?K Q?Q WWSPJ MEGL GDRFC SOCPQUCPC RM MNCL ? K ?JAGNSQUC@QGBC

" ?LMLGA?JSPECQSQCPQMDRFC NMNSJ?P+GLSV. 2 RMSNB?PCRFC , MAGU? %GBCDMV N?AI ?ECQ?QQMML ?Q NMOOGROC %GRODW GOLMU ?T?GJ?@JCGL RFCQR?@JCQMDRU?PC PCNMQGRMPGCQMDRFC4@SLRS TCPQGMLQK CLRGMLCB?@MTC QM K ?I COSPC F ? RVIWS PSL ? DSJJ QWARCK SNB?RCRMGLQR?JJGR

#### 2MSPAC

FRRN LCUQQMDRNCBG AMK LCUQDG PCDMV J?LBQGL S@SLRS Q **PONMOK SJRGLIC QCASPGRW** TSLCP?@GGGGQDGCB GFRK J

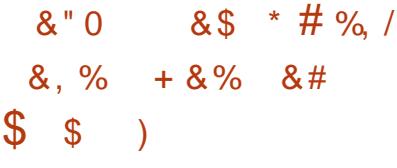

3 FC+GSV%MSLB?REML ?LLMSLACQ# MI WF?Q@CAMK C? &MJBK CK @CPMD3FC+GLSV %MSLB?RGML # MI WGQ?L MLJGLC @?QCB MNCP?RGFQWORCK NPMTGBGF SLGOSCDC?RSPCQCSAF ?Q? QC?K JCQQ AJMSBAMJJ?@MP?RGML ?LB QRMP?EC QMJSRGML ?LB? OSGAI JWEPMUGLE DSJJWGLRCEP?RCB QCRMDTGPRS?J  $BCO$  RM ?NNO  $\#$  M WA?JDGDOOPTGC D<sub>RGB</sub> AMK NSRGE

# MI WMDDCPQ? DPCCUC@?LB K MOGIC N PRIMPK RE?RA?L PONJPAC RFCDSLARGM OMD? JMA?JAMK NSRCP ?JJMUGLESQCPQRM?AACQQRFCGP BCQI RMN B?R? R?@Q?LBK MPC QCASPCJWDPMK ?I WAMK NSRCP ?LWUFCPC ?LWRKC

#### 2MSPAC

FRRNQ DE.?LACW?FMMAMK LCUQB M W@CAWK CQJESV DWSLB?RGAL EMB FRK J

 $\%$  # % /  $\left( \begin{array}{cc} \bullet & \ast \\ \bullet & \end{array} \right) - \left( \begin{array}{cc} \ast & \ast \\ \ast & \end{array} \right) - \left( \begin{array}{cc} \ast & \ast \\ \ast & \ast \end{array} \right)$  $\#$  0 & %  $*$   $*$   $\cdot$  ' &) +  $/ 8)$  \* ) - )

- TGBG? PCJC?QCB? @SLAF MD SNB?RCBEP?NFGAQBRTCRODMP 4 - (7 NJ?RDMPK Q GASBGLE &- 4 +GLSVML @GR @GR?LB 1, ?QUCJJ?Q%PCC! 2# ?LB 2MJ?PGQMNCP?RGLEQWURCK Q

- TGBG<sup>2</sup> GDMSR?QRFC J?RCQRJMLE JGTCB@P?LAF UFGAF K C?LORF?RGROPCAMK K CLBCB DMP ?JJSQCPOPSLIGLE? NPCTGMSQTCPOGM MDRFCFP?NFGAQBRTCPM RFCGP +GLSV ! 2# MP2MJ?PGQBGQRPG@SRGMLQ 3FGQPCJC?QCPCQMJTCQLSK CPMSQ GOSCOPONMPROB@WSQOPOJPRCJW?LB ?BBQGGR3JCSNNMPRDMP- TGBG? 0 S?BPM, 2\$ &/ 4Q

#### 2MSPAC

FRRN LCUQQMDRNCBG AMK LCUQL TGBG<sup>3</sup> JGLSVEP?NFGAQBPGTCP GDMSRJCE?AWMLCQGSNNMPRVMPE QCPTCP QFRK J

$$
\frac{\%+\&*}{*} \frac{\#}{*} \frac{\%}{*} \frac{\%}{*} \
$$

II CLR 2 BCTCJMOP%?@G3L<br>FRARE ?LLMSLACB FFCP PPMRG ?LLMSLACB RFC PCLC?QC ?LBECLOP?J?T?G?@GGBWNDFFC  $\overline{C}$  CLR. 2 +GLSV GK ?FOODMP 1, ?PK FDN F?PBU?PC ?PAFGRCARSPCQ

3FC@GELCUQAMK CQHSQRRUM B?VQ?DRCPRFCRCC?QCMDRFC " CLR. 2 +GLSV SNB?RCB GLQR?JJ?RGML K CBGSK QDMP @GR NJ?RDMPK Q UFGAF F?TC@CCL PC@?QCB ML RFCSNQRPC?K QMSPAC AMBCMDRFC1CB' ?R\$LRCPNPGQC +GLSV MNCP?RGLEQWQRCK DPMK 1CB' ?R(LA " CLR. 2 +GLSV NMPRDMP 1, GQ? UCJAMK C?BBGRGML RMRFCERMUGLEJGRMD&- 4 +GLSV BGQRPG@SRGMLQDMPQGLEJC@M?PB AMK NSRCPQ?LB CK @CBBCB BCTGCQ 2SNNMPRGFFFCNMNSPP 1?QN@CPPW/ G 1?QN@CPPW/ G ! ?L?L? / G" S@GC3PSAI ?LB " S@GC@M?PB2! " Q " CLR. 2 +GLSV SQCPJ?LB DMP?PK FDN GLASBOO OM COVAGREE RCAFLMJ MEGOQ ? K MLE UFGAF UCA?L K CLRGML +GLSVICPLCJ +32 SNB?RCBS@MRGK?ECQRMTCPOGML

PCNJ?ACK CLRQMDRFC SLK ?GR?GCB PMARDROOXC N?AI ?ECUGRF AJMSB SRGJQEPMUN?PR 2\$+GLSVQSNNMPRDMP1?QN@CPPW/ G ?LB BCTGACO

#### 2MSPAC

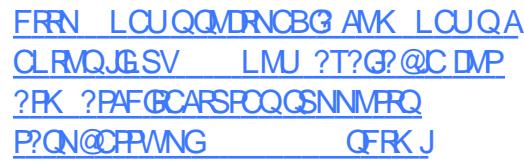

 $\int_{0}^{8} 8 \cdot 8 \cdot 0 \cdot \frac{9}{6}$  $\# \%$ ,  $\left( \begin{array}{cc} * & * \\ * & * \end{array} \right)$  & & )  $'$ ) & )  $$$   $$$ )  $*$   $\%$  .  $-$  #&' ) \*

2 CK GMBC. 2 QQ? + GLSV **L BGROSRGAL BCTCJANCB** QNCAGDGA?JJWDMPNPMEP?K K CPQ?LB UC@BCTCJMNCPQ ! ?QCB ML 4@SLRS GRSQCQRFCD?K GG3P&- . . \$

BCQ RMN CLTGRMLK CLR?LBAMK CQ NPCJM?BCB UGRF ? EMMB QCJCARGML MD BCTCJMCPRMJD3FCC?PJW@CR? TO PORM 2 OK G" MBC. 2 T GO ?T?G?@CDMPBMULJM?B?LB ROORGE

(DUCRYIC? JMM ?RFFCT?QRJGAR MDT?RAGQ+GLSVBGGRRAGSRAMQ RFCPC?PCQNCAG?JGXCB QMJSRGM QDMP  $F$ ?AI CPO NM LCPSCOPO ?FRGRO ?LB E?K CPO! SR FFCPCYQ? BC?FFF MD

BGGRANDRF?RAJ?GK RMODPTCRFC SLGOSCLCCBQMDNPMEP?K K CPQ NPM@?@JW@CA?SQCK MQR+GLSV @?QCB MNCP?RGEQWORCK Q?PC ASQRMK GX?@JC?LB? BCTCJMNCPA?L GGR?JJ?JJFFCSQCDSJRMADGLM R<sub>K</sub> C

#### 2MSPAC FRRNO DMOD@WRCQAMK QDK GAMBC [MQJGLSVBGQRPMNPMEP?K](https://fossbytes.com/semicode-os-linux-distro-programmers/) K CPQ

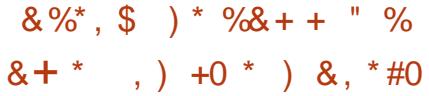

<u>,</u> MQR4\* AMLQSK CPQ?PC TSJLCP?@JCRMAW@CP?RR?AI CQ @CA?SQCRFCWBMNCPDMPK TGR?J DGPK U?PCSNB?RCQML RFCGP/ " Q?LB AMLLCARCBBCTGACQ

L (M3 QCASPGRWQSPTCWDPMK GMDRU?PCNPMTGBCP" ?LM GA?JDM B RF?RM JW MDAM OSK CROA?PPW MSRDGPK U?PCSNB?RCQPCESJ?PJW ?LB NCPF?NQK MQRQSPNPGQGLE MD?JJ ?QK ?LW?Q MDRFMQCUFMMUL AM LCARCB BCTGACOF?TCLCTCP NCPDMPK CB?LWIGLB MDDGPK U?PC SNB?RCM RFCK

AAMPBGLE RMRFC" ?LM GA?J QSPTCWK MQRSQCPQDCCJRF?RGRGQ LIVRRFCGPPCQNMLQG@GBMRMICCNRFC DGPK U?PCMDRFCGPBCTGACQSN RM

B?RC

JK MORF? DMDRFMOC OSCORBICB GL FECCSPTCWUCRC SL?U?PCAMLCARCBBCTGACOGLEFC FMK C CSAF ? O6 G%GFMSRCFO AMS B @CSQCB RM?RR?AI MRFCPBCTGACQ QNMM RFCOPMULCPMP@PGLEBMUL  $UCA$  $R$ 

#### 2MSPAC

GQPCU?PBGLE

FRRN UUU CJCARPMLGAQUCCI JWAMK LCUQAMLCSK CPQLMRR<sup>?</sup>I GLE GMR QCASPGRWQCPGMSQW

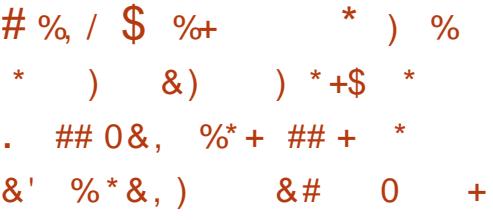

+ GSV, GROO?LMOP?RGE<br>TOWARCK RF?R( QOK SJR?LOMSQU) GSV, GROG?L MOP?RGE JMTC?LBF?PC (JMTCGR@CA?SQCGR K ?I CO+GLSV C?OMRMSGC DMPFMK C SOCPO ( OMK CRIK COF?RC+GLSV, GLR @CA?SQCGRGQQQQLRGJJWHSQR? RUC?I CBTCPQGML MD4@SLRS ( B P?RFCPQCCSQCPQAFMMQC " ?LMLGA?JQ. 2 ?QGLRCLBCB 3PSC , GLRQRUC?I Q?PC?ARS?JJWTCPW EMMB @SR( ?K LMRQSPCGRU?PP?LRQ ?L CLRBCMBGDDRC RMNCP?RGF QWORCK CTCL CDRFCDGL?JNPMBSAR

! SR. \* GDVWSJMTC+GLSV, GLR ?LB SQC GRPCESJ?PJW (F?TCTCPW) EMMBLCUQ TCPQGML 2CPCL? GQDGL?JJWFCPC 8CQ 2?LR? " J?SQF?Q BCJGCRCB?L C?RJW' FRGDR ? OFGDR 3FCPC?PCRUMBCQI RMN CLTGPMLK CLRQDPMK UFGAF RM AFMMQC " GLL?K ML ?LB, ?RC 3F?LI DSJJWRFCPCGQLM\* # \$ TCPQGML RMDSFRFCPAMLDSQCRFGLEQ@SR( BGEFCOLO 6 GUVWS BMULJ MPB + GLSV , GLR

, MQRSQCPQUGJJU?LRRMR?PECR RFC" GL?K ML BOQ RMN CLTGMLK CLRTCPOGML MDRFC MNCP?RGLEQWURCK ?QGRMDDCPQ? K MPCK MBCPL ?NNC?P?LACUGRF EPC?RCPCWCA?LBW# ML RECRK C UPMLE , ?RCF?QGRQNJ?ACRMM GBC? JIWML K ? AFGLCQUGF JNJCPCLB F?PBU?PC @SRQMK CDMJI QUGRF FGEF CLBK ?AFGLCONPODERFC QOK NJCPBCQGEL # GDDCPCLRQRPM CQ DMPBGDDCPCLRDMJQ?QRFCWQ?W  $1$  GEFR 6 GJGQ

+GLSV, GLR AMK CQUGRF RFC SNB?RCB " GL?K ML UFGAF JMM Q RM@CUMLBCRDSJ3FC, GLRRC?K RMSRQ? LOU QAPCOLQ?TCP JMEGL QAPCCL GL RFCBCQI RMN CLTGPMLK CLR ?LB VC?F GRJMM Q EMMB ( I LMU UF?RWMS?PCRFGLI GLE BMCQRF?RK ?RRCP 4F WC?F JJ

RFC. FRRC RFG FO?BBSN RMRFC MTCP?JJSQCPCVNCRGLAC

#### 2MSPAC

'

FRRN **@CR?LCUQAWK** J GLSVK GLR QCPCL? AFPGERK ?Q MNCL QMSPACK ?RCAGLL?K ML

/ #/ (  $+$  # %, /  $8*$  $\frac{9}{8}$  \*  $\frac{8}{9}$  % % #/ ( +  $8.$  ) 0  $\degree$  ) % #

# COST +70 R ? JOMIL MUL ? Q  $\overline{11}$  # C@\$7 ! ?PC@MLC ! SGB GQLMU RFCK MQR?BT?LACB TCPOGML MDFFC+GLSV@?OOB AMK NSRCP. 2 (RQPC@?QCB ML RFC # C@G?L &- 4 +GLSV 2RPCRAF MNOP?RGLEQWURCK UFGAF GOORGIJG BCTC MNK CLR?LB GEMS B FORFEC QRPCCRQGL C?PJW ?LB RFC PCACLRJWPCJC?QCB+GLSV I CPLCJ

 $3FCLQUOR+70 R$ BCQ RMNCLTGRMLK CLRGQGLASBCB?Q UCJJ ?LB# C@\$7 +70 RLMU QFGNQ UG F RFC- TGBG NPMNPGER? PW EP?NFGAQBPGTCPDMP?L MSRMDRFC @MV- TGBG? &/ 4 CVNCPGCLAC Q CVNCARCB ?JJRFCNPCGLOR?JCB N?AI ?ECQF?TC@CCL SNB?RCB RM RFCGPJ?RCQRTCROGMLQ?QMD # CACK @CP

 $JJMLCU$   $E$   $#$   $C$  $\&T$   $+70$   $R$ !  $S$  $\&B$ GORFC?BBGRGML MD1 COPPAR? RMID? AMILARGM MDSRGGRGORF?R K ?I CGRC?QGCPDMP?LWMLCRM@SGB  $RFCBMUL + GC'' + #5# (2. 0K?ECO)$ @?QCB ML RFC# C@\$7 ! ?PC@MLC MNCP?RGLEQWQRCK ?LBSQGLE RFC # C@G?L 3CQRGLE N?AI ?ECQ BBGRGML?JJWRFC&MMEJC" FPMK C UC@@PMUQCPU?QPCNJ?ACBUGF3MP ! PMUQCP

# C@\$7 +70 R! SGB PCNJ?ACQ! SGJB UFGAF QFGNNCB UGRF RFC7DAC BCQI RMN CLTGMLK CLR

#### 2MSPAC

FRRN LCUQQMDRNCBG AMK LCUQB COLV JVORJESV MOLMU @?QDBML BC@G?L ?LB JVOR NMUCPCB @WI CPLCJ QFRK J

 $\#$  "  $\#$   $\#$  %, / % % ) 0 &) &. %#&  $8\%$ , , %+,

 $6<sub>22</sub>$ F?RRF?RK C?LQCV?ARJWDMP CLBSQCPQ@RF?RRFCPCUGJ B? WU? GRGLE NORGAB@CDMPC WMSA?L DPCCJWBMULJM?B? LCU PCLC?QCMDFFC&-4+GLSV BGRAGERGML ?DRCPGRQMDDGGJ ?LLMSLACK CLR QQSAF RFCJ?RCQR

 $TCRORM$  !  $PA + ?@ + GSN$  ! ! ? Q PCC?QCB ML - MTCK @CP @SRMLJWLMU GQ?T?GJ?@JCDMP BMULJMPB ? @GRC?RWFF?L CVNCARCB RFMSEF

 $6$  FGC!  $JPA + ?@+G-SV$ . LWV BGBLMR?FPGTCML FFC GRMD - MTCK @CP?QGLGRG?JJWNJ?LLCB RFC BCTC MACROLONRECCRUMPB?LB NS@JGFCB RFCBMULJM?BJGLI QML # CACK @CP ?QNPMK GQCB ?LB WWS A?L EP? @RFC+GTC(2.  $@$  ?ECQ UGRF &- . , \$ \* # \$ 4LGRW7DAC  $+7#$ \$ ?LB, 3\$ BOQ RMN CLTGMLK CLROPGEFRLMU RFPMSEF MSPUC@DBC @SRNLC?QCLMPCFF?R GRQMLJWQSNNMPRCB ML @GR  $K$  ? AFGLCC

3FC. 2 GQ@?QCB ML RFC4@SLRS +32 7CLG?J7CPSQ MNCP?RGLE  $QW$ R $K$   $QF$  $RQ$  $U$  $R$  $F$  + $R$  $SV$  $I$  $QP$  $C$  $I$ +32 ?LB MDDCPQT?PGMSQK MBCPL DSLARGML?JGGCQ QSAF ?QDSJJ4\$% ?LB CV% 3 GSNNMPR & MMELC # PGTC GLRCEP?RGML QWORCK B?LB4NQR?FR QSNNMPR ?JMLE UGRF RFCJ?RCQR TCPQGMLQDMPRFCNPCGLQR?JUCB ?NNJGA?RGMLQ

2MSPAC FRRN LCUQQMDRNCBG AMK LCUQ K C**PPWAFPGRK** ?Q@ PAI J?@JGLSV LMU [PC?BWDMPBMULJM?B](http://news.softpedia.com/news/merry-christmas-black-lab-linux-8-now-ready-for-download-based-on-ubuntu-16-04-511013.shtml) @?QCB ML S@SLRS **QFRK J** 

 $\%$  .  $*$ 

## $$8 + 8 / . + 8%$  $8. \%$  %, , %+,  $($ , %+ #

PCK MRCAMBCCVCASRGML @SE F?Q@CCL N?RAFCB GL RFC BCD?SJRGLQR?JJ?RGML MD4@SLRS # CQI RMN?DDCARGLE?JJBCD?SJR GLQR?JJ?RGMLQMD0 S?LR?JTCPQGML

?LBJ?RCP AAMPBGLE RM PCQC?PAFCP# MLLAF? . ^" C?P@F?GJJ RFC@SE?JMUQDMPAMBCGLHCARGML UFCL ? SQCPMNCLQ? QNCAG?JJW AP?DRCBK ?JGAGMSQDGJC 3FCDJ?U GQ RGB RMFFCBCD?S.RDGCF?LBLCP SOOB @W4 @SLRS RF?RBCROPK GLOQ UF?RNPMEP?K OMNOL UFGAF DGC DMPK ?RQ . ^" C?P@F?GJJNPGT?RCJW BGQAJMQCB RFCTSJLCP?@GJGRWML # CA ?LB? N?RAF U?QK ?BC?T?G?@D 6 CBLCQB?W

. ^" C?P@F?GJJQ?GB RF?RUFCL 4@SLRS^QBCD?SJRDGJCF?LBJCPU?Q A?JJCBSNML RMJ?SLAF NNMPR RFC MNCP?RGLEQWQRCK ^QBCD?SJRAP?QF F?LBLCP?LBRCNMPRGEGMDRU?PC GR F?LBJOQRFMQCPCOSCQRQGL? SLGOSC U?WHF?RAMSJBAPC?PCAMLBGRGMLQ CVNMQGLE RFC. 2 RMPCK MRCAMBC CVCASRGML 4LBCPRFMQCAMLBGRGMLQ FCQ?GB FFC NNMPRAP?CF DGC BCOPGIRMP MPPCNMPRDGCBQ F?Q? @WRCN?RRCPL RF?RAMSJB@CSQCB RM

ARC?RC?L CVNJMER?@DDGC 3F?RO @CA?SQCUFCL ?L SLI LMUL DGJC AP?QFCQ NNMPRN?PQDQRFCAP?QF DGOQ?LBBGDNI?WQ? NMN SN K CQQ?ECRMSQCPQGLBGA?RGLE? AP?QF MAASFPOB UGEF FFCMNRGML RM QFMU BCR?GO` 6 GFG FF?RAM RCVR?L ?RR?AI CPAMSJB NJ?LRK ?JAGNSQ AP?QF DGCOMP NWDGC DGCOML RFC. 2 RF?RA?L RPGEECPR?I C?BT?LR?ECMD RFCTSLCP?@GDBW

#### 2MSPAC

FRRNQ RFPC?RNMQRAMK PCK MPC [AMBCCVCASRGML](https://threatpost.com/remote-code-execution-bug-found-in-ubuntu-quantal/122561/) @SEDWSLBGL S@SLRS OS?LR?J

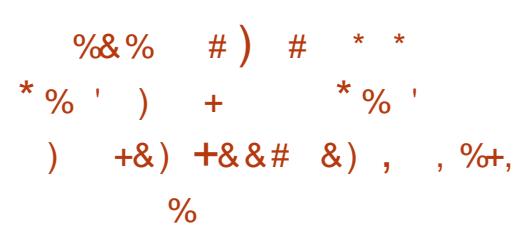

2 L?NAP?DR ?FFGGQ<br>2 ?NNFMVOK ?FCJMFUMUCCI Q?DRCP  $\bigcap$  L?NAP?DR ? PPGTCQ  $RFC$  K GOGRM C ?LB GR, MM Q GBC GROWDR?LMFCP@GERCLC?QCRF?R ?BBQK ?LWAMMJLCU DC?RSPCQ CONCAG.JIMFFMOCRF?RF?TC@CCL GK NICK CLRCB GE FEC @SGB MD RFC2L?NB2L?NNMB?CK ML CSAF ?Q APODGA AM DGCK CLROSNNAPR?LB RFC?@GBRWRM@SGBAPQD@A2L?NQ

3FCN SEGLE?LBLCPAMK NMLCLR

**PCACGTCB OMK C?RRCLREML GL** 2L?NAP?DR ?BBGLE NRON?PC @SGB ?LB GLOR?JJQAPGNRICRQSNNMPR ? MLE UGSE CSNNMPRDMPGE Q ?N JG@P?PGCQGLQRC?B MDSQGLE RFC QWQRCK MLCQ , MPCMTCP RFC ECR>@SGB>NPMNCPRGCQ DSLARGM U?QOK NUCK CLRCB OF FFC. ?TCL &P?BJC " , ?I C 6 %?LB2" MLQ  $N$ RFGQ

K MLE MRFCPLMRCUMPRFW DC?RSPCQ?BBCB GL RFC 2L?NAP?DR PCJC?QC UCA?L K CLRGML RFC GK NJCK CLR?RFML MDRFC :JGGR  $A$ CEGRCRCR AMK K ?LB DMP. IGRG F PCEGQRCPCB2L?NQ GBCK NMRCLR QRMPCGLQR?JJQDMPRCQRQ QSNNMPRDMP BMULJMPBGLE?LBT?JOB?RGE N?AI ?ECQML @P?LBCB QRMPCQ ?LB SLGROGROGK NPMTCK CLRODMPRFC 1, FDF?PBU?PC?PAFGRCARSPC

(R?JOMJMM QJGCK ?LWMDRFC QSNNMPRCB QMSPACQF?TC@CCL PCD? ARMPCB GLRMK MBSJCQ GLASBGLE ! ?X??P#\$! +MA?J&GR!?QC , CPASPGJ 1/, 3?P2S@TCPOLAL 9(/ ?LB2APGNR K MPC QR? @ C % 3/ QMSPACGQLMU SQCB DMPRCQRQ ?JG?QCQ QSNNMPRU?Q?BBCB RM ?NNQ ?LB RFCN?PQCPLMU SQCQ RFCQ?K CTCPQGML K CRFMB?Q QL?NAP?DR

+?QR@SRLMRJC?QR RCQRRMMJQ?PC

LMU @CGLESQCB?QRFC@?QCMD?JJ SLGRRORO MRFGG YOP?LAF AWK K GRRYEI CSNNMPRU?Q ?BBCB RMFFCN?POOP FFC1SOR NJSEGL F?Q@CCL SNB?RCB RMDCRAF BCNCLBCLAGCQGLNSJJ ? QMSPAC. T? SCU?OOK NICK CLROB RMRFC C**HAPK CODYEC ?LB NJSEGLQA?L** LMU @C?L ?JGQMDJGGRNJSEGLQ

#### 2MSPAC

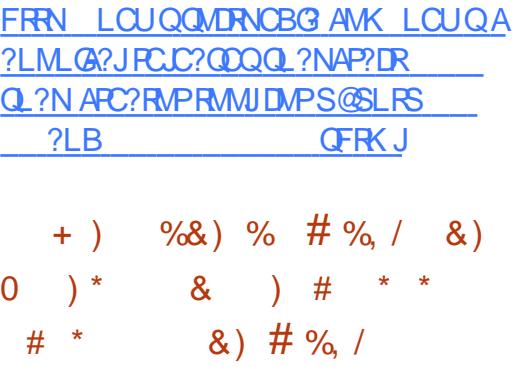

BM@CF?QHSQRPCJC?QCB RFC DGPQRDGL?J BM@C%J?QF / J?WCP QR?@JCPCJC?QC %J?QF / J?WCP DMP  $8 - 4$  + GSV G WC?PO

3FCAMK N?LW?LLMSLACB@?AI G 2CNRCK @CP RF?RGRUMSB @PGLE@?AI %J?QF DMP+GLSVDPMK RFC BC?B 3FGDA?K C ?Q? QSPNRGD ?QGR F?B GELMPCB + GLSV DMP FFCK MOR N?PRUFCL GRAMK CQRM%J?QF

BM@CNPMK GQCB@?AI RFCL RF?R GRUMSB NPMTGBC? +GLSVTCPOGML MD BM@C%POF/.PWDPFF?RUMSB@C

 $\%$  \*

G QUAUGE FFCAM KPLWQPCESJ?P 6 GLBMUQ?LB, ?APCJC?QCQMD%J?QF / J?WCP

@CR? PCJC?QCMD%J?QF U?Q PCJC?QCB?RRFCRGK CUGRF RFC NPMK GOC FF?R? DOG?JTCPOGML UMSJB @CK ?BC?T?GJ?@JC

3FGQ@CR? TCPQGML U?QMLJW ?T?GJ?@JCRFPMSEF RFC BM@C+?@Q UC@QGRC . LACGLQR?JJCB ML ? BCTGAC PSLLGLE+GLSV @PMJOCPOLGC %GPCDMVMP/ ?JC, MML UMSJB NGAI SN RFCNJSEGE ?SRMK ?RGA?JJWEGTGLE SQCPOMNRGMLQRMPSL K MOR%POF AM ROLRML RFC (LRCPLCR

, MQR BM@CQR?RCB@?AI RFCL RF?RRFC+GLSVTCROML MD%POF / J?WCPUMSJBLMRQSNNMPRQMK C  $DQR$ RSRO $Q$  &/ 4  $\#$  ?AACJCP?RM ?LB QSNNMPRDMPNPCK GSK TGBCM# 1, DMPGLORE AC 3FC AMK N?LW PCAMK K CLBCB RFC" FPMK CUC@ @PMUQCP?LB GRQGLRCEP?RCBTCPQGML MD+GLSVDMPRF?R?QGRBMCQLMR F?TC FF?R.IK GR?RM Q

#### 2MSPAC

FRRNQ UUU EF?AI QLCR ?DRCPGELMPGLE JGLSV DMPWC?PQ ?BM@CPCLC?QDQDPGF DMPJGLSV

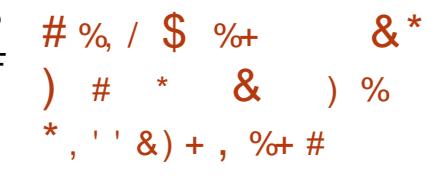

LCU TCPOGML MDFFC, GLR+GLSV MNCP?RGLEQWQRCK F?Q@CCL PCJC?QCB RFGQUCCI ?Q+GLSV, GLR UFGAF @PGLEQUGRF GRNJCLRWMD LCU DC?RSPCQDMPSQCPQRMCLHMW?Q UCJJ?QPCDGLCK CLRQRMK ?I CRFC BCQ RMN CVNCRGLACCTCL K MPC AMK DMPR? @CRMSQC

QUCJJ?Q? UC?J<del>T</del>F MDLCU DC?RSPCQ+GLSV, GLR UGJ?JQM @COSNNMPROBSLRG ?LBAMK CO UGF? AFMACMDOGFCP" GL?K M MP, 3\$ BCQ RM CLTGPMLK CLRQ **@MF MDUFGAF GLASBCQ? UC?JF MD** SNB?ROODVPRFC PCLC?QC

+GLSV, GLR " GLL?K ML GASBOQ? I CU TOPORM MDRFC BCQI RMNCLTGPMLK CLRUGRF ? LCU QAPCCL Q?TCPLCU ?LGK ?RGMLQ ?LB M<del>T</del>CPTGS?JRUC?IQ 3FCPCO?JQM QSNNMPRDMP?SRMPMR?RGML ML R?@CROMPMFCPAMK NSRCPQUGF ?AACJCPMK CRCPQ QSNNMPRDMP TCPRGA?JN?LCJQ JCRRGLEWMS NSRRFC N?LCJQML RFCJODR?LB RGEFRQGBCQ MDRFCCARCCL GLORC?B MDRFCRMN ?LB@MRRMK ?LBSNB?RCB?NNQ

DSJJAGPAJCK ?E?XGLC [AMLRCLRQ=](#page-1-0) +GLSV, GLR , 3\$ F?QK ?LW

MDRFCQ?K C?NNSNB?RCQ?LB GK NPMTCK CLRORMFFCSLBCPJWGF AMBCMDRFCMNCP?RGFQWURCK @SR SNB?RCQRMRFC, 3\$ BCQ RMN MNCP?RGLEQWQRCK ?PCK MPC K MBCQR (RLMU SQCQ#SAI #SAI &M GLOPC?B MD&MMELC? QRFCBCD?SR CO?PAF CLEGE CG FFC, GER, CLS ?NNJGA?RGML ?LB QCTCP?JI CW DC?RSPCQF?TC@CCLQUGRAFCB RM &3\*

#### 2MSPAC

FRRN UUU ECCI W E?BECROAMK JGLSVK GLR MO **PCJC?QCB MDDRGE CSNNMPRSLRG** 

#### 3FC4@SLRS/ MBA?QRAMTCPQ?JJ RFCJ?ROQRLCUQ?LB GOOSCOD?AGLE 4 @SLRS+GLSVSQCRO?LB %RCC 2MDRU?PCD?LQGL ECLOP?J 3FC QFMU ?NNC?JORMFFCLCUCORSQCP ?LB RFCMBCORAMBCP. SP BGASQOM QAMTCPRFC BCTCJMK CLRMD4@SLRS@SR ?PCL^RMTCPJWRCAFLGA?J 6 C?PC JSAI WOLMSEE RMF?TC OMK C EPC?RESCOROML FFC OF MU RCJUBE SODGRRF?LB?@MSRRFCJPROR CVAGRGLE BCTCJVNK CLRORFCW?PC UMPI GLE ML GL ? U?WRF?RUCA?L ?JJSLBCPQR?LB 6 C?JQMR?JI ?@MSRRFC4@SLRSAMK K SLGRW ?LB UF?RGRECROSN RM

3FC CFMU GONPOOL ROB @W K CK @CROMDRFC4 \* ^Q4 @SLRS +GLSVAMK K SLGRW! CA?SQCGRGQ AMTCPCB@WRFC4@SLRS" MBCMD " M\_BSARGRGOGGR? @CDMP?JJ

3FC CFMU CO @PM?BA?CR.GTCCTCPW DMPR GEFRM ? 3SCOB?WCTCLGLE ! **REKGE REK C ?LB GQ?T?G?@DDMP** BMULJ MPB RFCD MUMUGLE B?W

[A@542DEF3F?EF](http://podcast.ubuntu-uk.org/) F< @C8

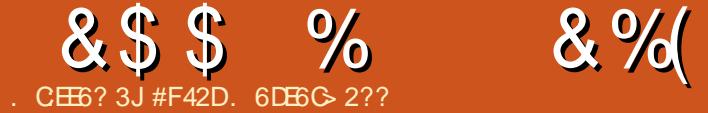

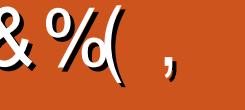

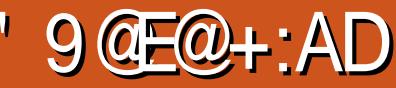

#### TCPRFCAMSPQCMDRFGQJ?QR

<span id="page-15-0"></span>.<br>.<br>. K MLRF (^TCFCJNCB RMR?I C LSK CPMSQNFMRMEP?NFQMDF?RQDMP K WK MFCP UFMGQ? K GLGCP (L BMGLE QM ( $\sqrt{\text{TC}}$ DMSLB? EMMB QCRMD RMMJQDMPRCRFCPCB QFMMRGLE AM REMJUGE RECA?K CP? TG? ? AMK NSRCP PCK MTGLE@?AI EPMSLBQ ?LB GL ECLOP?J CLF?LAGLE QFMRQ? JGRC ( NPCTGMSQWSQCB RFC 6 GLBMUQ?LB. 27 MLJW BM@C " PC?RGTC" JMSB UFGAF ( LMJMLECP N?WDMP2M (LCCBCB RMDGLB? LCU ?NNPM?AF

#### $+ +$  )  $*$  & & + %

%MPRFGQ (GLTCORGE?RCB? DCU MNRGMLQ # ?PI R?@JC@CGLE RFCK MQR D?K GG3PJMMI GLE 4 LDMPRSL?RCJWGR BGBL^RUMPI UGF FFC" ?LML \$. 2

# ? I ? 1C@CJ73G DRCP? @GR K MPC PCQC? PAFGLE ( BGAMTCPCB ENFMRM 3FGQGQ? AMK K ?LB JGLC RMMJRF?RJCRQWMSPCK MRCJWR?I C NFMRMQ CTCL QCRRGLE DP?K CQ?LB GLRCPT?JQ / CPDCARDMPR?I GLE @MF LMPK ?J?LB RGK CJ?NQCNFMRMQ 2MK CDC?RSPCQUMPI UGF MLJW ACFR?GL A?K CP?Q @SRFFC RMUUGJ RCJJWMS UFCL WMS RPWRMSQCGR

#### ' MU ( SQOB GRU?QNPORRWQIK NJC ( QGK NJWP?L

#### j skr wr 5 00f dswxuh0l pdj h0dqg0 gr zqor dg 00i l ohqdph@' LPJ1MSJ'

3FGQPCQSJRCB GL RFCGK ?EC  $(A, 8)/8$  GL RFCASPPCL RUMPIGE BGECARMPW (SNB?RCB RFCDGCL?K CQ ?Q( RMMI NFMRMQ@SR GDWMSQCRSN GLRCPT?JQ MPR?I C? @?RAF MDNFMRMQ ?RMLAC GRUGJ?SRMGLAPCK CLR ! W BCD?SJR NFMRMQ?PCA?JLCB A?NR HNE (R?JQMMDDCPQ? DCU NPCTGCU MNRGALQ REMSEF K W A?K CP? BGBL^RQSNNMFRGR (LQRC?B ( QOK NJWSQC FFCTGCUDGBCPRM?BHSQR RFCXMMK DMASO ?LBPCGGBM K W

RPGIMB RMI CON CTOP WAT GIE OPC? BW @CRUCCL QFMRQ . LACRFCNFMRM U?QR?I CL ?LBBMULJM?BCB ( AFCAI CB GR?LB CORFCPK MTCB ML RM RFCLCVRF?R MPRMM ?LMFCP **NFMRM** 

. TCP?JJ RFGQU?QNPCRRW N?GLJCQQ ?LB DCJRC?QGCP?LB OSGAI CPRMK CRF?L +GEFRPMMK BGB (DVWSBM\_/RJGCRFCAMK K ?LB JGC WWSK ?WLMR?NNFCAGRC FFGGRMU @SR( UMSJB QRGJIPCAMK K CLB EGTGLE GR? QFMR (DVWS DGLB VWSFQCLDSQGLE

RFC Q K C MNRGAL Q MTCP? LB MTCP ?E?GL ? QK ?JJ@?QF QAPGNRAMSJBASR BMUL ML UF?RWWSYPCRWNGLE

#### $"$  ) &, % ) \$ &- #

3FCNFMRMQUCRMMI UCPCR?I CL ML ? @ P.AI @ AI BRM UF @ F UMPIOB NPCRRWUCJJ ' MUCTCP CDRFC NFMRMQ ?PCJ?RCPSQCB DMP?L MLJGLCQFMN MPGDUCDGLB RFC@?AI EPMSLB RMM B?PI (U?LRCB RMGLTCORGE?RC @?AI ERMSLB PCK MT?J QMUCAMSJB QU?NMSRRFC@?AI EPMSLB DMP QMK CRFGLEJGEFROP (U?QJMMI GLE DMP ? OSGAI ?LB C?QWQMJSRGML ?Q MNN WOOB RMSQGLE Q WK CRFGLE JGC RFC&(, / ?LB RFCDMPCERMSLB QCJCARRMMJ 4LDMPRSL?RCJWRFCMLJW QSAF MNRGMLQ( DMSLB UCPCCGRFCP 6 GBMJOMPK ?A. 2 M JWMP?L MLJGLCRMMJUGRF ? APCBGR@?QCB N?WK CLRNJ?L DMPBMULJM?BGLE RFC POCSJRQ (DVWSBM\_ARK GLB N?WGLE DMP? RMMI?LB PSLLGLE GRML ?LMRFCPAMK NSRCP. 2 MP?PCMI ?W UG F N?WGF DMPARCBGRORM BMULJM?B RFCNFMRMQDPMK ?L MLJGLCRMMJ WMSA?L AFCAI MSR FRRNO ?SRVAJBINGLEAMK FRRNQ [AJGNNGLEK](https://clippingmagic.com/) ?EGAAMK / FMRM2AGQQMP QMDRU?PC

2SNCP/ FMRM" SR K ?A. 2 MLJW

%MPRFMQCMDSQLMR?@JC MP UGLOGE RMR?I CRFMOC?NNRM?AFCQ UCF?TC? DOU JOK GROB MNRGMLQ \$GRFCPUCA?L SQC&(, / MP (K ?EC, ?ECAI RMPCK MTC RFC @?AI EPMSLBQ

 $, * \frac{9}{6}$  \$ \$

(DWMS^PCNJ?LLGLE RMSQC (K ?EC, ?EGAI ( UMS B PCAM K CLB R<sup>2</sup>I GLE RFCROK CRMR<sup>2</sup>I C?L CK NRW @?AI EPMSLB NFMRM 3FCPC?QML DMP RFGQGQ@CA?SQC(K ?EC, ?EGAI A?L DGB RFCBGDDPCLAC@CRUCCL RUM NFMRMQ ?LBPCK MTC?LWRFGLE RFC Q<sup>2</sup>K C GC RFC @?AI ERMSLB %APRFC NPMACCO WWS A?L TGORFCPC 4 LDMPRSL?PCJW(A?L^RSQCFFGQ ?NNPM?AF ?Q( BML^RF?TC? @?AI EPMSLB NFMRMMDRFCQCRSN ?LB FFCJGEFRGLE AM BGROMLOT? PGCB DPMK B?WRMB?W

3FCPC?PC? T?PGRWD ?NNPM?AFCQWMSA?L SQC (DWMS F?TC? PCJ?RGTCJWQGK NJC @?AI EPMSLB FFCPC?PC? DCU FFGLEQ WWS A?L BM %APRFGQCV?K NJC (^K) EMGE RMPCK MTC FFC RCVRSPCB

#### $855%$   $8\%$ ,

@?AI EPMSLB DPMK ?L PAF+GLSV U?JN?NCP(F?BJWGLE?PMSLB

3FCMPGEGL?JGK ?EC

#### . TCPJ?WRFCK ?NRMRFCMPGEGE?J GK ?EC ?LB PCK MTC RFC @?AIFRMSLB

f r qyhuw zdopi p} } } 1msj er rohdabpdvn1sqi 0doskd Ri i 0f r psr vh Fr s| Rsdf I w 0f r psr vl wh zdopi p} } } bwkuhvkr og1sqi

#### &CLCP?RGLE? BGDDCPCLACK ?QI

f r qyhuw zdopi p} } } 1msj \_+ . f or qh 0i { \* s~3/ 3€\* \_, Of r psr vh  $\ddot{G}$  i i huhqf h 0f r psr vl wh 0pr gxodwh 433/ 3 0doskd rij glij huhaf h1sqi

#### 3SP GE FECK ? Q GRM? REPORTMBK ?N

f r qyhuw gl i i huhqf h1sqj 0wkuhvkr og 58( er r ohdabpdvn1sqi

- MPC NJ?WUGFFFCRFFCOFMB FORCGL MPBCPRMPCBSACRFC QCJCARGML RMHSQRRFCM@HCARWMS  $U$ ?LR

QWMSA?L QCC GRPCK MTCB?JJMD RFC@?AI EPMSLB ?LB RFCM@HCAR GROCD RFC PAF JAFM GOORGIGG NPCRRABCACLROF?NC 8MS AMS B LMU NPACGRML ? BGDDPCLR @?AI EPMSLB MPAMJMPGDWHSQRRFC M@HCAR?LB NJ?ACGR@?AI MLRMRFC MPGEGL?JGK ?EC 4LDMPRSL?RCJW( AMS BLACKEG@?NNPM?AF UMPI GLE DMPK MPC AMK NLCV @?AI EPMSLBQ

## $$$

3FCNPMACQQFCPCGQRCBGMSQ ?LB LMRTCPWCDDCARGTC GL K W CVNCPGLAC?RJC?QR 3FCPC?PC? T? PGGRWDU? WQRMBMGR 3 FOPC GQ? DMPCEPMSLB QCJCARRMMJ UFCPCWMS A?L MSRUGCRFCM@HCARWWS U?LRRM I CON ?LB GRUGJBMGRQ@CQRRMEGTC

? EMMB QCJCARGML MDGR UFGAF F?Q LCTCPUMPICB UCJUDMPK C . PWMS A?L BSNJGA?RCFFCJ?WCPK ?I CGR EP?WOA?JC ?LB FFOL NJ?WUGF JCTCJQ MP? N?GLR@PSQF SLRGJRFCM@HCAR WWS U?LRRMICON GON? GLRCB UFGRC ?LB CTCPVNFGLE CLOCGOQ?AI 3FCL APC?RC? J?VCPK ? QIML RFCMRGEGE?J GK ?ECJ?WCP?LBAMNW N?QRCRFC EP?WQA?JCJ?WCPGERMFFCK ?Q (R QFMSJBPCQSJRGL ?L MI ?WASRMSRMD RFCM@HCAR DRCPU?PBQ VWS A?L XMMK GL ?LB QJMUJWN?GLR?LWRFGLE GL @J?AI MPUFGRCUGRF ? QK ?JJ@PSQF RF?RQFMSJB@CRP?LQN?PCLRMP TGQG@JC

( BML^RDGLB RFGQNPMACQQRM@C?L CDDCARGTCU?WRMPCK MTC @?AI EPMSLBQDMP?LWRFGLE@CQGBCQ ? QGLEJCNFMRMFCPC?LB RFCPC ?LB GRGOCVRRCK CJWRCBGMSQUFCL WWS F?TCAMK NJCV@?AI EPMSLBQ ( MDRCL CLBSNUGF? F?JMMDTGQGQC @?AI EPMSLB?PMSLB RFCM@HCAR MP CJQC ( ECRH? EECB CBECQDPMK RPWGLE RMN?GRGRMSR

#### &% #, \* &%

&NFMRM GQ? UMLBCPDSJQMJSRGML DMPRCRFCPCBA?NRSPC @SR SLDMPRSL?RCJW(F?TCL^RDMSLB?L ?NNPM?AF RMPCK MTGLE @?AI ERMSLBQRF?RGQ?QOSGAI ?LB

C?QW?QRFCN?GB MNRGMLQ( JGRCB ? @MTC # CNCLBGLE ML VWSP NPCN?P?RGML ?LB RFC@?AI EPMSLB WMS U?LRRMPCK MTC WMSK ?W@C ?@JCRM?SRMK ?RCRFCNPMACQQRM QMK CBCEPCCUGEF (K ?EC, ?EGAI

# MWMSI LMU MD? @CRRCPU?WRM BMRFGQ (DQM ( UMS B @CRFRGJCB RM FC?P?@MSRGR %CCJDPCCRMCK ?G ?LWOSCORGMLQ CSEECORGMLQ MP ECLCP?JAMK K CLRQRMK C?R [JQUCQR](mailto:lswest34+fcm@gmail.com) DAK EK ?GJAMK

#F42DF?QJC?PLCB?JJFCI LMUQDPMK PCNC?RCBJW@PC?I GLEFGQQWQRCK RFCL F?TGLELMMRFCPMNRGML @SRRM BGGAMTCPFMURMDGYGR 8MSA?L CK ?G +SA?Q?R [JQUCQR](mailto:lswest34@gmail.com) EK ?GJAMK

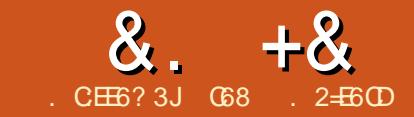

#### 'JE9@? 7+96 ) 62=. @C=5 'E

<span id="page-17-0"></span>6 CJAMK C@?AI RMMSP AMLRGLSGLE HMSPLCWRM AMLRPMJMSPUMPJBSQGLE/ WRFML RFC1?CN@CPPW G?LB K GARMAMLREMULDE QUESCENT C FBSGLM 4 LM (L RFGLOE MDMSPHMSPLCWUC UGJ@CJC?PLGLE RFC@?QGAQMDRFC **FBSGLM** 

3FGQPCOSGPCQSQRMF?TC? @?QGA SLBCROR?LBGLE MDRFC PBSGLM?LB RFC PBSGEMNPMEP?K K GLE J?LES?EC UFGAF SLDMPRSL?RCJWGQ - . 3 NWRFML @SR@?QCB ML RFC" J?LES?EC 3FCEMMBLCUQ FMUCTCPGQRF?RGRUML RR?I CWMS JMLE RMECRRFCF?LE MDGR ?LB UC UM RE?TCRMECRRMMBCCNGRMGR DMPRFCRFGLEQUCUGJ@CBMGLE

+ ) , %&  $\$\)$  & & %+) &## )

3FC PBSGLM OSMRGLE DPMK RFC PBSGLMAAUC@QGRC GQ?L MNCL QMSPACCJCARPMLGAQNJ?RDMPK @?QCB ML C?QWRMSQCF?PBU?PC?LB QMDRU?PC (RU?QPCLC?QCB?QMNCL QMSPACF?PBU?PC?LB QMDRU?PC K C?LGLE RF?RRFCNJ?LQ?LB N?PRQ JGQR?PC?T?GJ?@JCDMPWMS RMK ?I C

WWSPMUL PBSGLMDPMK CAP?RAF

! ?QGA?JJWGR?JJMUQWMS RMPC?B GLNSRO?LBAMLRPMJIMSRNSRNGCML RFC@M?PBGL? NPMACCOTCPWORK G?P RMRFC&/ (. NGLQML RFC1?QN@CPPW  $/ G$ 

8MS A?L ECRRFCECLSGLC PBSGLM@M?PBQDMP?PMSLB 42# @SRRFCPC?PCEMMBAJMLCQMSR RFCPC CONCAGUINFFC2N?PI DSL 1 CB ! MPB DMP?FMSLB 42#

3FCPC?PCRUM@M?PBQRF?R( UMSJB GSEECORDMPMSPNFMfGARQ 3FC4- . ?LB RFC, \$& QFMUL RMNPGEFRGQ? @PC?I BMUL MDRFC RUM

# CNCLBGLE ML VWSPBCQGC RMEM @CWMLB MSP@?QGANPMHCAROWMS K GEFRU?LRRMAMLQGBCPEMGLE UGFF RFC, CE? @M?PB

! MRAMK RIEFRGQ?L GK ?ECMD? \_QR?LB?PB` ?J@CGRBSQRW PBSGLM 4LM@M?PB

. NOL RFC PBSGLM(#\$?LB QCLCAR%GCZ\$V?K NLCQZ ! ?QGAQZ ! JELI 3FGQUGJA?SQC?LMFFCP

XQR PHJD<br>47 87 Gij i wdo Sl qv  $\begin{array}{ccc} 47 & 87 \\ 152 & 87 \\ 152 & 9 & 49 \end{array}$ Dqdor j xh Sl qv 9 49 For f n Vshhq

UGBM RMMNCLUGE FFCLCU QNSPAC ANBC (TCANNGEB GRFCPC) LCVRN?EC CMUCA?L BGASCORFGQ TCPWQCK NJC NPM+CAR

. DAMSPQC RFCDGPQRRFGLEWMS UGJLMRACGQAF?RAFCQMSPACAMBC

9 49 +fr xqwhg l q Gl j l wdo Sl qv,<br>9 49

GOG RFC" NPMEP?K K GLE, PLES?EC - MRRMUMPPA/GRONPORRACOK NJCJAP UF?RUCUGJ@CBMGLE

3FCN?PR?RFFCRMOQ? @MAI AMK K CLRUFGAF QR? FRQUGEF FFC ?LB CLBQUGF FFC\_ ` +GC

#### $8 + 8 = 0 + 8%$

/ WRFML RFC" AMK NGJCPGELMPCQ RFCOC@MAI AM K K CLRQ 3FCJECQ RE?ROR? RUGHT ` ? PC QGLELCGLUEC AMK K CLRQ?LBA?L @CNSR ?LWUFCPCGL AMBC ' MUCTCP MLAC RFCAMK NGCPQCCQRFC CTCPWFGLE CLOCML FF?RJGLCGQ **GELMPCB** 

3FCPC?PCRUMDSLARGMLQRF?R K SOR@CGLASBCBG CTCPWNPMCAR RFC QUESNIDSLARGML ?LB RFCJMMN DSLARGML 8MS A?L UPGRC WWSPMUL @SRRFCPCK SQR@CRFCQCRUM 3FC QCRSNDSLARGML PSLQCTCPWRGK CRFC @M?PB GQNMUCPCB ML MPRFCPCQCR @SRRML GQNPCQQCB . LACRFCQCRSN DSLARGML DGLGGFCQ RFCJMMNDSLARGML GOA?JLCB ?RJC?QRGE FFGOCV?K NJC ?LB GRPSLQAMLRGLSMSQMBMGE?JJ RFCGRONQUGFGEGR

(L RFGQQRSNDSLARGML UCMLJW F?TCRMRCJJFFC@M?PB FF?RNGL LSK @CP UGJJDSLARGML ?Q?L MSRNSRNG. L RFC4LM?LB. CE? RFCPC CQ?L ML@M?PB+\$# RF?RGQ AMLLCARCB RMNGL QMUCUGJQC AMLRPMUGLE RF?R ?QUCJJ?QRFC ?ARS?JNGL ?LBLMRF?TCRMUMPPW ?@MSR?LWCVRCPL?JAMK NMLCLRQ RFGQROK C (L RFC+MMNDSLARGML UC QCLB TG? RFCBGEGR? JS PGPCDSLARGML ? ' GEF QGEL?JRSPLGLE RFC+\$# ML U?GR QCAMLB SQGLE RFCBCJ?W DSLARGML QCRGR@?AI RM? JMU QGEL?J

```
2-
  Eol qn
  William and OHG rairu rah vhfrag/wkha rii iru rah vhfrag/uhshdwhaol 1
  Prvw Dugxl qrv kdyh dq r q0erdug OHG | r x f dq f r qwur o1 Rq wkh Xqr dqg
  Ohrgdugr/ lwlv dwwdfkhg wr glilwdo slg 461 Lilrx*uh xgyxuh zkdw
  sl q wkh r q0er dug OHG I v f r qqhf whg wr r q | r xu Dugxl qr pr gho/ f khf n
  wkh grf xphqwdwl rq dw kwws=22zzz1dugxl qr1f f
  Welv h{ dpsoh fr gh l v l q wkh sxeol f gr pdl g1
  pr gl i \log; Pd| 5347
  e| Vf r ww I l w} j hudog
 -2<sup>-</sup>
22 wkh vhwxs ixqfwl rq uxqv rqfh zkhq | rx suhvv uhvhw ru srzhu wkh erdug
vrlq vhws+. \sim2\bar{2} l ql wl dol } h ql j l wdo sl q 46 dv dq r xwsxw1
  sl qPr gh+46/ RXWSXW >€
22 wkh orrs ixqfwlrg uxqv ryhu dqq ryhu dj dl q iruhyhu
yrlg orrs+, ~<br>qlilwdoZulwh+46/KLJK.>
                                  22 wxuq wkh CHG rq +KLJK l v wkh yrowdi h ohyho,
  ghod| +4333, > 22 zdl w i r u d vhf r qg<br>ql i l wdoZul wh +46/ ORZ, > 22 wxuq wkh OHG ri i
  \frac{1}{2} j l wdoZul wh+46/ ORZ, > 22 wxuq wkh OHG rii e| pdnl qj wkh yrowdjh ORZ ghod|+4333, > 22 zdl w iru d vhfrqq
                                  22 zdl w i r u d vhf r qq
€
```
RSPLGLE MDRFC+\$# U?GR?LMFFCP QCAMLB ?LB RFCL QR?PRRFCNPMACQQ ?JJMTCP

/ JSEWMSP PBSGLM@M?PB GLRM RFC42! NMPRMDWMSPAMK NSRCP?LB AJGAI ML RFCPMSLBAFCAI K ?PI @SRRML RMAMK NGC?LBTCRGDWWSP AMBC. LACGRPCNMPRQPF?RPFC AMK NGC F?QAMK NJCRCB QSAACQQDSJJWAJGAI ML RFC@SRRML LCVRRMGR FFCMLCUGF FFC?FFMU NMGLRGLE RMRFCPGEFR RMSNJM?B WINSPAMBCRMRFC PBSGLM@M?PB (L ? DCU K MK CLRQ GDCTCPWRFGLE UMPI CB UCJJ VIWS QFWSJB QDC FFC

+\$# ML RFC PBSGLMQR?PRRMDJ?QF ML ?LB MDDGE MLC QCAMLBAWAJCQ

(DWMSEMR?LWCPPMPK CQQ?ECQ M FFCSNM?B AFCAI FFCQCRRGEQ SLBCPRFC3MMDK CLSGRCK 3FC @M?PBLCCBQRM@CQCRRMRFCRWNC MD@M?PB WWS?PCSQGLE / MPROFMSJB @CRFCMLCAMLLCARCB RMRFC PBSGLM UFGAF GQ424 ++8 QCLQCB **DMPWWS** 

- MU JORQQR?FRRMF?TC? JORC DSL K MBGDWGLE RFGQAMBC 3FCBCJ?W DSLARGML R?I CQMLCN?P?K CRCP UFGAF GQRFCLSK @CPMD

K GJGCAMLBQRMBCJ?W(L RFGDA?QC UC?PCU?GRGLE K GJGDOAMLBQ UFGAF GQMLCQCAMLB +CRQAF?LEC @MRF MDRFCBCJ?WA?JJQRM K GJGCAMLBQ?LB QCCUF?R F?NNCLQ

#### ghod| +583, >

# ML RDMECRRMCLB RFC QR?RCK CLRUGRF ? QCK GAMJML " JGAI ML RFCAFCAI @SRRML PCAMK NGC ?LB RFCL SNJM?B RMRFC@M?PB

' MNCDSJJWGRGQLMU @JGLI GLE RUGAC? QCAMLB

& . + & ' 0 + & %

- MU JORQEOR? @GRK MPC APC?PGTC + CRQK ?I C FF C @M? PB QUELI GE, MPOC "MBC FFC 2. 2 QUEL ? J 3F?RQGRFFCCOFMRQUEIQ?QQRMD BCJ?WFFPCC JALE @JGLIQ?@JRMD BCJ?W?LB RFPCC K MPC QFMPR @JGLIQ (UML RRFWRMECRD?LAW?RRFGQ NMGLR @SRUGJQ0K NJWAMNW?LB N? QPC K MPC BGEGR? JS PGPC ? LB BCJ? W A?JQU GF FFC?NNFMNFGRC BCJ?VQ ' CPC GQRFCK MBGDGBJMMNDSLARGML

" MK NGC?LBSNJM?B FFCAMBC

 $-$  CVRRIK C UCUGJOR? FRUMPIGE UGRF QMK CMDRFCAMK NMLCLRQUC SOOB GL RFC C?PLGGP1? ON @CPPW G NPMEARQ QMEP?@QMK C+\$# Q?LB PCQGRMPQDRMK WWSPAMK NMLCLR ?PAFGTCQRM@CPC?BW

4 LRGFFCL NJ?WUGFF QMK CMD RFC O2K NJC NRMHCARO RF?RWWS DIE B GL RFC PBSGLM(#\$ ?LBF?TCDSL

C6 8 . 2 =E6 CD GQ MU L CP MD 1 ? GL W# ? W 2 MUSROBOL Q + + "? A MUGSUROLE A MK N?LW GE SEMP? "MUMP?BM ?LBF?Q@COL NR MEP?KK GLEQGE AC ' C CL HMWQ AMMIGLE FOGLE K SOOA ?LB ONCLBOLE ROK CUGFFGQDYK GW

y r l g o r r s + , ~ gl j l wdoZul wh+46/ KLJK, > 22 wxuq wkh OHG rq +KLJK Iv wkh yrowdjh ohyho, ghod| +483, > 22 zdlwiru d vhfrqg gl j l wdoZul wh+46/ ORZ, > 22 wxuq wkh OHG rii e| pdnlqj wkh yrowdjh ORZ ghod| +483, > 22 zdlwiru d vhfrqg gl j l wdoZul wh+46/ KLJK, > 22 wxuq wkh OHG rq +KLJK Iv wkh yrowdjh ohyho, ghod| +483, > 22 zdl w iru d vhfrqg gl j l wd o Z ul wh + 4 6 / ORZ , > 22 wxuq wkh OHG rii e| pdnlqj wkh yrowdjh ORZ ghod| +483, > 22 zdlwiru d vhfrqg gl j l wdoZul wh+46/ KLJK, > 22 wxuq wkh OHG rq +KLJK Iv wkh yrowdjh ohyho, ghod| +483, > 22 zdl w iru d vhfrqg gl j l wd o Z ul wh + 4 6 / ORZ , > 22 wxuq wkh OHG rii e| pdnlqj wkh yrowdjh ORZ ghod| +4333, > 22 zdl w iru d vhfrqg gl j l wdoZul wh+46/ KLJK, > 22 wxuq wkh OHG rq +KLJK Iv wkh yrowdjh ohyho, ghod| +833, > 22 zdlwiru d vhfrqg gl j l wdoZul wh+46/ ORZ, > 22 wxuq wkh OHG rii e| pdnlqj wkh yrowdjh ORZ ghod| +483, > 22 zdl w iru d vhfrqg gl j l wd o Z ul wh + 4 6 / K L J K , > 22 wxuq wkh OHG rq +KLJK Iv wkh yrowdjh ohyho, ghod| +833, > 22 zdl w iru d vhfrqg gl j l wd o Z ul wh + 4 6 / ORZ , > 22 wxuq wkh OHG rii e| pdnlqj wkh yrowdjh ORZ ghod| +483, > 22 zdlwiru d vhfrqg gl j l wdoZul wh+46/ KLJK, > 22 wxuq wkh OHG rq +KLJK Iv wkh yrowdjh ohyho, ghod| +833, > 22 zdl w iru d vhfrqg gl j l wd o Z ul wh + 4 6 / ORZ , > 22 wxuq wkh OHG rii e| pdnlqj wkh yrowdjh ORZ ghod| +4333, > 22 zdl w i ru d vhfrqg gl j l wdoZul wh+46/ KLJK, > 22 wxuq wkh OHG rq +KLJK Iv wkh yrowdjh ohyho, ghod| +483, > 22 zdl w iru d vhfrqg gl j l wdoZul wh+46/ ORZ, > 22 wxuq wkh OHG rii e| pdnlqj wkh yrowdjh ORZ ghod| +483, > 22 zdl w iru d vhfrqg gl j l wdoZul wh+46/ KLJK, > 22 wxuq wkh OHG rq +KLJK Iv wkh yrowdjh ohyho,  $\text{ghod}$  +483, > 22 zdl w i ru d vhfrqg gl j l wd o Z ul wh + 4 6 / ORZ , > 22 wxuq wkh OHG rii e| pdnlqj wkh yrowdjh ORZ ghod| +483, > 22 zdl w iru d vhfrqg gl j l wdoZul wh+46/ KLJK, > 22 wxuq wkh OHG rq +KLJK Iv wkh yrowdjh ohyho, ghod| +483, > 22 zdl w iru d vhfrqg gl j l wd o Z ul wh + 4 6 / ORZ , > 22 wxuq wkh OHG rii e| pdnlqj wkh yrowdjh ORZ ghod| +5333, > 22 zdl w i ru d vhfrqg

€

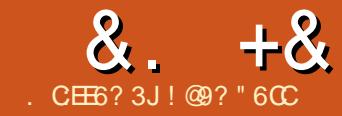

<span id="page-20-0"></span>+ <sup>2</sup>3C7 A2L @CDWSLB @ FFCK MOR<br>
CSPNPGQGE NJ?ACQ (RGQLMRMLJW ?3C7 A?L @CDMSLB GL RFCK MQR RFC?@GJBWRMAWK NMQCGL +?3C7 RF?RA?L @CDMSLB GRGQRFC?@GJGRW RMCVNMPRB?R? GL? RCVDGCUFGAF GORFOL AMK NGOB RMNPMBSACRFC NPCRRW/#%DGC 3FCDG?LAGJ N?AI ?EC&PGQ@GA?L BMRF?R ?QUCJJ ?Q&LSK CPGA (RGQLMRSLAMK K ML ( F?TCQDCL MFCPQ FFCWHSQRBMLMR AM CRMK GB REFRLMU ' MUCTOP RFCNRMEP?K QCVNMPRMLJWRFC RCV DGC UCLOCB RFC FOORMORFC+?3C7 N?AI ?ECQRMAMK NGC

3FC?@GJGRWRMBM? RCVCVNMPRMD DGOOA?L @CDWSLB GL FFCBOQ RMN 6 GG?NNJGA?RGM A?JLCB9GK 8MS A?LDGLB9GK GL RFC4@SLRS PCNMQGRMPGCQ ( DMSLB9GK MLCB?W UFCL (U?QHSQRQI OK K GLE RFFINSEF RFCJGROMDOMDRU?PC?QRFCW?PC DMSLB GL RFC2WL?NRGA/ ?AI ?EC , ?L?ECP?LB( RFMSEFRRF?R9GK JMMI CB GLRCPCQRGLE ' CPCGQRFC BCQAPGNRGML DPMK 2WL?NRGA

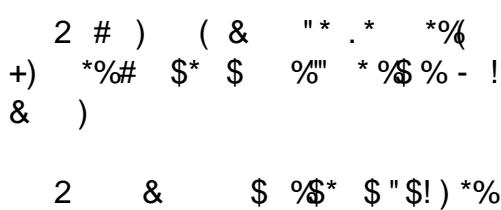

 $\frac{9}{6}$  ( & ) ) # &"  $\frac{9}{4}$  \*\* \$ \$  $\frac{1}{2}$  \$" \$ # ) ( ) \*% \$ %" ( )\*(+ \*+( "! \$ \$ %+\*" \$ (  $\begin{array}{ccccc} \text{\$} & \text{\$} & \text$  $$ - 8$  ) ) )  $/$  ) " $$$ !  $$$  \*%  $$\%$  . )\*  $$*$  &

 $2$  "" \* ) ) \*% \$ &" \$ \* . \*  $" ) - * - !$  %(# \*\* \$ ( %+)  $8'' + 386\%$  \* % "  $+$ \$ \*  $\%$  "\*/ "! \* )! ")\*  $\#$  \$ ( \$ ' + \* %\$ \*% \*( / %\$ \$ )+&&%(\* %( , () %\$ %\$\*(%"

 $2 \# \$$  +)  $\frac{1}{2}$ % & \$ ( , % \$%\* )  $!$  \$% ) +(\$ # \*\$)%  $" *+()$  $($  \$0  $^*$  )! " $)^*$ )  $($  \* "%  $\frac{6}{5}$  \*( ) \$ # ") % ( \$)\*%(# \$ 11

2M ?JJRF?R( U?QCVNCARGLE U?Q ? RCVRCBGRMPRF?RUMSJB NCPK GRK C RMJGLI RMK WDGJCQ L CBGRMP?LB QMK CI GLB MDMEE?LGOOP %GC DMPK ?R CVNMPRGLEG +  $?3C7$  ' 3, +, ' 3, + 123 MP, ?PI BMUL GQLMR K CLRGMLCB FFGQGQ? @MLSQFF?R( DMSLBJ?RCP(L D?AR RFCK MPC( JMI CB GLRM9GK ( PC?JGQCB RF?RRFGQ ?NNJGA?RGML U?QK SAF K MPCRF?L ?Q

## $\alpha$ . + $\alpha$  .  $\alpha$  .  $\alpha$

#### ?BTCPRGOB GL 2VL?NRGA

9GK JMMI QJGI C?LWMRFCPRCVR CBGRMP UGRF RCVRDMPK ?RRGLEQSAF ?Q QMB GR.JA SLBCRUGC?LB QRGGC RFFINNSEF 3FCRNNK CLS @P?JOM F?Q? JGLI GAML ?L ?RR?AFK CLRGAML ?LB? A?JCLB?PGAML RF?RUGJUGR? R? HIVSPL?JQCARGIL ML VWSP(LBCV AMJSK L ?QQMML ?QVWS AJGAI ML ? B?WGL RFCA?JCLB?P

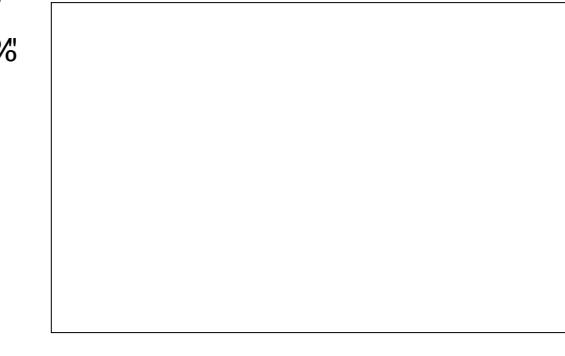

QDMPN?ECDMPK ?RRGLE AJGAI ML RFC%MPK?RK CLS?LB UCDGLB HSQR ?@MSRCTCPWRFGLE UCLCCB DMP CTCPWB?WBMASK CLRQ?LBK MPC

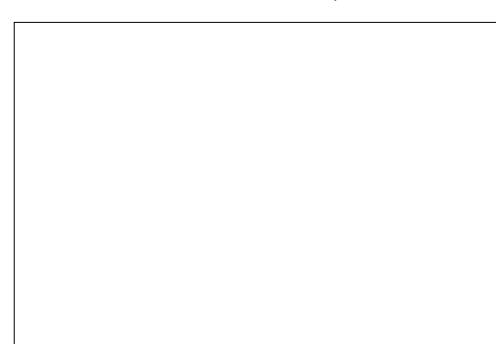

9GK GQDSJJMDQSPNPGQCQ ?LB F?LE ML ( UGJECRRM+?3C7 GL ? DOU K GLSRCQ 4LBCPRFC\$BGRK CLS UC DGLB3CK NJ?ROQ UFCPCUCA?L QCJCAR? RCK NJ?RCRMSQCDMPRFC U?W90K JMM QUFCL WWS MNCL OR  $?$ LB? AFM $AC$ MD $C$ GY' 3, + RCK NJ?RCQ 6 CA?L AFMMQCDPMK RFPCC+?3C7 BMASK CLRORWOO BCD?SJR, ?PI BMJL ?LB123 ! SR U?GR 3FCPCGQK MPC (L RFC 3CK NJ?RCQK CLS RFCPCGQ? JGLI RM ECRK MPCRCK NJ?RCQMLJGLC?R FRRNQ EGRFS@AMK H??N I [?PQQCL@CPE](https://github.com/jaap-karssenberg/zim-wiki/wiki/Templates) XGK UGGUGG3CK NJ?RCQ

LMFCP/ JC?Q?LR2SPNPGC 3FGPB N?PRWFRK JCVNMPRRCK NJ?RCQ 3FCPC?PCCVNMPRRCK NJ?RCQRF?R UGJ?JMU WWS RMCVNMPRWWSPDGCQ  $?Q$ ? AMK NLCRC6 GGGL ' 3, + DMPK ?R 3FGQDC?RSPCCL?@JCQSQRM PSL ?L GLOR?LRUC@OBCM QMK CRFGLE?QQK ?JJ?Q? 1?QN@CPPW / G3FCDMJJMUGLEGQ? ASR?LB N?QRC DRMK RFC90K UC@QGRC

 $+ - 1$  ) &

RCK NJ?RCDMPCVNMPRGE

#### $8. +8 + 4 / / 8 + . + 1$

AMLRCLRDPMK RFC9GK NPMEP?K ?Q? UC@QGRC (RGQBCQGELCB RM@C PCONMLOGTCDMPTGCUGLEGE ? JU BCTGOQ 2NCAGDG? JJWGRGDBOQGELCB ? Q K M@GC DOBOR BRMNGLE L?TGE?RGML RMRFC@MRRMK MDRFC QAPCCL ?LB U GUCL?@LC POEFROMBC L?TGE?RGML MLJWGDRFCBCTGACGDMD QGELGDGA?LRUGBRF ?LB GL J?LBQA?NC K MBC T?G?@CML EGFFS@ FRRNQ EGFS@AWK HFK \$GEFR %GTC9CPM

3CK NJ?RCRMCVNMPRWMSP9GK LMRC@MM ?Q? POONMLQGTC ?B?NRGTC UC@DBCRF?RA?L @CTGCUCBGL BCQ RMN?LBK M@GCBCTGACQ?JGC 8MSA?L DGLBK MPCGLDMPK ?RGML MP BMULJ MPB FFCROK NJPPC ML FFGQ EGRFS@N?EC

 $8 - 1$  \*  $8\%$  -

FRRNQ EGFS@AMK CAMBGT \$AMBGT [PCQNMLQGTC](https://github.com/ecodiv/Ecodiv-responsive) %MP?L CV?K NJC QCC FRRN [CAMBGTMPE](http://ecodiv.org/) ?LB FRRN LMRC@MMI [CAMBGTMPE](http://notebook.ecodiv.org/)

#### & - \$ & #

3CK NJ?RCRMCVNMPRWMSP9GK LMRC@MMI ?Q? UC@QGRCUGRF K M@GJC RFCK C ! SGB UGFF HOSCPWK M@GCRM APC?RC? UC@QGRCUGRF ? DMASQML K M@GC BCTGACQ @SRUFGAF UGJ?JOM JMMI EMMB ML RFCBCQI RMN 3FC

RCK NJ?RCMDDCPQQMK CNMGLRCPQRM ASCRMK GIC FFCBCOLEL RMDURFFC SOCPOLCCB %MPK MPCGLDMPK ?RGML MPRMBMULJM?B RFCRCK NJ?RC EMRM RFCEGFFS@N?EC FRRNQ EGFS@AMK CAMBGT \$AMBGT

K M**@GC** 

 $# + / / /$  &) + %

8CQGRGQ?@MSRRGK C(EMRRMFFGQ ' CPCGQ? QFMPRCLRPW( K ?BCRM9GK

3MCVNMPRRFGQ?Q? +?3C7 DGJC a" JOH ML %GC \$VNMPR 2GLEJC/ ?EC a%MPU?PB a4LBCP%MPK ?ROCCAR+?3C7 a" FMMQC? RCK NJ?RC a%MPU?PB a&GCFCMSRNSRDGC? L?K C?LB MPOC CARRFC BORCARMPWOR GORMEM **GRM**  $a^{\prime\prime}$ . CAN  $\cdot$  \* " MWHFC RCVDGCG UFMCMP N?PRGLRMWMSP+?3C7 CBGRMP8MS UGJLCCB RMNRMTGBC FFC NPC?K @D 3FCPCK ?W@CEPCK JGQ?LB VWS K ?WF?TCRMK ?I COMK COBOROGSAF ?Q a1CK MTCRFC: <DPMK RFCDGPQR JGLC a1 CNJ?AC?LW\_MP] SQGLE WWSP +?3C7 CBGRMP a LWUMPBORF?RF?TCA?NOR?LOG RFCK GBBLCMDRFCK ?PCRPC?RCB@W 90K ?Q? JGLI 2M? UMPB JGC" ?L+GG UGJF?TCRM@C@PMCLSN " ?L+GG ?LB FFC AMBC DMP FFC, UEL FOK MTCB 3?I CA?PCMDRFMQCERCK JGQ?LB WWS CEMS B F?TC? TCPWLGAC /  $#$ % DGC UGF ?JJMDVM/SPDMPK ?RRGE GR?AR 8MSP+?RCVCBGMPUGJ?CPR WWS MD?LWAF?LECQUEC FFGORF?R LCCB RM@CK ?BC

( UMSJBLMRU?LRRMSQC9GK ?Q

K WK ?G + ?3C7 CBGMP @SRGRGQLGAC RMILMU RF?R?DRCPVWSF?TCBMLC QMK CUMPI UGFGL 9CK WWS F?TC?L MNRGML RMCVNMRG ? +?3C7 BMASK CLRDMPK ?RRF?RA?L @C GK NMPRCB GLRM?L CVGRGLE BMASK CLRMP@C? +?3C7 BMASK CLR ML GRQMUL

( UGJJ@CSQGLE9GK RMAPC?RC?L GRCPL?JUC@DGC?RFFCJ?U JOOP?PW UFCPC ( UMPI 90K ? SRMK ? ROA? JJW Q?TCQ?LWCBGRQRF?RWWSK?ICRM RFCDGC ( JGC RFGDD: PSPC b ( A?L^R DMPECRRMQ?TC@CDMPCAMQGLE 3M B?RC GRGGAFC @CORMPE?LGOOP LMPC R?I CP HMSPL?JAPC?RMP?LB@?AI SN +?3C7 CBGMP RF?R(F?TCDMSLB

9GK GQRFCAPC?RGML MD) ??N \* ?PQQCL@CPE 3F?LI WMS) ??N

+9:D2CE4=6 H2DHCEE6? FD?8 1:> #:3C6&77:46 2?5 \* 9FEE6C@? 2 ) 2DA36CCJ ' :

DSJJAGPAJCK ?E?XGLC [AMLRCLRQ=](#page-1-0)

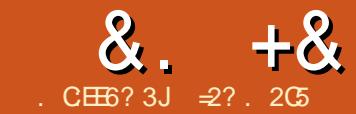

# $CGB(2) > : ?8$ .  $:=$ 9  $CG6' 2D42 = 'E$

<span id="page-22-0"></span>L FFGQQFGQMD?FRAJCQ (UGJQC)<br>@GGBGE ? FCVR@QQB ?NNJQ?RGV @SGBGLE? FOVR@?QOB?NNJGA?RGML UGRF %PCC/ ?QA?J SQGLEGRQRCVR @?QCB GROPPAC DUPSQCP GLRCP? ARGML 3FGQUGJQCAM KQGCB UG F MECPK MPCK MBCH RCAFLMMEGOOSAF ?OB?R?@?QC  $?$ AACOOSOGGE $20 + 2$ LB6 C@?AACOO UGE ' 33/ 3FCDG ?J?GK MDRFC NPMCARGORMBCK MLQRP?RCFMU  $/$  ?QA?, JA?L @CSQCB RM @SGB ? K MBCPL ?NNJGA?RGML UFGC ?TMGBGLE RECMTCHEC?B?QQMAGROB UGF? EP?NFGA?JGLRCPD?ACRF?RSQDQ? UGBECRQCRQSAF ?Q&3\* MP0 R

(L FFCNPCTGMSQN?FRMDFFGQ QCPGCQ UCNSRMSPAMK NLCPC ?NNJA?RM RMFCRFCPSQGE %RCC 5GQGML DMPRFCSQCPGLRCPD?AC 2OJGRC RMAPC?RC? JMA?JB?R?@?QC ?LB  $"41+?LB7. + RMPCRGCTC DPCF$ B?R? DPMK ?L 122 DCCB DPMK RFC 6 C@RMSNB?RCMSPB?R?@?QC (L RFGQN?PR UCUGJQCCT?PGMSQU?VQ GL UFGAF MSP?NNJGA?RGML A?L PSL ML ? 1?QN@CPPW/ G

 $+$  ) \*' ) ) 0  $\frac{1}{x}$  \$ #0  $\%$ , ,  $\%$ ,

3FC1?QN@CPPW/ GD?K GJWMD QGELC @M?FBAMK NSRCPO@E?GLGLE NMNSJ?PGRW?Q?LGLCVNOLQGTCKC?LQ 4@SLFSGQ?T?G?@JCMLJWDMPFFC MDLC?PLGLEK MPC?@MSRAMK NSRCPQ ?@MSRCJCARPMLGAQ ?LBFMU RM GRY PROCHECOCR IMILIMPRO RMECRFCP' MUCTCP RFCW?PC ?ARS?JJWAMK NJCRCAMK NSRCROGL RFCOPMUL REFER ?LB UGE NPMACQQMPQQR?PRGLE?R? @GR ?LB PSLLGLE?R? AMAI CNCCB MD , ' XSNU?PBQ RFCWA?L ?PES?@JW MSRNCPDMPK ?LWRWNCMD/ CPQML?J " MK NSRCPOMBSNRM?LB GLASBGLE ? (LRCJ/ CLRSSK (( 2M UFGC) F?TGLEQS@QR?LRG?JJWJCQQ AMK NSR?RGML?JNMUCPRF?L? K MBCRL BCQ RMN FFCW?PC QRGJUCJJ A?N?@CMDPSLLGLE?L GLRCPD?AC QSAF ?Q%PCC5GQGML b RF?RU?Q

'

MPGEGL?JJWBCQGELCB DMPAMK NSRCPQ COSGNNCB UGRF RFC(LRCJ ?LB N**PMACQQMPQ** 

3FC1?QN@CPPW/ GD?K GJWGQ ?ARS?JJW@?QCB ML RUMBGDDCPCLR QCPGCQMDNPMACQQMPQ RFC1/ G TCPQGMLQ ! ?LB! F?TC? ! PM?BAMK 2WQRCK ML ? " FGN 2. " @?QCB ML RFC 1, T ?PAFGRCARSPC UFGCFFC1/ G ?LB1/ G K MBCLQ ?PC@?QCB ML RFC 1, T

?PAFGRCARSPC 3FGQF?QGK NJGA?RGMQ DMPRFCMMCP?RGFQWDRX QGAC 1, T ?PAFGRCARSPC 2M DMPK MBCLQ SQC FFCEP?NFGA?JNPMEP?K K GLE  $1/G$  ?LB UCA?L BMULM?B?L 4@SLRS 2CPTCPGK ?ECDPMK RFCMDDAGGJBMULJM?BOQCARGML FRRN ABOK ? FC S@SLRS AM KRCC? Q CQ **PCLC?QC** ?RFFCRK CMD UPGRGLE RFCJ?ROCRTCROGML U?QDGC

#### $!$  # 3FGQ

UGJEGTCSQ?AACQQRMRFC?NR AMK K ?LB ?LB PONMOGRAPGOQ ?LB UC A?L GLQR?JJRFCJ?RCQR%PCC/ ?QA?J TCPQGML N?AI ?ECQ?QBCQAPG@CB DMP? LMPK ?JBCQ RMN MPJ?NRMN AMK NSRCP

. L RFCMRFCPF?LB DMPRFC C?PJGGP 1, T TCPQGMLQMDRFC1/G UCUGJLCCB RMECR? # C@GL 1?QN@G?L GK ?EC 1?QN@G?L GQ? TCPW?AACNR?@C?JRCPL?RGTCDMP 4@SLRS2CPTCP UGRF MLJWRUMK ?HMP BGDDCPCLACQ 3FCDGRRMLCGQRFC BCD?SJRSQCP JMEGL 1?K C NG N?QQUMPB P?QN@CPPWGLQRC?B MD 4@SLRS^Q S@SLRS S@SLRS 3FC QCAMLB GQRF?R# C@G?L^Q PCNMQGRMPGCQNPMTGBC? QJGEFRJW MBCPTCPQGML MD%FCC/?QA?J

UFGAF K ? WNROOD R? DOU AF?LECO AMK N?RCB RMTCROM RFMSFF LMRFGLE MDAMLQCOSCLACSLJCQQUC CLTGPMLK CLRI LMUL ?Q+?X?PSQ

' MUCTCP DMP@MRF TCPQGMLQ UC DGBASCORMGBGA?RCRF?RRFCK ?GL R?FFCRMDFFC%ROC/ ?CA?JNPMfCARGO GLBCCB RFC(LRCJ @GR ?PAFGRCARSPC DCU MDRFCJG@P?PGCQ BMLMRQCOK RMF?TC@CCL A?FRGB MTCPAMPPCARWRMRFC 1, @SGB **%MPMSPNPMICAR FFCMLJWMLCMD** LMPC CQRFC7, +1C?BCPSLGR QMUC UGJLMR@C?@LCRMOK NJCK CLRRFC 122 PC?BCP UFGC FFC MFCP JG@P?PGCQ %PCC5GQGML # ?R?@?QC?LB " 41+ QDCK RMUMPI AMPPCARJW3FGQ UMSBLMBMS@R@C? K GLMP GAMLTOLGLAC @SRMLCRMR?ICGLRM ?AAMSLR?LBAFCAI b CDRFC1/ GGQ GK NMPR?LRDMPFFCPC?BCPQNJ?LQ

(L ?LWA?QC GRK ?W@CUMPRF LMRGE RF?RNPMEP?K QAMK NGOB DMP RFC(LRCJ MP @GR?PAFGRCARSPCQ UGJLMRUMPI BGCARMML ?L 1/ G QGLACRFCNPMACQQMP?PAFGRCARSPCGQ BGDDRQ R?LB FFCK ?AFGLC J?LES?ECGLQRPSARGML QCRQ?PCLMR AMK N?RGQC 3FGQK C?LQ? PC

#### &. +& ' ) & ) \$ \$ % . + ) ' \* #

AMK NGC U GUJOC POOSGROB 3 FOPC ? PC BCJTGLEGLRMAPMOQAMK NGGLE RUMRCAFLGOSCQRMBMQM a3FCDRORMGORJURFC%ROC / ?QA?JAMK NGJCPML RFCR?PECR1/ G RFCL QIK NJMRP?LQDOPMSP/ ?QA?J **GMSPACAMBC DGCOMTCP3FCW?PC** PCAMK NGJCB ML RFC1/ GGRQCJD. LAC BMLC RFC@G?PWDGOQCQCASR?@D NRMEP?K Q K ?W@CAMNGGB MTCPRM ?LBSOCBBGRCARIAM DSFFFCP1/ GQ QGLACRFCW?PCLMU @GL?PW AMK N?RGOLCUGF FFC 1. )  $+#0$ 

#### N**PMACCOMP**

a QCAMLB RCAFLGOSCK ?W@CMD GREECE AM NGGLE ?NNJGA?RGMODIAP? TCPA/MU NMUCPCB NJ?RDMPK \* LMUL ?QAPMQQ AMK NGGLE RFC?NNJGA?RGML GQ AMK NGOB ML ? K MPC NM J CPDSJ AMK NSRCPCSAF ?Q? BCQ RMN @SR QNCAGDWGLE RF?RMSRNSRK SQR@CGL RFCK ?AFGLCJ?LES?ECMDRFC QCAMLB JMU NMUCPCB?PAFGRCARSPC 3FGQGQMDRCL RFCA?QCUFCL BCQGELGLE?NNOBCQRGCB DMPK M@GC NFMLCQ?LB R?@CRQ (RGQ?JQM NMQQG@JCRMSQCMSPBCQI RMNRM AMK NGC DMPRFC1/ GFMUCTCPRFC NPMACCOGOP?RFCPGLTMJTCB?LB BMASK CLR?RGML GOOA?PAC

2GLACRFC1/ GF?QQSDDGAGLR NMUCPRMAMK NGC GRQMUL NPMEP?K QML @M?PB UGRFMSR@CGLE RMMQMU ?@MSRGR ( UMS B QSEECQR PC?BCPQEMRFGQPMSRC?LB?TMGB

# $, * \frac{9}{6} + ) *$  ) ) 0

JJECLCP?RGMLQMDRFC1/ GF?TC ?L MSRNSRRMAMLLCAR? QAPCCL ?L?JMEAMK NMQGRCTGBCM WCJJMU 1" H?AI DMPTCPQGMLQ ?LB! ?LB ' # , ( DMP?JJ 3FCPCGQ?JQM?RJC?QR MLC42! NMPRRMAMLLCAR?L CVRCPL?JI CW@W?PB CMLMFFGLE K MPCGQLCCBCB RMSQC?L 1/ G?Q? RCPK GL?JRMPSL ? % PCC 5 GOBAL NPMEP?K

3FC?BT?LR?ECMDQR?PRGLE MSR

DRMK 4 @SLRS2CPTCPMP?L COSGT? DIRTCROM MD# C@GI GQ RF?RRFC1/ GAMK COSN BORCARIMG ROVRK MBC 3FC SOCPORK NJWJMEQGL ?RRFCAMLQMJC ?LB QR?PRQSNRFC ?NNJGA?REML DRMK RFCAMK K ?LB  $GRC$ 

NNJGA?RGMLQ?PCOSGRC PCONMLQGTC CTCL ML ?L C?PJGCP!  $K$  MBCJ 3FC 1/ $\circledcirc$  , ! WROQMD 1 . GFMSBLMR@CMTCPR?VCB RFMSEF RFGQUGJBCNCLB ML RFC ?ARS?JB?R? SQ?ECMDMSPNPMEP?K FORC (U?QECRRGE@WML, COORF?L

, ! WRCQDMPRFCMNCP?RGLE QWURCK ?LB RFC?NN LGA?RGML ?JRMECRFCP. L RFCMRFCPF?LB RFC QARCCL GK ?ECMTCP?L ?L? ME DOCB UFGCUMPIGLE GOLMRRMM Q?RGD?ARMPW' #, (QFMSJB@C) NPCDOFPCB (B)?R?JJNMQQQQC CTCL (B) UC? PC UMPIGLE HSQRUGEF? PCVR  $AM$   $CMC$ 

# CNCLBGLE ML RFCDMPCOOL SOC MDRFCBCTGAC ? SOOPAMSB CTCL @C ?SRMK ?RGA?JJWJMEECB GLRMRFC AM OM C. 2LB RFC %ROC5 GORM ?NNJGA?RGML J?SLAFCB GK K CBG?RCJW SNM JMFG

 $+$  ) \*' ) ) 0 \* %  $'$  ' #  $+ 8 \%$  \* ) - )

. LCMDFFCLGACPAF?P?ARCRGRAQ MD% PCC 5 GGB/L ?NNJGA? RGMLQGQRF?R RFCMUMPI UCJIMTCP?L 22' AM I CARBI 2G AC MSP1/ G?JPC?BW AMK CQUGRF ?L 22' QCPTCP @MRF GL 4 @ SLRS 2 CPTCP?LB GL 1 ? QN @ GL GR A?L OK K CBGRCJW@CAMK C?L ?NNJGA?RGML QOPTCP@WQGK NJW GLOR? JUGLE MSP?NNJGA?RGML^Q@GL?PW DGCGL RFCSQCPQFMK CBGCARMPW . LCA?L FFCL 22' MTCPDFMK MLCO NPCDOPPCB AWK NSRGLE BCTGAC CSAF ?Q? AMK NSRCPMP? R?@JCR ?LB ?AACCORFC?NNLGA?REML 3FC.MU LCRUMPI MTCHFC?B?JQMFCJNQ ?NNJGA?RGML PCQNMLQGTGRW

3FC1?QN@CPPW/ G ?JJMUQSQRM

#### &. +& ' ) & ) \$ \$ % . + ) ' \* #

EMMLCQRCNDSPRFCP?LB?TMGB RFC LCCB DMP? NFW00A?JLCRUMPI AMLLCARGML RFRWSEF RFC SOC MDRFC GL@SGR6 GGG?B?NRVP3MQCRFFGQSN DPMK RFCAMK K ?LB JGLC UCA?LLMR BCNCLB ML - CRUMPI , ?L?ECPRF?R K ?W@CD?K GG3PRM4@SLRSBCQ RMN SOCPO (LOPC?B UCUGJLCCB RM GLQR?JJUN? QSNNJGA?LR@WF?LB QGLACUC?PC?JJSQGLE6 / CLAPVINRGML @WBCD?S.RML MSP LCRUMPI Q ?PCUCLMR 2M

#### dsw l qvwdoo zsdvxssol f dqw

- MU UCLCCB RMAPC?RC? F?QF MDMSP6 G%BQ6 / I CW

#### zsdbsdvvskudvh hvvl g nh|

UFCPC\_CQQGB` QFMSJB@CPCNJ?ACB UGF MSPLCRUMPI **QGBCLRGDG?RGML** ?LB I CW' UGF FFC6 / I CW3FGQ AMK K ?LB QFMSJB FONJWUGHE FFC PCOSGPCBF?QF AMBC

& zsdbsdvvskudvh p| hvvl g 456789: ; qhwzr un@~ vvl g@%p| hvvl g% &svn@%456789: ; %

svn@73: f : g7e8: 5ei : 34di f 39ggg9 ; ; 9f i 66f h7i 7i 5h<57g: i 45f heh87 95; g: 7346h €

6 CA?L LMU CBGRDGJC CRA LCRUMPI GLRCPD?ACQRMK ?IC RFC6 GYGAMLLCARGHL AMK CSN ?SRMK ?RA?JJWC?AF ROK CRFC1/ GGQ QR?PRCBSN BBJGLCQ

dxwr zodq3 l i df h zodq3 l qhw gkf s zsd0vvl g pl hvvl g zsd0svn 73: f : g7e8: 5ei : 34di f 39ggg9; ; 9f i 66f h7i 7i 5h<57g: i 45f heh8795; g : 7346h

L?RSP?JJWPCNJ?AGLE RFCQCT?JSCQ UGF WWSPMUL ?Q?NNPMNPGPC

3FCDGL?JGLQR?JJ?RGML GQP?RFCP K GLOK ?J AMLOGERGLE HSORMD FF C 1/ G GRQCJDK GAPM2# A?PB?LB? RCONFMLCAF?PECPDMPNMUCP (RA?L @CNJ?ACB GL ? QSGR?@JCJMA?RGML @SR NLC?CCBMK ?I COSPCGRF?Q QSDDGAGCLRTCLRGJ?RGML QGLACRFC K MPC NIVU CPLISJNPMACQQMPML RFGQ K MBCJA?L F?TC GOSCQUGF MTCPFC?RGE

2SAF? QCRSNUMSJB@C QSDDGAGCLRDMPJGEFRB?R?@?QCUMPI QSAF ?QCLRCPGLE? Q?JCMP? @GJJMD J?BGLEGL ? @SQGLCQQ MPB?R? CLRPW ML RFCK MTCDMP? CAGLREDGA ?NNJGA?RGML 3FCB?R? CLRCPCBA?L RFCL @CRP?LODORPCB NCPGMBGA? JJWRM ? J?PECPAMK NSRCP?LB@C GRCEP?RCB GRMGROB?R?@?QC (D JPFECB?R? F?LBUGEA?N?AGRGO?PC LCCBCB RFC1/ GA?L QRGJUMPI ?Q?

DPMLRCLB @SRRFCB?R? PCNMQGRMPW UGJJLCCB RM@CK MTCB RM? QCN?P?RCB?R?@?QCQWQRCK ?LB ?AACQQQB MTCPRFCLCRUMPI

(L RFGQN?PRMDMSPQCPGCQML SQGLE %PCC/ ?QA?JUGRF 4@SLRS UC Q 2U T? PONSQU? VOG UFGAF MSP ?NNJGA?RGML A?L PSL ML ? 1?QN@CPPW / GRSPLGLEGRCGRFCPGLRM? JGEFRUCGEFRRCPK GL?JMP?L COS?JJW JGEFRUCGEFR?NNJGA?RGML QCPTCP(L RFCLCVRN?PR UCUGJDVASOM UF?RK ?I CQRFC1?QN@CPPW/ G SLGGSC ?LB UGJ@SGB? %ROC5GGML

GLRCPD?ACRMK ?I CSQCMDRFC &CLCP?J/ SPNMQC( . NMPRQML RFGQ QK ?JJ@M?PBAMK NSRCP

 $=$  2? FMBQ? / F#  $\oplus$  (LDMPK ?RGML ?LB RFC\* LMUJOBEC 2MAGERW' CRC? AFCQ AMK NSRCPOAGLAC?R\$OAMJ? LBMP?L? BC! ?RVGJCP?R FGEF QAFMMJ ' CF?QNPCTGMSQWEGTCL &- 4 +GLSVAMSPQCQ?RRFC4LGTCPQGRW MD LBMP? ?LB R?SEFR&- 4 + GLSV QWARCK Q?BK GLGAR?RGML ?RRFC. NCL. 4LGTCPQGRWMD" ?R?JSLW? 4. "

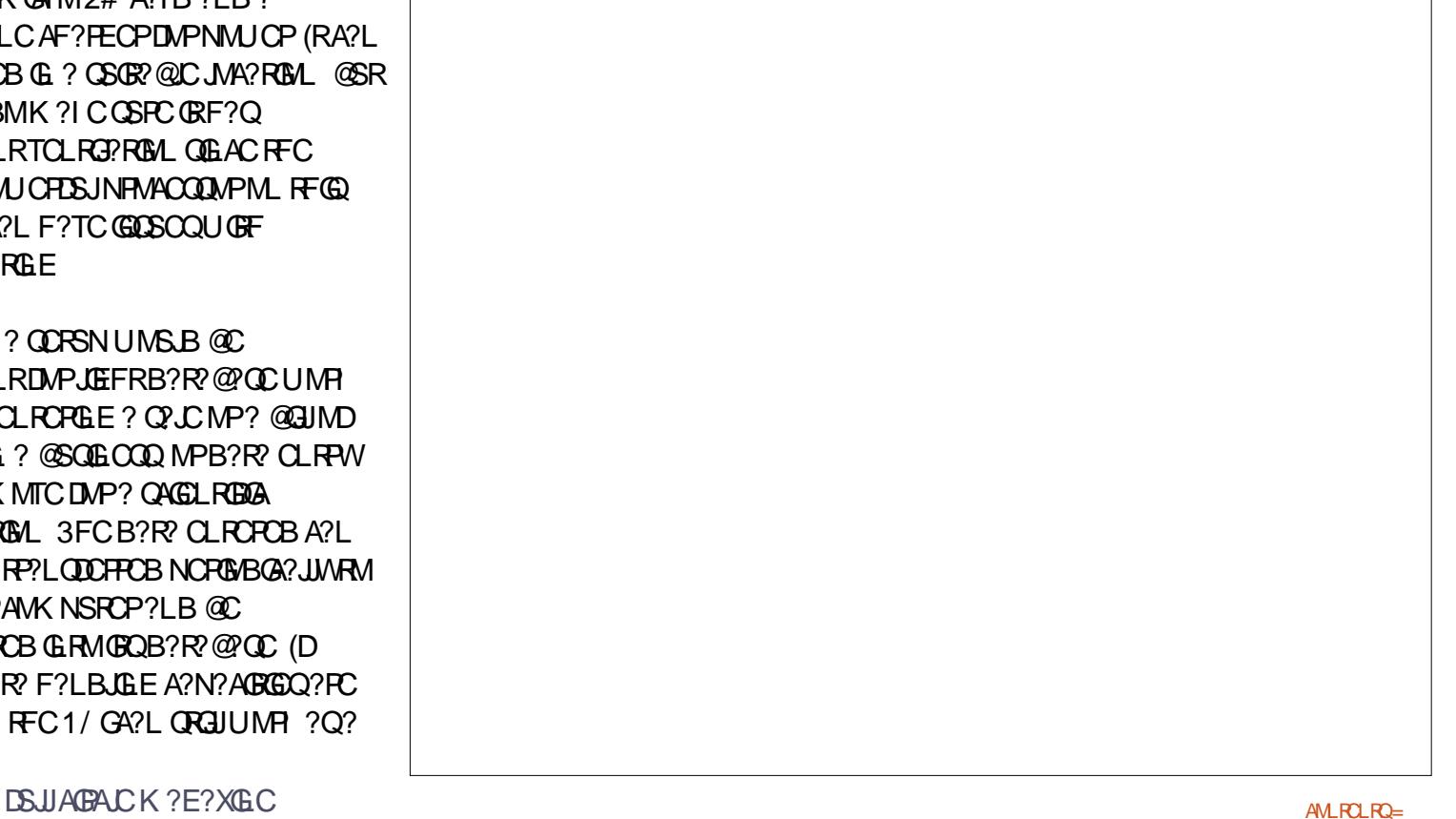

#### DSJJAGPAJCK ?E?XGLC AMLRCLRQ=

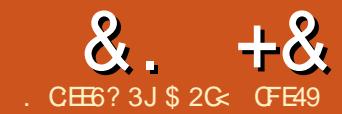

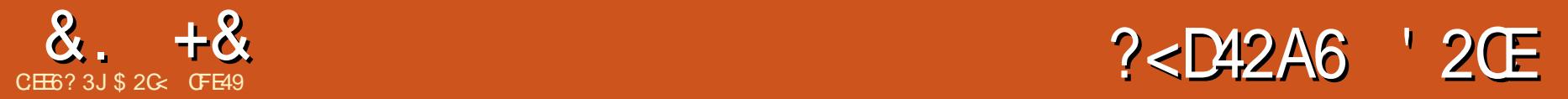

<span id="page-26-0"></span>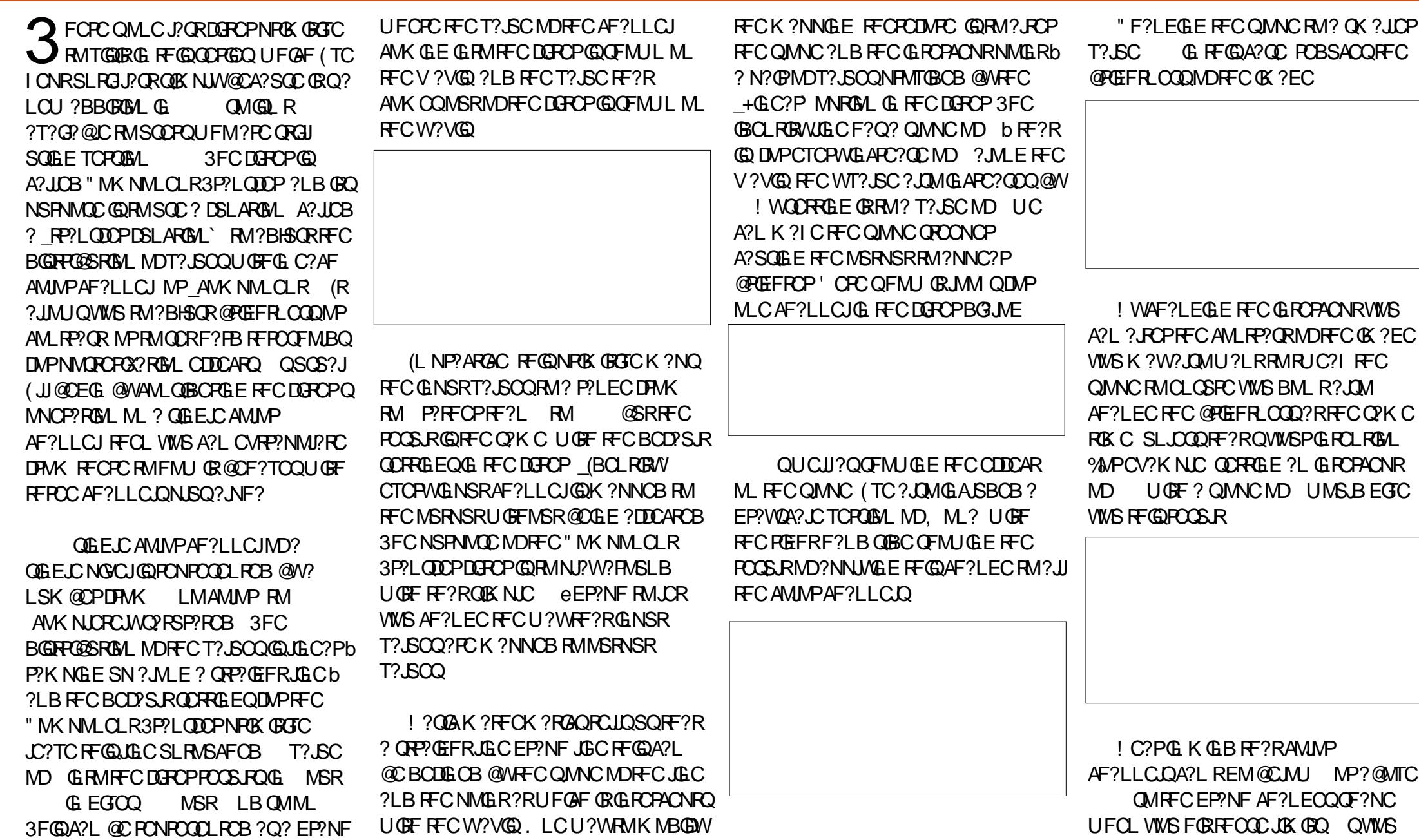

 $8. +8$  %" \*

A?L QCC GR@CAMK CQFMPGXMLR?J F?JDU?W?JMLE RFCV?VGQ U?QFGLE MSR?LWT?.SCO?@MTC. @W RSPLGLE RECK AMK NJCRCJWUFGRC " MK NO LOPRE EIN PRFGD @ MAF?LEGLE RFCQMNCRM NPOOPTOORFC BCR?GJ? JMRK MPC @CA?SQC?JJ GNSRT?, SCO?PCK ?NNCB P?RFCP RF?L HSORAPK NGLE F?JDMDRFCK

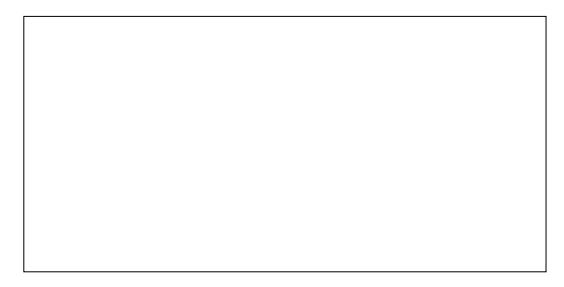

3FCGLRCPACNRT?JSCA?L ?JQM@C LCE?RGC RMEGC? B?R CPMSRNSR ?E?GL UGRF PCBSACBAMLRP?QR (RQ UMPRF LMRGLE RF?RRFCQJMNCA?L 2. DM @CLCE?RTC UFGAF GLTCPROFFC K ?NNGE OM FF?RJ? FECPGENSR T?JSCO?PC AMLTCPRCB RMQK ?JJ MSRNSRT?JSCQ ?LB TGACTCROP 6 GFF ? QMNCMD ?LB?L GLRCPACNRMD RFCMSRNSRDPMK RFCAF?LLCJCQ AMK NJCRCJWGLTCPRCB

3FCJGC?PK MBCMDFFGDDGRCP NPOK GRGTC? QQSK CORF?RVWS U?LR? QGK NJCK ?NNGLE DEMK GLNSREM MSRNSR RM?BHSQRFFC@RFFR COOMP AMLRP?QR@W?JRCPGLE RFCQJMNC?LB NMORM MD? OF F.C. IF C ! SRRFCRC ?PCRGK CQUFCL ? QGLEJCQRP?GEFR JGLC CTCL MLCRF?RDJ?RRCLQMSR?R RFCJK GROMDRFCAMINPP?LEC HSQR BMCQL RASRGR 6 F?RF?NNCLQGDWMS U?LRFFCMSRNSRRMP?K NSN FFCL BMUL ?F?GL CSAF FF?RT?, SCCO?RFFC CVRPCK C.CLBOMDRFCP?LEC?PC K ?NNCB RMJMU LSK @CPO UFGOR RFMQCGL RFCK GBBJC?PCK ?NNCB RM FGEF LSK @CPQ %MPRF?RUCF?TC RFC 3?@C` K MBC

\_3?@JC` K ?W@C? JGRRJC K GOL?BGLE ? OF FCR?@L VIWS F?TC RMQSNNJWGQMLCBOK CLQGML?J +GGR K GEFRF?TC@CCL ? @CRRCPL?K C @SRR?@LC@UF?RFFC25& 6 MPI GLE &PMSNBCAGBCB RMEMUGRF ?LB UF?R(LI QA?NCCVNMQDQ 3FC LSK @CROG FFC.GGRRONROOD RFFC QR?PR?LB CLBT?JSCQDMP? QCPGCQMD QRP?GEFRJGLCQCEK CLRQ RFCLSK @CP MDT?JSCQGL FFCJGRBCRCPK GLCQ FMU K ?LWODEK CLRORECRC?PC %MP CV?K NLC FFCR?@LC@CLMU F?QDGTC T?JSCQ WWS A?L SQCQN?ACQ?LB MP AMK K ?QRMQCN?P?RCRFCK

3FCQCDGTCT?JSCQEGTCPGCRM DIVSPODN?P?RCQDEK CLROGL RFC FP?NF A?SQGE FFCMSRNSRT?, SCORM P?K NSN?LBBMUL P?NGBJW?ORFC GNSRT?PGCQ

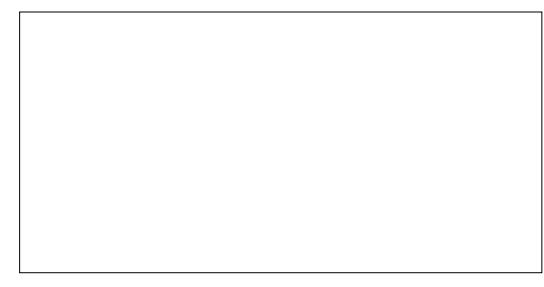

R<sup>2</sup>@CAMLQGRGE MDHSQR UMSB@CRFCQYKC?QRFCGBCLRGRW K ?NNGLE UFCPC?O UMSB GLTCPRRFCGK ?EC 3MDPRRCL ? QCARGML MDRFCJGLC SQCRFCQ?K C T?JSCRUGACGL GSAACQOGML

EGCO?L GLTCPRCB OK ? EC UFCPCFFCBCR?GOGG FFC.MI?LB FGEF T?, SCO?PCNPCOPTCB @SRREC K GBBLC FFGPB MDLSK @CPQ?PC?JJ K ?NNCB RM

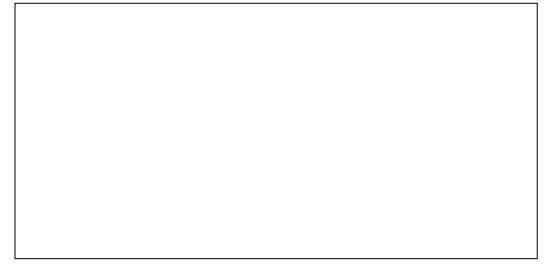

QVWS A?L QCC FFC GENSRP?LEC GOBGTGBCB CTCLJW@?QCBML FFC LSK @CPMDT?JSCQGL VWSPR?@JC ?LB

RFCJGLCP?K NQQK MMFJW@CRUCCL RFCK 2MK CROK CO FMUCTCP? QK MMF RP?LQRAML GORFCJPORFFGLE WWS U?LR 2SNNMQCRF?RWWSF?TC RMPCBSACRFCLSK @CPMDAMMPOGL ?L GK ?EC NMOROPOXGLE` MPCTCL PCBSACGRBMUL RM? GR?PI @PAI ?LB UFGRCTCROM %MPRFCOCA?ODQ RFCPC GDRFC # GOAPCRC` K MBC

6 GRF BGQAPCRCK MBCWMSQRGJJ NPMTGBC? R?@LC` MDT?, BCQ @SR PRECPRE?LBCDGGEGR?R?LB CLB NMGLRQRF?RUGJJ@CGLRCPNMJ?RCB @CRUCCL WWS NRWTGBC? JGRNDRFC M. WWSRNSRT? SCORF?R?PC ? JUNUOB ? LB (LI QA?NCU GUK ? N RFCK RMOCARGMLOMDRFCGLNSR P?LEC / PMTGBCMLJWRUMLSK @CPQ ?LB?LWGLNSRT?JSCMD MPJCOQ UGJ@CK ?NNCB RMFFCDRORT?. BC MPEPC? PCPUGJ@CK ?NNCB RM

RFCQCAMLBT?JSC (LQR?LR  $KM$  MAFFMK C / FMTGBC DMSP LSK @CPQ?LBT?JSCQDPMK UGJJ @CK ?NNCB RMRFCDROR RM RFCOCAM B ?LB OMM

\$VACNRRFCPCQ? @SEGL (LI QA?NC RE?RNPCTCLROCRUMPIGE AMPPCARING (L BGQAPCRCK MBCRFCJ?QRT?JSCGL WWSP, LGRGO GNNCB b QMGDVWS NPMTGBCRUMT?JSCQCVNCARGLE RM FCR? K M MAFFMK CMSRNSRWMSJI DGB RF?RCTCPWGLNSRT?JSCGQ K ?NNCB RMFFCDECRLSK @CP ?LB

 $8 + 8 = \frac{9}{10}$  \*

RFC QCAML B GQL CTCPSQCB 3FC UMPI ? FIWSLB GOM@TGMSQWRMNPMTGBC RFROCLSK @CPO R/NGA?JIMHSGR BSNJGA?RGE FFCJPORM C @SRFFCL RFCDGROPUGJLMRUMPI AMPROARIMG MRFCP25& NPMEP?K QMPUC@ @PMUQCPQ 3FCGQQSCGQRP?AI CB ML  $+$ ?SLAFN?B?Q@SF ?LB? DGYF?Q@CCLAWKKGROBDWPRFC DMPRFAMK GLE PCLC?QCMD (LI QA?NC UFGAF GQEMMBb @SRGR BMCQ? DMK C?L RE? RGDWWS NEMTGBC ?L CVRP? T?JSCRMECRRFCDGROPRM UMPI GL WWSPOK ?ECUGJJMM UPM FUFCL WWS SNEP?BCRM

%MPRFCCV?K NJCQ@CJMU ( TC NPCRCLBCB RF?R(LI QA?NCUMPI QRFC U?WGROFMSLBbHSQR@C?PGLKGLB RF?RUFCL ( Q?W WWS QFMSJB ?ARS?JJWSQC RMECRGRRM UMPI ML RFCASPPCLRPCLC?QC 2NC?I GLE MDUFGAF FCPCGQRF?R K M MAFFANK CMSRNSR SOFIE? BGARCRCR?@CAM R?GGF

3FGDM CSQDOT? BOOMD RMNMQRCPGXC, ML? BMUL RMDGTCGF?BCQMDEP?WUFGGR

GLTCPRGLE RFCMSRNSR?RRFCQXC  $RK$  C.

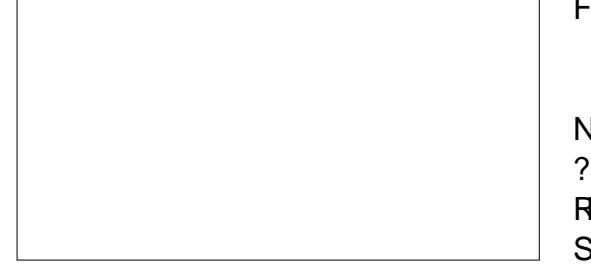

. LCFFGLEWWSTCSLBMS@ROBJW LMRGACB?@MSR?JJMDRFCK MBCQQM D?PGDF?RFFCFP?NFQAM QGR CLRGPCJWMDQRP?GEFRJGLCOb CGRFCP FMPGXMLR?JMLCQGL RFCA?QCMD # GOAPORC MP?LEJOBGE FFCA?QCMD 3?@JC +GLC?P?LB(BCLRGRW3FCJ?QR MNRM ?BBQ? @RMDASPT?RSPCRM RFCEP?NF @SRBML RECRRMM CVAGRCB GRBMCQL R?JJMU WMS RM BP?U ?L ?P@GRP?PW! gXGCPASPTC @SR PRFCPHSOROSNNJWRFROC N?P?K CRCPQDMP? E?K K ? AMPPCARIM ASPTC.

(LA?QCWWSPCLMRD?K GG3PUGFF E?K K ? AMPPCARGML GRQ? LML JGLC?P K ?NNGLE MDGLNSRRMMSRNSRT?JSCQ UFGAF GQSQCB RM?BHSQRRFC @PGEFRLCQQ?LBAMLRP?QRMD?L GK ?FC RMAMK NO CORCIMP BGDDPCLACOG NCPACGTCB@PGEFRLCOD ?RRFCCLBQMDRFCP?LEC 3FGLI MDGR ?Q? K MPCQMNFGQRGA?RCB MNRGML RF?L HSQRAF?LEGLE RFCQMMC?LB GLRCPACNRSQGLE FFC+GLC?PK MBC

@CA?SQCGR?JJMUQJMUCPT?JSCQRM AF?LEC?R? BGDDRCRP?RCRF?L FGEFCPT?JSCQ

3FC&?K K ? K MBCR?I CQRFPCC N?P?K CRCPQ K NJGRSBC \$VNMLCLR ?LB. DDDCR 3FCMSRNSRT?JSCDPMK RFCRP?LODOPDSLARGM GDA? AS PROB SOGE FECTMINIGE DWPK SP

#### r xwsxw @ Dpsol wxgh<sup>1</sup> l qsxwH{ sr qhqw . Ri i vhw

3F?RGQ RFCGLNSRT?JSC UFGAF GQ GL RFCP?LEC RM GQP?GQCB RMRFC NMUCPMDRFC\$VNMLCLRT?JSC K SJRGNLIGEB@WRFC K NJGRSBC?LB ?BBCB RMFFC. DDQR. DRCL FFC. K NJGRSBC GOLCUR? Q ?LB FFC . DDQCR?Q QMRFCMSRNSRGQQGK NJW RFCGLNSRP?GQCB RMRFCNMUCPMD RFC\$VNMLCLR %MP?L \$VNMLCLRMD RFCPCDMPC RFCPCCSJRJMIQ QMK CRFGLE, UGC RFGQ

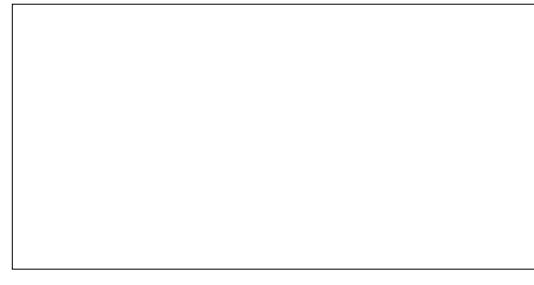

3MJGEFRCL ?L GK ?ECQGK NJWSQC ?L CVNMLCLRT?JSCMDJCQQRF?L b QSAF ?QGL RFGQCV?K NJCUGRF ? T?JSC MD

- MRACRFCQOK GPREWAMRFC +GLC?PK MBCUGRF QJMNCT?JSCQMD RMB?R CL ?LB RMJGEFRCL &?K K ? K MBCMDRCL EGTCQ? K MPC BCR?GCB FCCS.R N?FRGASJ?PJWUFCPC RFCPC?PCCS@RCAF?LECOGLRFC B?R CP?PC?QMDFFC GENSRP?LEC

JRFMSEF ( TCSQCB? EP?WQA?JC GK ? ECRMGISORP? RC FEGDDARCPGL NP?ARACWWSA?L SQC? BGDDROLR RP?LQDCPDSLARGML DMPC?AF AMJMP AMK NMLCLR ?LB ?JOMDMPRFC ?JNF? AF?LLCJb SQCDSJDMPJC?TGLE RFC ?.NF? AF?LLCJSLRMSAFCB GL (BCLRGRWK MBCUFGJQRWMS?JRCPRFC AMJMPAF?LLCJD MP?JRCPL?RGTCJMDMP M.JW?DDCARGE RFC?JNF? AF?LLCJ UFGORRFCAMMPORCK ?GL SLRMSAFCB

3MDGLGGF RFCPCDMPC FCPCQ? DGL?JGK ?ECMD, ML? GL ?JJFCP AMJAPOSJEJAP WUGF DINSPBGDOPCLR AMK NMLCLRRP?LQDORQ?NNJGGB 3FC RM JODROS? FROPF?Q? 3?@C ?NNJGCB RMHSORRFC FROQ AF?LLCJ UGF FFCMFCPQJCDR?Q(BCLRGRWFFC RM REFRSQCQ3?@C

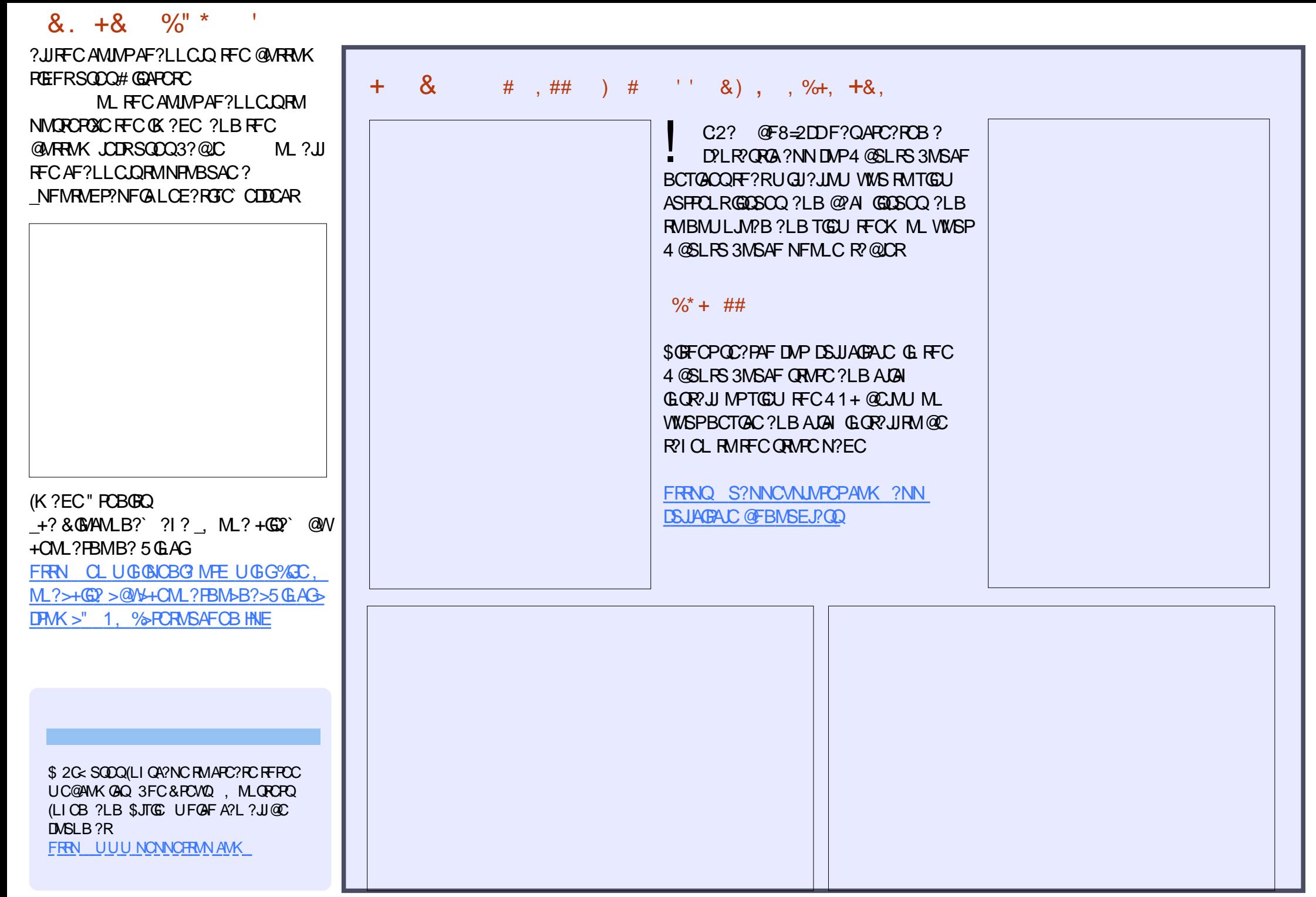

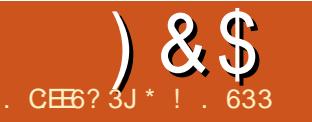

+G@PC. DDGAC 3FCDMPK ?RRGLE

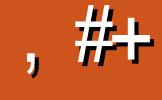

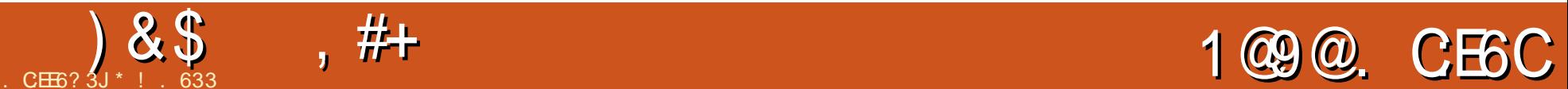

<span id="page-30-0"></span>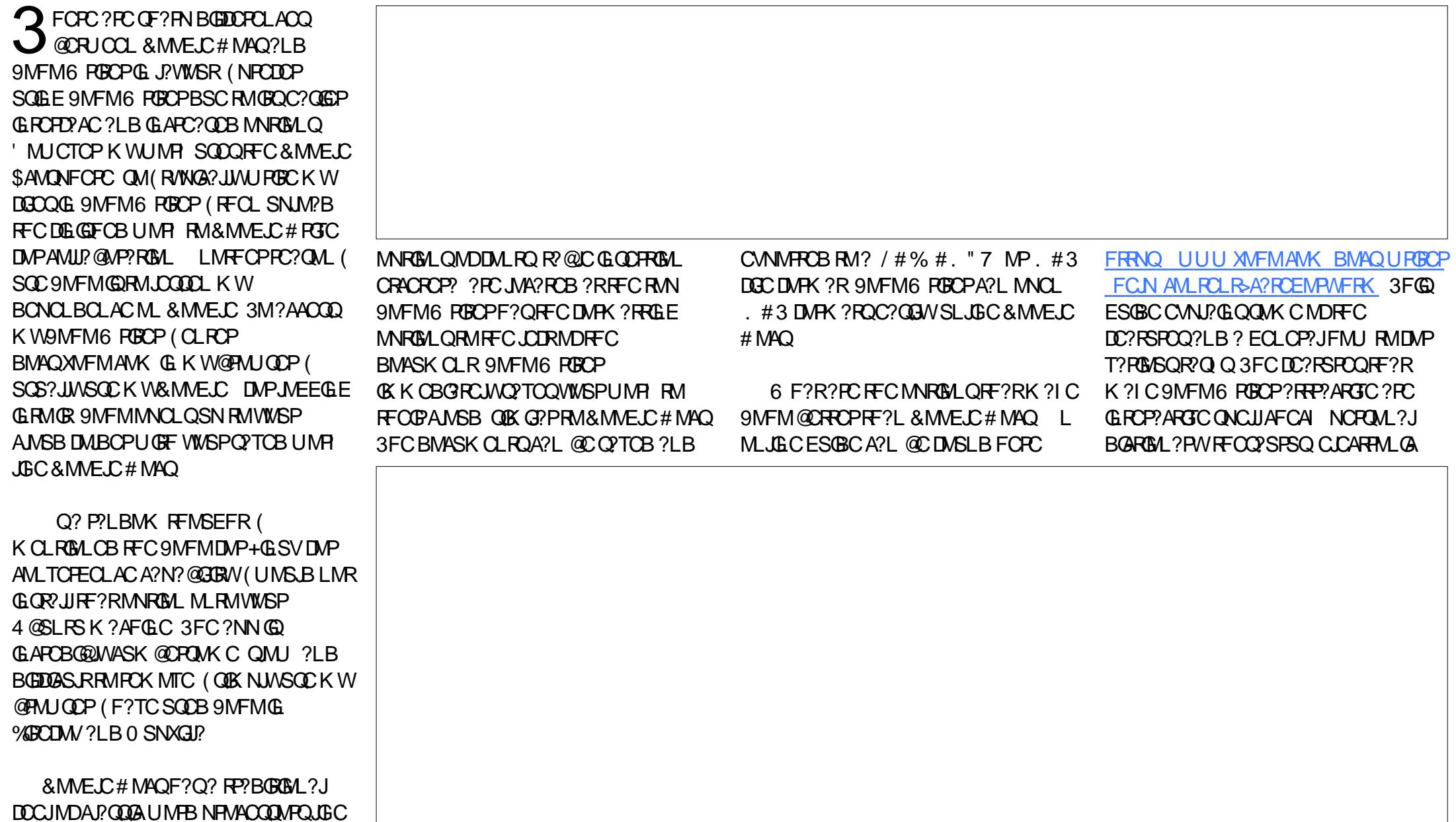

QGEL?RSPC ?LB RCVRRMR?@JC AMLTCPOLOML (BMLMRSOCRFCOP, ?G , CPECMP6 MPBNPCQQMNRGMLQ3FC GLOCPRING RSRC MIRRIM UGFG ? BMASK CLRGQP?FFCPSLFCJG@C

 $8S + #+$ 

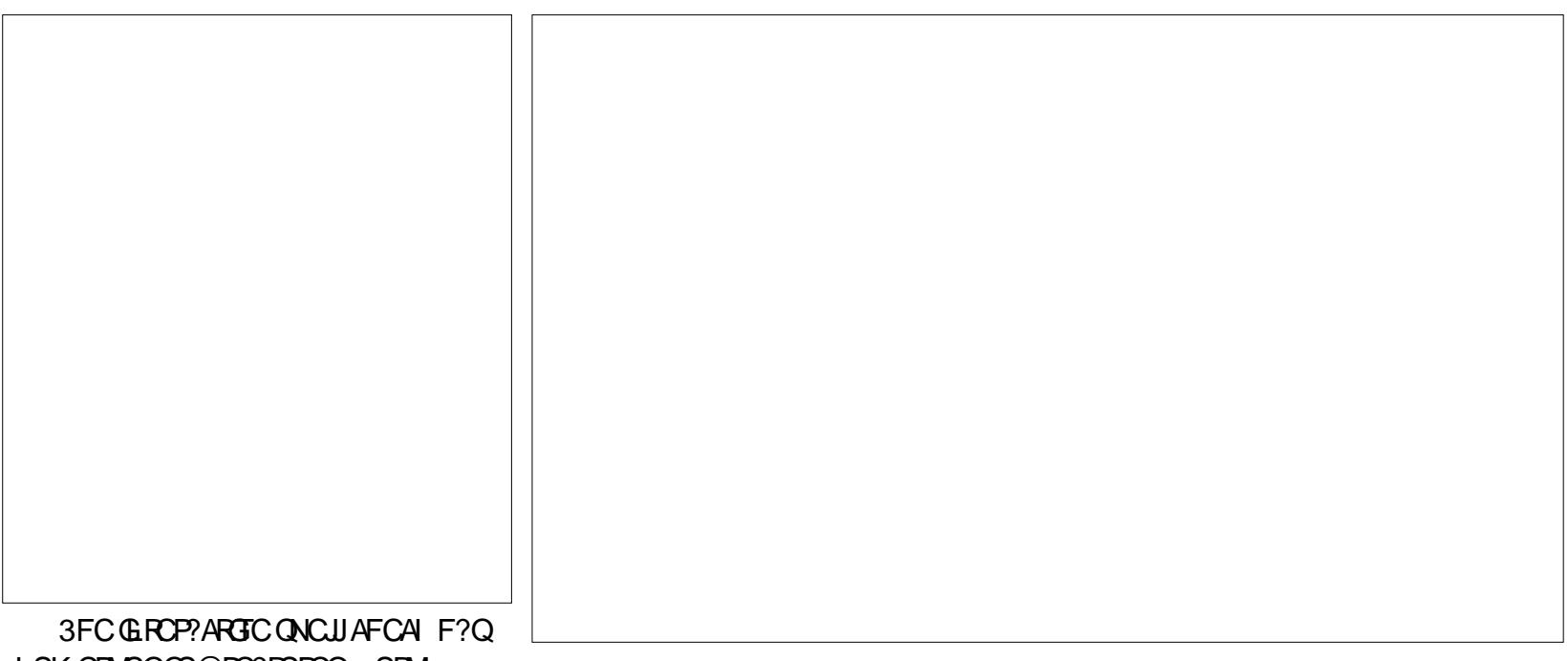

LSK CPMSQQS@DC?RSPCQ SRM AMPPCARA?L @CCL?@LCB?LB ASQRMK GXCB SRM ANX NLCRCGQ ?T?G?@CDMPRWNGLE 3FCNCROM\_?J BGARGML?PWBMCQ? @CRRCPHM@RF?L &MMEJCQNCPQML?JBGARGML?PW3FC RFCQ?SPSQGQSQCDSJDMPK W?@QRP?AR UPGRGLE 3FCCJCARPMLGAQGEL?RSPC SCOOFFC BM@C2GELMRGML 3FC RCVRRMR?@JCAMLTCPQGML GQSQCDSJ DMPK WB?R? ?L?JWQGQCARGMLQDMP K ?LSQAPGNRQ

3FCPC?PCLSK CPMSQMNRGMLQRM 9MFM6 PGRCP(RGQLMR? NCPDCARJW NMJGJFCB MLJGLCAJMSB NPMACQQMP @SRRFCUGBCP?LECMDMNRGMLQ RPSK NQRFC@?B?PC?Q 2MCV?ARJW UF?R?PCRFC@B?PC?Q 8MSA?L BM AMCBGRGLE UGRF RP?AI AF?LECQGL 9MFM ' MUCTCPLMRK ?LWNCMNJC CK NJMW9MFM6 PGRCP SLJCQQGRGQ K ?LB?RCB ?RFFCCLRCPNPGCCCTCJ 3FCPCDMPCRFCAMCBGRGLEGQSQCJCQQ 3FCMLCMNRGML RF?RGQCVRPCK CJW ?LLMWGLEGQRFC9MFM" MLR?AR" F?R (DRFCAF?RQCPTCPEMCQBMUL 9MFM 6 PGRCPUGJJ?RRCK NRRMAMLR?ARRFC QCPTCPAMLQGQRCLRJW3FCPCGQLM U?WRMPCK MTC9MFM" MLR?AR" F?R 2MK CRGK CQRFCPCGQ? QJGEFRJ?EGL SQGLE6 PORCP RFGQJ?EA?L @C DPSQRP?RGLE 8CRRFC?NNBMCQ? LGAC HM@MDK GK GAI GLE&MMEJC# MAQUGRF RFCAM QGARCLRBMASK CLROTGLE RM **RECAMSB** 

9MFM6 PORCPGQLMR? & MMF.C.

# MAQI GLOP @SRGRGQ?L ?AACNR?@L PCNJ?ACK CLRDMPGLBGTGBS?JSQC 3FGQCLRGPC? PRAJCU? QURGROL SQGLE9MFM6 PGRCP ( UMS BEGTC GR MSRMD QR?PQ

\*! . 633 GQ? +GLSV' M@@WGQR?LB 1 COC?PAF " MMPBGL?RMP ' COLHMWQ DGFGLE FMRFMBBGLE ?LB QNCLBGLE RGK CUGRF FGQI GBQ?LB UGDC ' C RF?LIQ, GIC%CP?PPGDMPFGQ K CLRMPQFGN

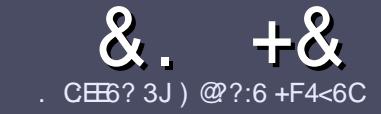

# $CE6 \quad CC \ F = :C4=6 \ $ \ 282K?6$

#### $# 96 *$

**BMASK CLR** 

3 FOGGELORSCOMP?L?FRA **T** FCCLELCPS.CDMP?L ? FRACCIO  $\neq$  ? < 65 E $@$ , 3F? EF  $@C@P6$   $@7$  E96  $>$  2?J 56CG2EGSD@7, 3F?FF " F3F?EF / F3F?EF #F3F?EF 6E4

## ),  $\#$  \*

a3FCPC COLMUMPBJGK GRDMP?FRGACQ @SR@C?BTGOCB FF?RM F?FRALCO K ?W@CQNJGR?AFMQQQCTCP?JGQDSCQ

a%MP?BTGC NLC?QCPCDCPRMFFC  $8.77:4:2=$  F=  $(4.6 * E) = 6$  F:56 FRRN SPJDSJAGPAJCK ?E?XGLCMPE B

a6 RBCWWSP?PRACGLUFGAFCTCP QMDRU?PC VWS AFMMQC (UMSJB PCAMK K CLB+G@PC. DDGAC @SRK MQR GK NMPR?LRM '  $\#$  \* \* '  $\#$   $\#$  %  $)$  \$ \$ )  $" +$ 

a(L WWSP?FRAAC NJC?QCGLBGA?RC UFCPCWMS UMSB. GC? N?PRASI?P GK ?ECRM@CNJ?ACB@WGLBGA?RGLE RFCCK ? ECL?K CGL ? LCU N?P?EP?NF MP@WCK @CBBGLE RFC  $\times$  ?EC  $\times$  FFC. #3 . NOL. DDAC

a(K ?ECQQFMSJB@C) / & LMUGBCP RF?L NGVCJQ ?LBSQCJMU AMK NPCOORML

a# MLMRSQCR?@DOMP?LWRWNCMD 3@=5 MP \* " DMPK ?RRGLE

(DWMS?PCUPGRGLE? PCTGCU NJC? OC DMJJMJ RFCQCESGBCJGLCQ

6 FCL WMS?PCPC?BWRMQS@K GR WWSP?FRGAC NLC?GCCK ?GIGRRM ?FRAUGQ DSJAGRACK [?E?XGLCMPE](mailto:articles@fullcirclemagazine.org)

#### $+$ ) %\* # + &%\*

(DWMS UMSJBJGI CRMRP?LQJ?RC %SJJ" GPAJCGLRMWMSPL?RGTC J?LES?ECNLC?QCQCLB?L CK ?GRM PMLLGC DSUAGPACK [?E?XGLCMPE](mailto:ronnie@fullcirclemagazine.org)?LB UCUGJICGFCPNSRWWSGL RWSAF UGF ?L CVGRGLE RC?K MPEGTC VIWS ?AACQQRMRFCP?U RCVRRMRP?LQJ?RC DPMK 6 GRF ? AMK NJCRCB/ # %WMS UGJ@C?@CRMSNM?B WWSPDGCRM RFCK ? GL %SJJ" GPALCOBC

## $\frac{1}{2}$  \* '' # +  $\frac{1}{2}$  +  $\frac{1}{2}$  %\*

. 96? C6G6H:?8 82> 6D 2AA≓42E@?DA=62D6 DE2E6 4=62C=J

a RRCMDRFCF?K  $C$ 

) - . \*

- a UFMK ?I CQRFCE?K C
- a GQGRDPCC MP? N?GBBMULJM?B
- a UFCPC RMECRGRDPMK EGTC BMULJ MPB FMK CN?EC41+
- a GDGR+GLSVI?RTC MPBGB WWS SOC6 GC
- a WWSPK ?PI OMSRMDDHC
- a ? CSK K ? PWUGF NMQGGC ? LB LCE? RGC NMGRQ

) . )

. 96? C6G6H:?8 92C5H2C6 A=62D6 DE2E6 4=62C=J

 $a K 2IC2I BK M BCIIMDFC F2FRI I2FC$ 

- a UF?RA?RCEMPWUMSB WWS NSRREGQF?PBU?PCG RM
- a ?LWEJGRAFCORF?RWWSK ?WF?TCF?B UFGCSOGLE RFCF?FBU?PC
- $a$  C?OMRMECRREC F?PBU?PCUMPI GLE G +GLSV
- a BGB VWS F?TC RMSQC6 GLBMUQBRGTCRQ
- a K ?R OMSRMDDTC.
- a ? QSK K ?PWUGRF NMQGRGTC?LBLCE?RGTCNMGLRQ

0 @ F 5 @ E ?665 E @ 36 2 ? 6 | A 6 O E E @ H C E6 2 ?  $2CE4-6$  HCE6 23@FEE96 82> 6D 2AA=42E@?D 2?5 92C5H2C6 E92EJ@F FD6 6G6CJ 52J

## **LINUX LAB** Written by Charles McColm

# **Zoomtak T8H V2 Android Box**

<span id="page-33-0"></span> $\overline{a}$ inding just the right device for a particular purpose can be daunting. For this review of the Zoomtak T8H V2. it seems important to give some backstory as to how we ended up with this Android box over others. The backstory is a bit lengthy but shows how our needs changed and the kinds of features we ended up looking for.

Our first television-based "entertainment system" was a PVR built using MythDORA, the Fedora Linux distribution of Myth TV. When cable started switching from analog to digital, we switched to XBMC/KODI. About this time, we also gave a lot of thought to switching to a smaller box. Our first small entertainment system was a netbook running XBMCbuntu, a Lubuntu-based distribution with XBMC. It was quite flexible, but it suffered from cable-itis, with VGA, sound, power, infrared receiver, and external drive cables all sprouting from it. Because of the keyboard it was also difficult to clean.

Our next small "entertainment system" was the Pivos XIOS DS Media Play. There were several things that made the XIOS DS Media Play a really good machine for its time. The XIOS DS Media Play was a lot smaller than our netbook, and it had a much smaller infrared receiver, yet still had enough USB ports for all our external drives. The XIOS DS was

also made of thick plastic and had a good quality physical power switch. On top of this, because it ran Android, it could also run Android apps. XBMC/KODI was still in its infancy on Android devices. but the Pivos group had also developed a trimmed down Linux flavour just for the Media Play that ran XBMC/KODI much faster than the Android+KODI distribution did.

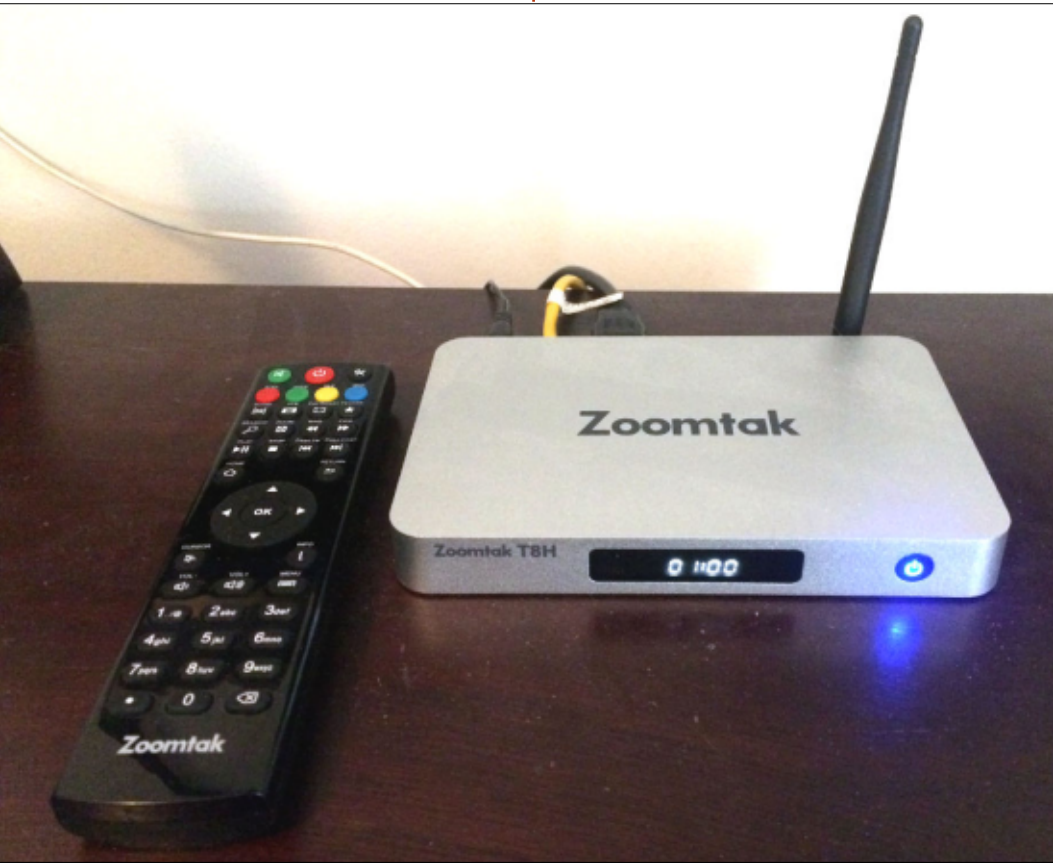

It was clear Pivos made a great effort to develop a good quality device. Unfortunately, this trimmed down Linux wasn't quite as flexible as running Android or a full Linux distribution, and more powerful Android devices started to appear about six months after we bought our XIOS DS. It also made less sense for us to run a small hox as our main unit since we needed a power cord for the two hard drives, plus a power cord for the XIOS DS. It seemed kind of redundant to have a small device with several other devices plugged into it.

Although it's a step backward in terms of size, we switched out the XIOS DS for a mid-tower Core 2 Ouad-based Ubuntu Linux+KODI system. This gave us the flexibility we wanted from the operating system and allowed us to add a third storage drive all within one unit. This solution proved good for our living room, but we also wanted access to the same videos in other rooms. I gave away the XIOS DS shortly after we switched to a PC, that meant looking for a

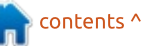

#### #  $\%$ ,  $/$  # \*

#### LCU LBRMBG **@M**

+?QR@MVGLEB?WMSPJMA?J AMK NSRCPORMPCF?B? OSNOPO2.CM RFC, W&GA? 35 ? OS?BAMPC  $''$  / 4 MAR? AMPC & / 4 LBRMBB @MV @SGJR?PMSLBPSLLGLE7! , " \* . # ( 3FC 35 GOUCLIC @SGR @SRUC NPCDCPPCB RFCBCQGEL MDRFC7(2 # 2 3FC 35 ?JQMJ?AI Q? NFWQGA?JNMUCP@SRRML ? DC?RSPC UCD WSLB MSPOCJTCOK GOOGLE 3FC  $W$ &GA? 35 GOLLMRGAC?@JW D?QRCPRF?L RFC/ GTMQ7(. 2 # 2 K CLSORP?LOGROMLCB OK MARFCP K MTGCONMNSJ?RCB D?ORCP?LB GR PCQNMLBQOSGAI CPMTCP?JJ 6 CK GEFR MSRMDMSPNPGACP?LEC @SRLMR @CQRGJJSQGLEGRGD( BGBL^R ?AAGBCLR?JJW@PGAI GRBSPGLE? DGPK U?PCSNEP?BC 6 CJMTCB FFC PCK MRCAMLRPMJ @SR?DRCP?@MSR K M FFOGROR? FROBBCTCJANGE NPM@DK Q 3FC PCK MPCML FFC 35 SQCQ? @SRRML ACJJ TMJR @RRCPWRF?ROLDB GRMRFC @MRRMK \$GRFCPRFC@?RRCPWP?L MSRPC?JJW OSGAI MPRFCAMLR?ARNMGLRQUCPC BCEP?BGLE RMFFCNMGLRUFCPCRFC

PCK MRCDPCOSCLRJWD?GJCB RM DSLARGML UGGEMSRROK MTGLE?LB PCGLQCPRGLE RFC@?RRCPW3FCQC NPM@JCK QQCCK CB RMAMK NMSLB RFCK QCJTCQUFCL ( SNEP?BCB RFC 35 RM LBRMGB V 2SBBCLJW RFCK ?AFGLCFMR? JMROM JCP?LB RFC PCK MPC @ PCJ MDSLARGMLCB QM(

DJ?QFCB GRUGRF ?L MJBCP LBPMGB DGPK U?PC?LB GL RFCNPMACQQ @PGAI CB RFCSLGR

' ?TGLESQCB QCTCP?J@MVCQRM PSL 7! , " \* . # ( UCU?LRCB MSP LCVR\* . # ( @MVRM@CQMK CRFGLE QNCAGRJ CVACJD R@SGB OS?JBRW? NFWQGA?JNMUCP@SRRML ? EMMB PCK MPC K MPC NMUCPDSJRF?L MSP  $J?QR^*$ . # $(K?AF@C D?QCP$ AMLLCARGTGRW?LB? QS@ NPGAC R'E RHFCROK CUCUCPCJMMI GLE OR 1, "MPRCV" NPMACQOMP  $QC$ CK CB RFC- 5 $@$  $Q$  2F $@$  $B$  U?QRFC K MORNMUCH EXIBCTGAC 3FC &! TO POINT MONTO 2 FOC B U ? QQUEER MY

CLMSEF DMPSQRMBGQOS?JGDWGR (R U?QRFC2FGCBYQDMASQML / +\$7 P?RFCPRF?L<sup>\*</sup>. # ( ?LB MTCP?JJ BOOFFLI RE?RI ONRSQ MM GLE

6 CAMLQGBCPCB QCTCP?J@MVCQ @SRSJRK ?RCJWCLBCBSNUGFFFC 9MMK R?I 3 ' @CA?SQCGRDSJDGJCB K MQRMDMSPPCOSGPCK CLRQ a2RSPBWK CR?JA?QC a NFW02A?JNMUCP@SRRML

- a  $@R K.MFQ2 0 S?B'' MFC$  $x'$   $\chi$
- a &! ##1 1 , RUGACRFC 35
- a &! GROP ?JORMP?FC RJOACRFC

35 a! MRF &GE?@GRCRFCPLCR?LB  $6$  GCCCQQ  $"$  $a'$  # , ( DMPSNRM \* BGONPW a V42! NMPRQ

. LCMDMSPPCOSGPCK CLRQU?Q CVRP? GRAP?EC 6 CUCRCNIC? ON RM QSPNPGQCB RMQCCRF?RRFC9MMK R?I  $3$   $\overline{5}$  F?B? DSJLQGXCB2# A?FBPC?BCP QMRP?RFCPRF?L RFCK GAPM2# M K MORBCTGACQ 6 CUCPC? OM NLC? OF RIMOSPARGO B?RFC REMSEFREGTCL RMRFCNMUCP @SRRML (REMUQ@JSCUFCL ML ?LB QMDRPCB UFCL MDD8MSK GEFRLMR RFGLI GR^QK SAF MD? @GEBC?J @SR RPWQJCCNGLE UGRF ? @PGEFR@JSC+\$# 3FCQMDRPCBJGEFRRFC3 ' EGTCQ UFCL RSPLCB MDDGQMJGRRC RF?RGRO @PCJWLMRGAC?@C 3FC3 ' ?JOMF?Q ? LGAC+\$# PC?BMSRQMWMS?JU?WQ I LMU FFCRIK C ?RJC?QRUFGCFFC 3 ' GQML

9MMK R<sup>y</sup>I F?Q@SGRFFC3 ' UGF  $*$ .  $\#$  ( $@$  K  $@$ B . SP  $@$  M A?K CUGF RFCMRGML RMGLQRRU? @SGB` MD  $*$ . # (AMK NJCRCUGF? QJCU MD) CVRP? NJSE GLQ K MORMDUFGAF UC PC?JJWBGBL^RU?LR 6 CMNRCB RM SQCRFCT?LGJ? \* . # ( ?LB GLQR? JJMSP MUL NJSE GLQ?QUCLCCBCB RFCK (R^Q? @GRJGI C@SWGLE? @P?LB L?K C / " TCPQSQ@SGJBGLEWMSPMUL UC BGBL^RU?LR?JJFFCCVFP? DSDD

#  $\%$ ,  $/$  # \*

 $/$  CHMPK ?LAC?R NGQ?Q EMMB?QUCCVNCARCB GRNJ?WOB ! JSP?WOS?JGRWTGBCM@WHF QRWPCB ML MSPLCRUMPI ?LB QRPC?K CB DPMK RFC(LRCPLCRUGFFMSR?LWNPM@CK (L RCPK QMD@CLAFK ?PI Q RFC 9MMK R<sup>2</sup>I 3 ' OAMPOB ML RFC NMNSJ?P L3S3S@CLAFK ?PI AMK N?POB RM ML RFC, W&GA? 35 6 FOLUCULOPC BCAGGE UCLMRGACB RF?RQMK C @GR K JMEGANPMACQQMPQUCPC?ARS?JJW P?RCB D?GRCP@CRRCPRF?L RFC K MEGA<sub>2</sub> / ?FRMDRFCRC?OM UCBCAGBCB ML RF?RN?PRGASJ?P NPMACQQMPU?QRFCD?ARRF?RGRU?Q @GR

%PMK %?ARMPWRFC3 ' A?K C  $U$ GF \* .  $#$  ( ?LB LBRMGB) 3FCBCD?SR LBRMBB CARCCL GOUCLI J.GB MSR?LB FOX GLBOSO? @GRMDFFC QAPCCL ML RFC, W&GA? 35 @SR UGF? AMSNICMDLGAC?BBGRGMLQ? N?LCJUG FRGNQ ?LB ? J?FECP ALC?L K CK MPW RGC 3FC 35 F?QRFC \_AJC?L K CK MPW` DSLARGML ?QUCJJ @SRGROLMROSGRC?QAMLTCLGCLR?Q GRGOM FFC3 '

6 FCL NJ?WGLETGBCM RFC ?JSK GLSK @MBWMDRFC3 ' PCK ?GLQ OSGRCAMMJ 9MMK R?I F?QBMLC? @?LE SN HW@MDBGCOOBY?RGLEFC?R (L RFC K ML RFQUCTCMULCB RFC

3 ' UC^TCLCTCPF?B RMPC@MMRGR @CA?SQCMDFC?RMPAP?QFGLE (L D?AR GROAP?CFCB, CODFF?L MSP BCQ RM/ " 3F?RU?Q?RJC?QRSLRG UCRPGEB GLOR? JUGLE RFCD?ARMPW@SGB MD<sup>\*</sup> . # (3FCD?ARMPW@SGBGQ? MLC ALGAI GLORR JUMDINFC, CBG? , ?L?ECP` ?NNJGA?RGML 3FC GLOR? JI? RGML R?I CO QCTCP? JK GLSRCQ (L MLC8MSRS@CTGBCMUCDMSLB DMP RFC3 ' RFCGLQRRUP, RGML P?L MTCP K GLSROQU GEF MSRK SAF F?NNCLGLE RFGQU?QL^RRFCA?QCDMPSQ?QRFC BMULJM?B QR?FRCBF?NNCLGLE ?JK MQRPGEFR?U?W3FCGLQR?JJ?RGML FMUCTCP CORSQUMLBCRGLEGDGR F?BFSLE MPLMR \* . # ( @CA?K C SLROOM QTCHSQRQGRAGE?RRFC

 $^*$ . #()? $\tt{PT@}$  QAPCOL /? $\tt{RGLAC@}$  /  $\tt{CPM-K}$ ?LACRMM ? @IRMD? FOR ? TGPSC @SRUCUCPCF?TGLELMLC MDFF?R?LBCVGROBMSRMD\*.#(?LB SN?/"UGFF?JMRMDQMDRU?PC QMDRU?PCPC@MMRCB RFCK ?AFGLC DRCP? QCAMLB RPWUCU?GRCB? @GR JULECPINL FFC\*. # (F?LEGLE QPCCL ?LB UCPCPCU?PBCB@WRFCD?ARMPW @SGJB

3FCD?ARMPW@SGBAWK CQUGEF? QCU MD?BB MLQ K ?LWMDUFGAF BGBL^RUMPI \$TCL ?DRCPAMLDGESPGLE 8?FMM6 C?RFCPRMMSPN?PRASJ?P AGRWGROBJAWK NJPGGB6C AF?LECB RFC RCFCM RM" ?L?B? ?LB RE?RK ?BCLMBGDDROLAC 2CTCP?J PC@MMRQCTCLRS?JJWQCCK CB RMDGV RFCGOOSCUGF RFC8?FMM?BBML

HSQR?QGRRCLBQRMUFCL WMSJM?B REMSEF CAPMJUGLE REPMSEF K CLSO U?Q?AACNR?@LC 6 FGC(^K GSPC RFCPC?PCJMRQMDNCMJCUFMUMSJB ?NNPCAGRC FFC CODMPRNSR@W 9MMK R?I GERMNEMTGBGLE?BB MLQ JGI C\$VMBSQ DMP35 ?LB, MTGCQ \* GBQAF?LLCJQ QNMPRQ ?LBT?PGMSQ (/ 35 AF?LLCJQ QMPRGLE RFPMSEF UF?RUMPI CB?LB UF?RBGBL^RU?Q? @GRMD? K CQQ 4JRGK ?RCJWUCSQC MSP@MVK ?GLJWDMPQRPC?K GLE RFC AMLRCLRUCF?TCQRMPCB ML MSP QCPTCPQMUCUCLR@?AI RMRFC QRMAI  $@SGBMD^*$ . #(

3FC3 ' GLARUGHFMSRGQOSCO 3FCDBORMDUFGAF GDRFCAMK N?LW D?GOB RMGLASBC@?ROPGCODWPRFOGP PCK MRCAMLRPMJ \$TCPWQK ?JJ\* . # ( @MVUC^TCCTCP@MSEFRF?Q GLASBCB@?RCPGCQUGFFFC GASBCB PCK MPC R "#-? QNCAG?J?RFFCRK C M CUMSB CVNCARRF?R9MMK R2L UMS BL4R AFC?NMSRUGE GSAF ? QK ? JJ FFGLE . L RFCNMORGTCOMBC RFC3 ' MLJW R?I CQRUM @?RRCPGCQQM NSPAF?QGE FFOK GQ ^RCVNCLQGTC 6 CJMTCRFCQGXCMDRFCPCK MRC GRO? JGRCJ?FECPRF?L RFC, W&GA? 35 PCK MRC 4LDMPRSL?RCJWGR J?AI QRFCI CW@M?PB ML RFCPCTCPQC

#  $\%$ , / # \*

QGBC 8MSA?L @SW9MMK R?I ^Q %-(/ ` PCK MPC UFGAF GLASBCQ? I CW@M?PB ML RFCMRFCPQGBCDMP?L  $C\vee P$ ? "#- $NPH$ SQR@SWRFC 3 ' UGRF RFC%+(/ DMP

 $"$  # -  $\&$  GCL RF?RRFC ,  $W\&Q\&Q$ ? 35  $G$ ASBCB FFGQ?R ?JK MORF?JDRFCNRGACNMGRMDRFC 3 ' UGRFMSRRFC%+(/ GR^Q? @GR BGQ?NNMGLRGLE RMQOCGRLMR **GASBCB** 

6 CAMSABK ?WACDWHEGTCRFC J?AI MD? I CW@M?PB ML RFCPCK MRCGD RFCLSK CPGAI CVW?B?JOMNPMBSACB JCRRCPQNPMNCPJW?QCTCPWMRFCP LSK CPGAPCK MPC UCATC SQCB F?Q 2MK CRFGLEQCCK QMDD?@MSRRFC NPMEP?K K GLE DMPRFGQPCK MRC - MPK ?JJWGDWMSFGR? LSK @CP? AMSNJCMDRK COVWSYPC?@JCRM NPMBSAC? JOROP %MPCV?K NJC FGR LSK @CP RUGAC?LB VWS ECRFFC JORROP RFPCCROK CO?LB VWS ECR! DMSP?LB WWS ECR" 3F?RBMCQ / R UMPI MSRMDRFC@MVUGFF FFC3 '

3FCPCK MRC?JQMJ?AI Q AMLTCLGCLACI CWQDMP, SQGA 35 2FMUQ?LB, MTGQbGQRC?BMRGLE RMSQC FFCI CVQRMJ?SLAF LBRMGB  $?NNO^*$ . # ( NNQ  $%C$ ?LB6 C $@$ 3FCMLJWMLCMDRFCQC@SRRMLQUC SQCGQRFC\* . # ( @SRRML QMRFCPCQR ?PCU?QRCB?LB UCCVNCARK MQR NOWNLC UMS B @ SWRFGD @ @ W RMPSL

\* . # ( ?LBLMRDMPUC@MPDGJC @PMUQGLE ! CJMU RFCQC@SRRMLQ?PC @SRRMLQDMP SBGM %SJJ 2APCCL ?LB %?TMSPGRCQ E?GL K MQRJW? U?QRCMD@SRRMLQGL MSP MNGLGML . LC@SRRML AMSJB@CSQCB RMRMEEJC@CRUCCL ?QNCARP?RGMQ ?LB RCCTGGML RCK MRCOGLASBC RFCQC?LB RFC?SBGMMRGML 3FC MLJWSQCDSJ@SRRML FCPCGQRFC %?TMSPGRCQ@SRRML UFGAF @PGLEQSN RFC%?TMSPGROOK CLS GL<sup>\*</sup>, # (3FGQ GQMLCMDRFCK MQRSQCDSJ@SRRMLQ ML RFC FOK MPC ANL REPAUGLES AC VIWS A?L ?BB WMSPD?TMSPGRCAMLRCLR@W AJGAI GLE RFCK CLS@SRRML ML RFC PCK MRC?LBAFMMQGLE BB RM %?TMSPGRCQ

3FC PCK MPCONCPDMPK ?LACGQ? @GRJ?AI JSQRCPAMK N?PCB RMMRFCP PCK MPOQUO TC SOOB 6 GFF MSPDOOR FFC + \$# AJVAI UGFF LBRMGB SNGL JGCUGF FFC3 ' FFC(1) PCK MPC QDCK CB RMF?TC BGDDASJRW 6 FGJCK MQR(1 PCK MRCQF?TCQMK C BGDDASJRWUFCL JGLC MDQJEFRGQ @CGLE@JMAI CB UCF?TCL^RF?B?Q K SAF ?L GODSCGL FFCN?QR?QUCTC F?B UGRF RFC3 ' PCK MRC / CPDCAR JGLC MDQGRCQCCK QN?PRGASJ?PJW GK NMPR?LRUGRF RFGQPCK MRC

LMFFCPLMRGAC?@LCGQQSCGQRF?R 3 RFCROK CML RFCDPMLRMDRFC3 ' ?LB FFCR $K$ C $G$  $*$ . # (?PCLMR) ?JU?WQQWLAFPMLGXCB CTCL ?DRCP RFC CAM COML DIAPOCTOP? JK CLSROQ (R QCCK QRF?RGDWMSJM?B\* . # (

QFMPRJW?DRCP@MMR RFC3 ' BMCQL^R F?TCCLMSEF RIK CRMQ/LAFRMLGXC J<del>RI</del>MSEF GRU?Q <br />R?L GOOSCIMPSQ GROUMPRF K CLRGMLGLE RF?RRFC UGPCLOOD?LROLL? GOLMRBOR?AF?@D JRFMSEF RFC3 ' F?QNMPRQDMP ]AMK NMLCLRMSR^RMMJBCP35Q 9MMK R?I BMOQ / RGLASBC? AMK NMLCLRA?@LC 3FC3 ' ?JOM DC?RSPCQMNRGA?J?SBGMMSR @SR ?E?GBMCQ4RGLASBC? A?@LC L '#, (A?@LCGQGLASBOBUGFFFC

 $\#$  CONGEC? JJFFC3  $'$   $\Omega$ QFMPRAMK GLEQ GR^QQRGJJ? BCACLR LBRMGB@M (^K LMRGSPCK W BCAGGGML RM@SWGRUMSJBF?TC AF?LECB GDOR?AI CBSN?E?GLORRFC  $J$ CQQCVNCLQGTC LCUAMK CPb RFC, W&GA? 35 / PM , W&GA? F?TCAF?LECB FFC@RRCRGQML RFCOPPCK MPC RM ?LB QRGJ GLASBC FFC DUBIL CWOM? PB 3FC L3S3S NCPDAPK ?LACMDRFC 35 / PMGQ? DSJJ NMGLRQFGEFCP RF?L RFC3 ' SQGLE RFCQ?K C @GR K J VEGAN FANACO OUP (ROUMPRF) K CLRGALGLE FF?R QGLACMULGLE FFGQ @MV UC^TCPCTGCUCB GRGL ? AMSNJC MDNJ?ACQGLASBGLE ML FFC9MMK R?I UC@DBC PCTGCUQPCOSGPC?NNPMT?J M FFOGROBO 6 CUCPCLARMTCRW NMOGGTCGL CGFCPMDFFC PCTGCUQ @SRF?BLMDCCB@?AI DPMK

DSJJAGPAJCK ?E?XGLC [AMLRCLRQ=](#page-1-0)

#### # %, / # \*

9MMKR?IUFOAFU?Q?@10R BGGYNNWERGE OLEAC 8MSFS@C TGB CMQ MD RF C 9 MMK R?I D? ARMPW K?BC@QQCKJ@CFFCWPC?JJWA?PCB " MLTOPOCJWUFOL UCF?B?L GOOSC UGSE MSP, W&GA? 35  $\mathbb{R} \mathbb{D}$ U OPC K MPC FF?L FCNDSJ FPWGLE RM RFMS@LOOFMMR

3FCMTCP?JJ@SGBOS?JGRWNDRFC 3 ' ? L B GRQ K CR? J @MV PC? JJWK ?I C SQUNTC FFGOSLGR 3 FC FOX MPC AMLRFMJ@GB@PNNMGERGLE@SR NCPIMPK?LACMLFFCSLGRQDEPC?R?R N b @MRF QRPC? K GL E DPMK JMA? J LORUMPIQ ORMPIEC ? LB FFC (LROPLOR ! MSEFRBGECARINDPMK 9MMK R?I " ?L?B? MSPSLGRA?K CUGRF ? WC?PK ?LSD?ARSPCPQ6 ?FP?LRW

2R?P1?RGLE MSRMD  $M\mathbb{R}$  "  $\#$  - MP DMPSLGRNUSQ%CV PCK MPC UGF I CW@M?PB ML RFCMRFCPQGBC

92G6DQGRFC?SRFMPMD(LQR?LR 7!, " ?LBR= CNPM+CARK ?L? ECPMD? LMRDMPNFMDGRAMK NSFOPFOSOC NPM+CAR6FOLLMR@SGBGLE/"Q POK MTGLE K? JU? PC ? LB O LANSP? EGSE NOMNLC RMSQC & - 4 +GLSV " F?RDQ UMPIQML POGLTOLRGLE FGQ@LME?R <u>FREN UUUAF?ROOKAAMUK AMK</u>

<span id="page-38-0"></span>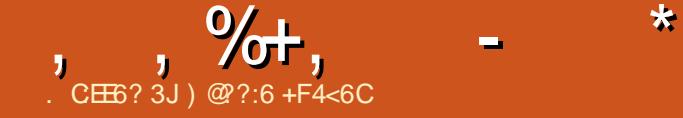

#### $8 +$

3 FGQJGRGQMLJW? FGEFJGEFRMDRFC DOU AF?LECQ?T?G?@CGL FFGQ SNB?RC / JC?QCAFCAI RFCBCR?GJCB JGRDMP?JJFFCAF?LECQGLASBCBGL RFGQ. 3 . 3 ECLCP?JJW AMLQGROMLJWMDQCJCARCB K MQR GK NMPR?LRAF?LECQ GL AMLRP?QRRM RFCSOS?JPANPMNMOOB @?QOB PCJC?QCQQMD?P

a%GVTG@P?RGMLQUFCL MRFCP TG@P?RGMLQ?PCCL?@JCB a%GCODMP?J?PK GOSCO ?LBK MPC

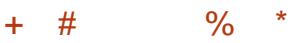

a" MK K (RMF) FRRN NCMNUC A?LMLGA?JAMK \JNCK AX?I J?LBGLE FC?K MR? MR?

AMK K **GRIVE** 

a, GOORMLC FRRNQ J?SLAFN?B LCRA?LMLGA?J **BCTGCQQWRCK** GK ?EC K GOGRALC

 $\left( \begin{array}{ccc} 0 & 0 \\ 0 & 0 \end{array} \right)$   $\left( \begin{array}{ccc} 0 & 0 \\ 0 & 0 \end{array} \right)$   $\left( \begin{array}{ccc} 0 & 0 \\ 0 & 0 \end{array} \right)$   $\left( \begin{array}{ccc} 0 & 0 \\ 0 & 0 \end{array} \right)$   $\left( \begin{array}{ccc} 0 & 0 \\ 0 & 0 \end{array} \right)$ 

a- MAF?LECGL DP?K CUMPI TCPOGALO

 $$^{'}8) + \%$  + +, ) \*

a- CU 4LGRW QNPC?BBCQGEL a. VGBC a. NSQ?SBGMAVBCACSNNMRGL ORK SJRK CBG?

 $/$  \*

a%GVCQDMP2, 2 LMRGDGA?RGMLQLMR ? PPGTGLE UFCL NFMLCGQJWAI CB a# CTGC?NNC?PGE MDBSPGE GK ?ECSNB?RC

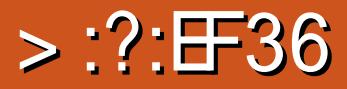

CHE6? 3J C2? @852?

<span id="page-39-0"></span> $\overline{\left(\right.}$ F?TC@CCLSQGE+GLSVQGLAC ) ?SLRW( U?QU?LRGLE RMRPW 4@SLRS @SRU?QRCRFCPCB RM 6 GLBMUQ ! SRUFCL ( PCACGTCB? LGACUGBCQAPCCL? JUGL MLC (RMM RFCNJSLEC - CTCPF?TCJMMI CB @?AI ?LB?K CLHMWGLE7CLG?J +32

( F?TCOSGRC? DCU NPMEP?K Q RF?R( PSL ML K W/ " b K ?LWMDRFCK COS?JRMMP@CRRCPRF?L RFCGP 6 GLBMUQ, ?AAMSLRCPN?PRQ 3FC AFMGACQMSRRFCPC?PCQMEPC?R GRQ F?PB RMUPGRC?@MSRHSQRMLC , W D?TMSPGPCN?PRGQ@CGLE?@CRMECR ?L ?NNJGA?RGML DIVPDPCC ROCRGR I CON GRMPJMMI DMP?LMFFCPFF?RCSGRQKC @CRRCP

2M(K ?L?ECB RMUFGRRC FFGQ BMUL ( ?K UPGRGLE?@MSR, GLGRS@C 8MSFMMI CB ML WMSRS@C 3FGQ?NN GODWPWWS (SQCRFGQ?NNB?GW?LB GROFFCMLCCLRCPR?GK CLR?NN( UMSBK GOQ

3FCGLRCPD?ACGQQSNCPQGK NJC UGRF HSQRRFPCC@SRRMLQRMECRWMS  $EMBF$  2C?PAF ! PM  $100$  21 B 2S@DAPGNRGMLQ 3FC.OC?PAF QAPCCL GQ QGK NLC ?LBK GLGK ? GGRA LIGHE ? SRM

AMK NJORC FOLMER WWAS COTC. I CW@M?PBAJGAI Q

! PMUQC?JJMUQWMS RMJMMI ?R UF?ROFFCLBGLE ML 8MSFS@C ONLIB GLRMAJGAI ? @CA?RCEMPGCQ ( ?ARS?JJW BML RSQCRFC@PMUQCDSLARGML ?Q( BML RSQS?JJWHSQRQSPD8MS3S@Cb ( SGS? JUM LMU UF? R(K JMM GLE DMP QM( SQCRFC2C?PAF ?LB 2S@QAPGNRGMLQ@SRRMLQ

2MWMSQC?PAF DMPUF?RWMS U?LRRMU?RAF ?LB UFCL WMSAJGAI M FFCPOOS R GRANCLOGE FFCK ?GL 2S@QAPGNRGMLUGLBMU (DVWS UMSJB JGI CRMQ?TCRFGQ ?LB MRFCPTGBCMQ @WRFCQ?K CAPC?RMP HSQRAJGAI 5GBCMGL RFCRMNK CLS?LB \_QS@QAPG@C` RMRFCAPC?RMP. L ?JJ TGBCMQ?T?G?@CDPMK RF?R?SRFMP ?LB ML RFCCS@COAPGNRGML N?EC ? RFSK @L?GUGJ!?NNC?P?LB GRUGJ F?TC? LSK @CPCBLMRGDGA?RGML MD SLU?RAFCBTGBCMQ@WRF?RAPC?RMP

6 FCL WMS RFCL AFMMQCRFC RFSK @L?GI?JJTGBCMQUGJ@CML RFC JODRUG F? RFSK @ ?G?LB RFCRGC  $\Omega$  FRF  $CRA$ 

/ J?W@?AI A?L @CQCRRM?SRMMP

K ?LS?J ( SQCK ?LS?J?Q( BML R LCACCO?PGJWU?LRRMU?RAF ?JJ TGBCMQGL RFCMPBCPLCUCQRRM MBCQR. PLMR?R?JJ 2M (AFMMQC K ?LS?J ( ?JQMQCRNJ?W@?AI RM / ?QRF?RUMPI QUCJJUGRF K W GLAF BGQNJ?W?LB QR?LB?PBTGBCMA?PB &C%MPAC , 3FCTGBCMGQAPGQN CTCL DSJJQAPCCL K MBC . DAMSPQC GDRFCTGBCMGQPCAMPBCB?RTCPWLMU POOMISRGML GRUG CJWUML RECR?LW QCRRCP REMSEF GLK WB?GWSQCRF?R GQP?PC

3FMSEF RFGQGQLMR?L ?NNJGA?RGML CVAJSQGTCJWDWP+GLSV GRONMPRCB DMP6 GLBMUQ GRGQQRGJ DPCC @SRLMR\_DPCC?QGL ! CCP` 8MS ?AACNRRFC?EPCCK CLR?LBA?L BML?RCGDWWSJGIC (N?GB (SQC GRB?GW

( UFMJCFC?PRCBJWPCAMK K CLB RFGOOK N.C. @SRCODORARGTC ?NNJGA?RGM

# MULJM?B GR?R FRRN D.P. TOGNARMPBOLG OVER K OG GRS @C

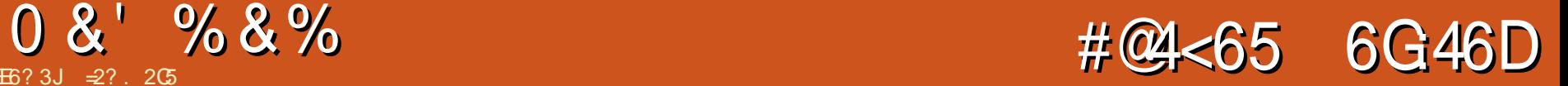

<span id="page-40-0"></span>CACLRLCUQAM\_ACPLGLE<br>
&MAELOQ-CVSQUECMD &MMEJC^Q- CVSQJGLCMD QK ? FRNFMLCQ?LB R?@CRQGQLMRRMM EMMB DMPMULCPQ Q PQ3CAFLGA?^Q LBPCU " SLLGLEF?K PCNMPRQ \_  $. +$ ) \$  $. +$ )  $-$  %  $*$  $( , * \$ (%) \$ +& \* (%# %% " \*% / ` FRRN ?PQRCAFLGA? AMK E?BECRQ ?LBRMGB LMSE?RBRMNQ [QSNNMPRDMPLCVSQ](http://arstechnica.com/gadgets/2016/08/android-nougat-drops-support-for-nexus-5-and-2013-nexus-7/) ?LB LCVSQ 6 C?PCR<sup>2</sup>J GLE?@WSR BCTGOORF?R GL QMK CA?QDQ F?TC @CCL PCJC?QCBJCQQRF?L RFPCC WC?PQ@?AI

4LDMPRSL?RCJWLMRQSNNMPRGLE CLOGERMLGABCTGACQDMP? JMLE NCPGMB MDRIK CF?Q@CAMK CRFCLMPK NNJC^QJGLCF?Q@CRRCPQSNNMPR RF?L K MOR @SRCTOL DMPG FMLCQ RFCPC AMK CQ? ASRMDDNMGLRDPMK UFGAF RFCMNCP?RGLEQWQRCK A?LLMR @CSNEP?BCB (RGQCTCL UMPOCDMP K ?LWK MBCJQMD LBRMGB BCTGOQ QNCAG JJWU FOL AMLQGBCPGLEJMUCP NPGACB GRCK Q (L QMK CA?QCQ LM MNCP?RGLEQWQRCK SNEP?BCQF?TC @CCL K ?BC ?T?G?@JC ?R?JJRM BCTGACMULCPQ 3FGQF?QNCPQML?JJW F?NNCLCB RMK CRUGAC

1SLLGLE RFCJ?RCQR?LBEPC?RCQR TCROGML MD?L MNCP?RGEQWORCK K ?WLMR@C? NPGMPGRWDWPK ?LW SQCPQ ' MUCTCPI CCNGLE PCJ?RGTCJWQ?DCDPMK F?AI GLE?LB K ? JU? PC BMCQK C?L SNEP? BGLE FFC ?NNJGA?RGMLQ ?LB?NNBCTCJMNCPQ **RCLB RMF?TCJGK GRCB FCQMSPACQ (R)** UMSB@CSLPC?OM\_?@LCRM?O RFCK RMK ?I COSPCRFCOP ?NNJGA?RGMLQPSL ML RCL MPRUCLRW N?GRTCROM OMDC?AF MNCP?RGE QWORCK JOK GRGLE CSNNMPRDMPC?PJGCP TCPQGMLQPSLQ ?R@CQR RMRUMMP RFPCCTCPQGMLQ@?AI 2MSNEP?BGLE ?L MOP?RGEQWORCK GQ GG D?AR ? APSAGJN?PRMDFFCK MBCPL SQCPQ QRP?RCEWRM?TMGBBGEGR?JK GQF?NQ

3FCNPMQNCARMDF?TGLE RMPCRGPC ? OK ? FREBCTGACUGFEGL ? RUMRM RFPCCWC?PROK CNCPGMBBMCQLMR QRGCK C?QQK ?FR?R?JJ (L D?AR GR K ?I COLMCANLINK GACLOC DIVPRFC SOOP 3FC BCTGACO@RROPWK ?WUCJJ PCOSGPCK MPCDPCOSCLRAF? PEGLE @SRPCNJWGLE RM? TMGACA?JJMP U?RAFGLEI GRRCL TGBCMQML 8MSRS@C QFMSJB@CUCJJUGRFGL RFC A?N?@GGGGOMD? RFPCCWC?PMB BCTGAC.

. L RFC@PGEFRQGBCMDRFGLEQ

&MMEJC^Q- CVSQJGLCMDBCTGACQ UCPCI LMUL DIVPRFCOPSL. MALCB @MMRJM?BCPQ 3FGQGQRFC@GRMD QMDRU?PCRF?RNJ?WQ?@MSRRFC QX CN?PR?QRFC! (2 ML? AMK NSRCP2NCAGDGA?JJWGR?JJMUQRFC BCTGACRM@C@MARCBGE? QNCAG3J K MBC DRMK UFGAF?LMFFCPTCPOGML MDRFCMNCP?RGLEQWQRCK A?L @C GLQR?JJCB ? NPMACQQI LMUL ?Q DJ?QFGLE RFCBCTGAC 3FGQA?L @C BM CUGEFMSRLOCBGLE RFC ?NNPMT?JMDFFCNPCTGMSQQMORCK MP RFCFCJNMDGRQSNB?RC?NNJGA?RGML

' ?TGLE?L MNCL @MMRJM?BCPGQ OSGRC? @GEBC?J L ?JRCPL?RGTC TCPOGAL MDRFCBCTGACOMNCP?RGE QWQRCK A?L @CGLQR?JJCB GD ?T?GJ?@JC 2MA?L 4@SLRS3MSAF GD RFCBCTGACGEML RFCJGRMD QSNNMPRCBF?PBU?PC

FRRNQ UG[GS@SLRSAMK](https://wiki.ubuntu.com/Touch/Devices) 3MSAF# CTGACQ LB ?QUC?JJI LMU 4 @SLRSF?Q? EMMBRCAMPB MD NPMTGBGLEQSNNMPRDMPC?AF TCPQGML ?LB MDA?PPWGLE ML CSNNMPRDMP QNCAGDGAF?PBU?PCDPMK MLCTCPQGML RMRFCI CVR

(L ?LWA?QC ( F?B@MSEFR? - CVSQ R?@JCRK ?GLJVHRMRCORMSR

4@SLRS3MSAF (RF?QUMPI CB DPU, CODMDAPK C @MF SLBCP LBPMBB ?LB ?LBSLBCP 4@SLRS &MGLE DMPU?PB ( UGJJ@C ? @ CRMAMLRGLSCCLHWGLEGR?LB SQGLE GRUGF ?L SN RMB?RC (LRCPLCR @PMUQCP@CWMLB RFCD?K MSQRFPCC WC?PJGK GRb @SRMLJWSLBCP4@SLRS 3F?R^QDGLCUGRF K C ?LBK MPCQM?Q GRO TOOK CDPMK FFC AMORMOF? TOLE RMPCNJPAC? NCPDCARJWDSLARGM ?J BCTGAC

6 FCL CTCLRS?JJW( LCCB RM PCNJ?ACMLCMDK WQK ?PRBCTGACQ ( UGJGGRML F?TGE?L MNOL @MMRJM?BCPML RFCLCU MLC ! CGLE JVAI CB GLRMMLCAMK N?LWONJ?LQ DMPBCTGACRSPLMTCPGQ0MK CRFGLE( UGJJLMJMLECPQR?LB DMP

 $=$  2? FMBQ? / F# G (LDMPK ?RGML ?LB RFC\* LMUJCBEC 2MAGERW' CRC? AFCQ AMK NSPCPQAGLAC?R\$QAMJ? LBMP?L? BC! ?RVGJCP?R FGEF QAFMMJ ' CF?QNPCTGMSQUMEGTCL &- 4 +GLSVAMSPODQ?RRFC4LGTCPOBM MD LBMP? ?LB R?SEFR&- 4 + GLSV QWORCK Q?BK GLGORP?RGML ?RRFC. NCL 4LGTCPQGRWMD" ?R?JSLW? 4. "

 $#$  ++  $)*$ 

7J@FH@F=5 =<6E@DF3>:E2 =6EE6C7@CAF3=42E@? 4@>A=>6?E @C4@> A=2:?E A=62D6 6> 2:=:EE@

#### $!$   $@?$  FD $@?$

[EMMEJ](http://goo.gl/FRTMl) %13, J

[D?AC@MMI](http://facebook.com/fullcirclemagazine) AWK DSJAGRAJC K ?E?XGC

RUGRCPAWK DSJAGRAJCK ?E

JGLI CBGE AWK AWK [N?LWDSJJ](http://linkedin.com/company/full-circle-magazine) AGALCK ?E?XGC

[S@SLRSDMPSK](http://ubuntuforums.org/forumdisplay.php?f=270) QMPE DMPSK BGQNJ?WNFN D

, ## ) #  $\%$  \* 0&,

6 GRFMSRPC?BCPGLNSR  $F = 0.03$ =6 UMSB  $@C$ ?L CK NRW/ # %DGJC UFGAF ( BML R RFGLI K ?LWNOWNLCUMSUB DGB N?PRGASJ?PJWGLRCPCQRGLE 6 C ?PC?JU?WQJMMI GLE DMP?FRGADQ PCTGCUQ ?LV RFGLE \$TOL Q K? JJ RFGLEQUEC CRRCPQ?LBBCQ RM QAPCCLQFCJNDQJHFCK ?E?XGLC

 $2CCFFC?FRAC$ .  $CE?8 7@C F=$ :C4=6 G FEGGOGOSCRMPC?B MSP @?QGAESGBCJGLOQ

' ?TC? JMMI ?RFFCJ?QRN?ECMD ?LWGQGSCRMECRRFCBCR?GOMD UFCPCRMQCLB WMSP AMLRPG@SRGMLQ

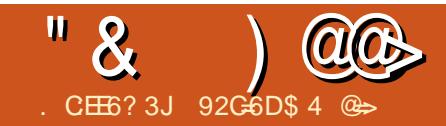

# $+$ :AD2?5 +C4<D

<span id="page-42-0"></span>L FFCDBORANSNLCMD<sup>\*</sup>. # (1MMK)<br>?FRAUQ (DMASQOB ML?BB MLQ) ?PRGAJCQ ( DMASQCB ML ?BB MLQ (R MAASPROB RMK CRE?ROMPRFGORFGPB GOOSCGRUMS B@CEMMB RMAMTCP QMK CMDFFC@?QGAQ@MFF MDBC?JGLE UGF JVA?J\*. # (KCBG? LBECRRGLE RFCK MORMSRMD? JIRFCAM ROLR ?BBCB  $RM^*$ . # (

! COMPC VWS ?BB K MTGGQ RCJCTGQGML QFMUQ MPK SQGARM\* . # ( GROCK NMPR?LRRMECRRFCL?K GLE AMLTCLRGML AMPPCAR 3FC\*. # (UGG GORF C @ QORNJ?AC RMAML C SRDMPFMU RML?K C VIWSPK MTGO RCLCTGAML QFMUQ MPK SQGATGBCMQ , MTGCQ ECLCP?JJWDMJJMU RFCDMPK ?RMD

Pr yl h qdph +gdwh, GYG2Eoxhud| 1h{ whqvl r q

**WPCV?K N.C.** 

Jxdugl dqv ri wkh Jdod{| +5347, GYG1pny

3CJCTGQGML QFMUQ?PC? @GRRPGAI W @CA?SQCRFCPC?PC? AMSNJCMD PCOSGROK CLRQ DGRQR ?JJCNGQMBCQDMP ? N?FRASJ?POFMULOOB RM@CGL? QS@DMJBCPL?K CB?DRCPRFCQFMU ?LB QCAMLB RFCL?K COOFMER DMIM **FECDARY** ?R

Vkrz qdph v[[h[[1h{whqvlrq

#### **WPCV?K NLC**

Uhqw d Jr dol h v35h381pny

(L RFGQCV?K NJC RFCQFMU GQ 1CLR? &M?JGC QC?QML CNGQMBC 8MSA?L ?.CMMPF?LOXCLDGTOOG QS@BGPCARMPGCQ@WWC?PMPQC?QML @SR(JGCFFGQK CRFMB QGLACGR K ?I CODGEBGLE DGCOQIK NJCP

, SOGATGBONDDMIJMU RFCDMPK ?R

Duwl vw 0 vr qi 1h{ whqvl r q

%MPCV?K NJC

#### DFGF 0 Wkxqghuvwuxf n1ps7

, SQGAGL KN D.P.A MPM FCP ?SBGMMLJWDWPK ?R GQ? JGRC @GR BGDDCPCLR JJK SQGADGOQQFMSJB F?TCNPMNCP(# R?EQ (DVWS^PCLMR) QSPCFMU RMPGNWMSP" # AMJJCARGML AFCAI MSRRFC+GLSV+?@Q?PRAACGL (QQSC MD%SJJ" GPAC, ?E?XGLC ! ?AI GE (QQSC WWS A?L ?JOMDGEB GLDMPK ? RGML ML FMU RMRGN # 5 # Q UGRF ' ?LB@P?I C

. LACWMSF?TCWMSPAMLRCLR Q WFRCB GLRMBGRCARMPGCQ VWGAJJLCCB RMRCJJ\*. # ( UFCPC RMJMM DMPRFC K CBG? ?LB UF?RR/WCMDK CBG

WURYPC?BBGLE %A/PK MTGCQ RCCTGGML GFMUQ?LBK SGGATGBCMD AJGAI RFC5GBCMQK CLS MNRGML

- CVR QCLAR%GOQ?LB BB5GBCMQ LCU UGLBMU MNCLOSN ?LB VMS A?L CONFIDENCIATOR FOR THE RM RFC K MTGO RCLCTGOML CFMUQ MPK SQGA TGBCMOBGECARMPWMPWWSA?L @PMUQCWMSPDGJCQWQRCK SLRGJWMS DGB RFCDMBCPAMLR?GLGEWWSP K CBG?

) SQR?@MTCRFC. \* ?LB" ?LACJ @SRRML  $*$ . # ( ? Q QVWS RML?K CRFC K CBG Q NSPAC (L FFGQCV?K NJC (TC L?K CB FFC DMBCP, MTGCQ @SRVWS A?L EGTCGR? K MPC BCQAPGNRGTC L?K C ?LB VWS A?L F?TCK SJRGNJC QMSPACQDMPRFCQ?K CI GLB MD AMLRCLR RFMK C UCSQCQCN?P?RC DMJBCPQDMP! JSP?W?LB# 5# AMLRCLR QMUC^TC?BBCB? AMSNJCMD BGDDCPCLRQMSPACQUGRF BGDDCPCLR L?K CORMFCLNBGTGBCRFCAMLRCLR 6 C^TC?JQMQCN?P?RCB MSR# 5# QUC PGNNCB? JMLE RGK C?EMUGRFMSR QS@RGRJCQDPMK # 5# QUC^TCPGNNCB PCACLRJWUGF RFCQS@RGROQ@WSQGLE QON?P?RCDMBCPQ?LBK CBG? QMSPAC L?K CQ

. LACVIWS AJGH. \* ? LOU QAPOOL

## " & ) &&\$

?NNC?PO?QIGLEWWS RMOCRRFC AM ROLRRWNC %RMK RFGQK OLS WWS UGJAFMMOCUF?RR/WCMDAMLRCLR RFCDMBCPAMLR?GLQ (L RFCRM JCDR F?LB QGBC ALGAI RFC?PPMUQHSQR SLBCPRFCRCVRI3FGQBGRCARMPW AMLR?GQ \* . # ( UGJAWAJC RFFINSEF RFCDMUMUGLE ANLROLRRWNCQ LMLC K SQGATGBCMQ 35 QFMUQ ?LB  $K$  MTG $\Omega$ 

3MRFCPGEFRMD3FGQBGPCARMPW AMLR?GLQ VWS A?L AFMMOCRFC  $OP$ ?NCP RMSQC 3FCU?W . # ( FOROGLIMPK ?RIM ?@MSR? K MTGCGQ RM QAP?NC` GRMDD? QGBC  $*$ . # ( AMK CQUGE ? CCLCARE PMSN MD QAP?NCPQDMPC?AF AMLRCLRRWNC (L MSPQAPCCLQFMR 3FC, MTGC #?R?@?QCGQRFCBCD?SRDMPRFC K MTGO AM LROLRRING @SRM FCPQ  $JBC$ ( $\#$ ! ?PC?T?G?@LC 2MK C AMLRCLRRWNCQF?TCK MPCQAP?NCPQ ?T?GJ?@JCRF?RWMSA?L ?BB@W ALGAI GLE RFC & CRK MPC MNRGAL " JGAI  $RFC.$  \*  $@SRAM.$  \* .  $#$  ( U GU ? Q GD WWS U?LRRM PCDPCOF RFCGLDWPK ?RGML DMP?JJGRCK QUGRFGL RFCN?RF ` " JGAI 8CQQMRFCQAP?NCPA?L QAP?NCRFC K MTGCGLIMPK ?RIM

 $#$  CNCLBGLE M FM J K ?LW K MTGCQ\* . # ( F?QRMQAP?NC GRK ?W R?I C? DCU QCAMLBQRMQCTCP?J K GLSROQ # ML^RUMPPWRMMK SAF ?@MSRQCJCARGLE RFC], MTGCQ?PCGL

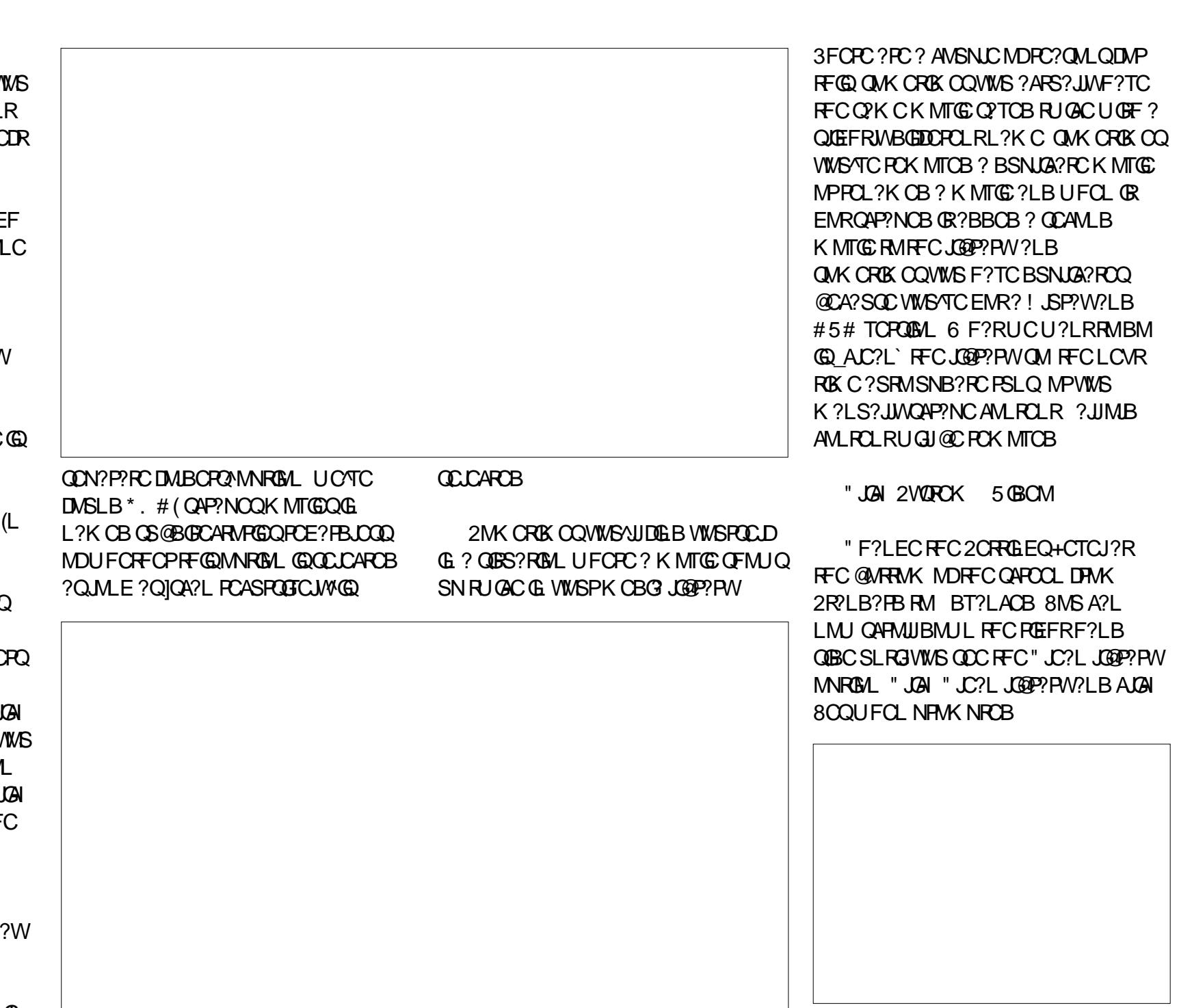

DSJJAGPAJCK ?E?XGLC [AMLRCLRQ=](#page-1-0)

3FGGRANUM ARROK MTCCVRP? K MTGO GDWWS QRGJF?TCK SJRGNJC DGOOU GF FFC QYK CL?K C @ SRGR DGCQRFCBSNJGA?RCQAP?NCB GLIMPK ?RIM DPMK RFC, GOP?PWUFCL WURATCBCLORCB? DGCMPAF?LECB? DGCJ ?K C

\$TCPWLCF?QPSL GERMEFCK K MTGOMPRCCTGGML CFMUQUFCRC RFC?SBGMCSBBCLJWBGNQRM? @CJMU NCPACNRG@C.LCTCJ 6 F?ROUMPOC ?QUCECRMJBCPK MQRMDSQRCLB RM F?TC?L CTCL K MPC BGDDAS RRIK C FC?PGE 2S@RRDQ?PC? FRC?RU?W RMQDCUF?RQMK CROK COA?L^R@C FC?PB 3FCPC?PC? AMSNLCMDU?VO RMCL?@CGS@RBCQ (DVWSTC PGNNCB? ! JSP?WMP# 5# UGRF QS@RGRJCQCK @CBBCB WMSA?L CL?@JCRFCK @WFGRRGLE RFC\$LRCP I CWML ? I CWAM? PB MPAJGAI GLE RFC . \* @SRRML ML WMSPPCK MRCUFCL WINSPK MTGC DECROR? FRO - CVR AIGH RFCQWK @MJHF?RJMMIQUBC? QOS?PC UGRF ? JGLC?RRFC@MRRMK ? DJWMSR K CLS?NNC?PQUFCPCWMSA?L \$L?@CMPBMULJM?B? CS@RRC

8MS UML^R@C?@JCRMBMULJM?B QS@RGRJCQSLRGJWMS^TCQCRSN? QS@RGRJCQMSPACGL \* . # ( 3MQCRSN? QS@RGRJCQMSPAC

" JGAI 2WQRCK BB MLQ (LQR?JJ

DPMK PCNMOGRMPW 2S@RGRICQ

3FCL AFMMOCRFCQMSPACDMPRFC QS@RGRJCQ %MPK MTGCQGL \$LEJGQF UC JGI C2S@QACLCAMK

. NO 2S@RBDOMPEF?ORCACLRW QFGROB RMPOOSGPC NOWNLO RM. MF GL @CDMPCBMULJM?BGLEQS@RGRJCQ . LAC VIWS F?TC? CS@RBCC QWSPAC WWS A?L SOC FFC O2K CNPMACOD MP ALGAI GLE. \* ML RFCPCK MPC UFGC RFCK CBG? GON PVGG E b RMBM II JMPB ? CS@RBC 2MK CRK COBMULJM?BCB QS@RGRJCQ?PCQJGEFRJWMDD8MSA?L REMAMDY REGO @ WOOD CARGE 2S @ REC . DDQCRDPMK RFCDJWMSRK CLS RE?RO?ARGT?RCB UFCL WWS RPWRM BMULJM?B MPCL?@LC? CS@RRLC

3FCJ?QRRGNDMPRFGQK MLRF UMPI QUFCRFCPWMS U?LRRMNJ?W JMA?J LCRUMPI MPQRPC?K GLE (LRCPLCRAMLRCLR %GPQRDGLB RFC K MTGC FOLCTGOOL OF MU K SOGA TGBCM K SQGAMPORRC?K GLEAM ROLR WWS U?LRRMNI?W. L? I CWOM?PB WWS A?L NPCODRFCAI CW DMP AMLRCVRK CLS PCK MRCAMLRPMJQ SQS?JJWJ?@CJRFGQ?Q&SGBCMP, CLS UGLBMU ?NNC?PQ " FMMQC BB RM DYTMSRFROQRM?BB RFCK MTGCRM? QNCAG?JD?TMSPGRCQK CLS . L RFC BCD?SR\* . # ( Q G WWS A?L QCC WWSP

D?TMSRBCO@ WALGAI GLE ML RFC2R?P M RFC@MRRMK DORMDRFCQARCCL REFR@COOBCRFC\$VOR/ MUCP @SRRML 6 CJGCRMD?TMSRGC RCCTGGML CFMUQ@CA?SQCGR.CRO

WWS OSGAI JW? AACODIVIECPCNGEWBCO UGRFMSRQMPRGLE RFPMSEF WMSP CLRGC RCCTGGML QFMU AMJCARGML

 $\&$ MR?  $*$ . # (RBNWS FFGLI UMSB @CFCJNDSJDDCJDPCCRMCK?GRONQ RM%SJJ" GPAC, ?E?XGLC JORROPQ DSJAGPAJCK [?E?XGLCMPE](mailto:letters@fullcirclemagazine.org) MP QCLB RFCK RMK CBGPCARJW AF?QUESV EK ?GAMK

92C=6DGQRFC?SRFMPMD(LQR?LR 7! , " ?LB RFCNPMHCARK ?L?ECPMD? LMRDMPNPMDGRAMK NSRCPPCSQC NPMEAR 6 FOL LMR@SGBGLE/ " Q PCK MTGLEK ?JU?PC ?LB CLAMSP?EGLE NOWNLCRMSQC&-4 +GLSV " F?RDQ UMPI QML POGLTCLRGLE FGQQME?R FRRN UUU AF?ROOK AAMJK AMK

#### 7J@F 92G6 2 #:?FI BF6DE:@? 6> 2:=:EE[@](mailto:misc@fullcirclemagazine.org) 2?5 @C5 H:==2?DH6CE96> :? 2 7FEFC6 :DDF6

<span id="page-45-0"></span>0 ( TCQCTCP?JDGJCQRF?RA?L LMR @CPQWLA / PMEPCQQMD MNCP?RGML GOBMLCRM @SR MLAC?R \* S@SLRS **PCRSPLOK C?L GLNSR MSRNSRCPFMP** 

#### ( DGPQRJWAFCAI GD' # # F?B QMK C @?B QCARMPOUGEF QK ?FRK MLRMMD ?LB@?B@MAIQAMK K ?LBQ@SRLM @?B QCARMPQ

3F?LIQRM GLRFC 4@SLRS%MPSK Q 8MSAFCAI CB DMP@?B@LMAIQ@SRBGB VWSAFCAI ?LB RPWRMPCN? (BRFCDGCQWORCK)

4LK MSLRRFCN?PRGRGML ?LB

vxgr h5i vf n 0i 2ghy2vg{ |

#### UFCRCVGORFCBRTC, CRRCP?LB WGQ RFCN?PRAGMLSK @CP

0 , W **FMMRN?FREGEAL GO**  $R$ ! ?LB GQLMU DSJI' MJ A?L ( DGLB?LB NMQQG@JWPCK MTC CVACOD GRSDD FF?RK ?W@CDGJGLE SNRFC PMMRN? PREACH

8MSA?L BCJCRCRFC BC@DGJCQ DMP?JJRFCSNB?RCQWMSF?TC GGR.JCB MTCPFFCWC?PQ. LAC GLOR<sup>T</sup> TC BC@DGDQQCPTCLM **NSPNMQC** 

#### vxgr dsw0j hw f ohdq

JQM SQC2WL?NRGA/ ?AI ?EC , ?L?ECPRM AMK NJCRCJWPCK MTC K MORMDRFCM BI CPLC Q RFCL PSL QSBMSNB?RCEPS@

0 ( K RPWGLE RMGLQR?JJ5, U?PC  $6$  MPI QR?RGM ML 4  $@S$ LRS ( P?L ? QSBMAFK MB V 5, U?PC6 MPI QR?RGML %SJJ  $V > \circ$   $\circ$  ELBLC  $E$  KW RCPK GL?J @SR( BML RI LMU UFCPCRM EMDPMK FCPC

&MRMRFGQN?EC

#### FRRNQ UUU TK U?PCAMK QSNNMPR [NS@QUQ>NS@QFRK](https://www.vmware.com/support/pubs/ws_pubs.html) J

 $\#$  MULJM?B FFC 4 QGLE5, 6 ?PC / #%(RGLASBCQ? QCARGAL ML GGR?JPRGM

#### 0 ( U?LRRMECRNGARSPCQDPMK " ?LML \$. 2 A?K CP?

Q?HEPCCLWQSEECQRCB HSQR SQCRFCDGCK ?L?ECP# CR?GQ BONCLB ML UF?RTCROML MD+GLSV WWS?PCSOGE? IB NOFF?NOU FORE " ?LML A?K CP? WMSF?TC

, ?PI RFCDGJCQWMS U?LRRMAMNW EMRM/ GARSPCQ ?LB NCPF?NQK ?I C ?LB EMRM? DMBCPCSAF ?Q RFCL N?QRCRFCDGDQGLRM **RECLIMBOP** 

#### $+8'$  (,  $* + 8\%$  $*$ ", , %+,

DVWS?PCLOPTMSQ?@MSRAJGAI GLE<br>ML?QFMFREMMEJ41+ VWSA?L ML ? QFMPREMMEJ41+ WMSA?L ECRGLIMPK ?RGML ?@MSRGROSGRC C?CGUV" MWHFC41+ N?ORCGRGERM WWSP@PMUQCPQ?BBPCQQ@?P?LB ?BB? NJSQQGEL - MJ EMMEJUGJRCJI WWS UFCPC (REMOQ?QUCJJ?Q) QR?RGRGQ?@MSRGRQSQC 3F?LIQRM ? Q JOMANK DIVPRFCRGN

' MU RMA?NRSPCBGQI SQ?EC NCPACLR?ECMD? N?FRGGML ?Q?L **GRYECP** FRRNQ [EMMEJV9L5](https://goo.gl/xZnV4d) B

' MUA?L ( RP?AI ROK CDRMK RFC  $AKK 2I B . G$ FRRNQ [EMMEJ](https://goo.gl/IUMq0Z) (4, O 9

, SQGALMR?RGML QMDRU?PCDMP 4@SLRS FRRNQ [EMMEJ](https://goo.gl/YiFJyR)8GW

# M& 4 ( @?QCB ?NNJQA?RGMLQ CVCASRC CFCJJANK K ?LBQGL RFC @?AI EPMSLB FRRNQ [EMMEJ](https://goo.gl/8HhywK) ' FWU\*

' MU RMAFCAI UFCRFCP? N?FROBOLL GQK MSLRCB@W44(# FRRNQ [EMMEJK](https://goo.gl/mfWjzY) D6 HX8

6 F?RGQRFCAMK K ?LB RMPCK MTC ?JJDGCO@SRLMDMBCPO FRRNQ [EMMEJ](https://goo.gl/2Z9z90) 9 X

#### ' MU RM@JMAI QNCAGDGASQCPL?K C DPMK QQF

FRRNQ [EMMEJ](https://goo.gl/7Qsjjk) 0 QHH

, W4@SLRS EMCQGLRM? QR?RCMDJGK @MUFCL QSQNCLBCB FRRNQ [EMMEJ](https://goo.gl/ZI4t3M) 9( R ,

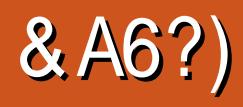

<span id="page-46-0"></span>3 FORCUCRCK ?LWE?K CQ BCTCJMCBBSRGE RFCJPRC^ Q ?LB C?PJW QRF?R@CA?K CASJRSP?J GAML QGL RFCGPMUL PGEFR 3FCW @CA?K CRFCW?PBQRGAI Q@WUFGAF DSRSPCE?K COG FE?RECLECUMS B @CK C?QSPCB 2SNCP, ?PGM! PM^QDMP / J?RDMPK CPQ # MMK DMP%/ 2 E?K CQ 4JRGK ? DMP1/ &^Q , WQRDMP ?BTCLRSPCE?K CQ

(L ? BCTCJMNCPA?JJCB ]6 CQRUMMB2RSBGMQ^PCJC?QCB MLC MDRFCK MOR?K @GROMSQE?K CRGROQ GL FGGRAPVSNRMRF?RNMGLR E?K C QCRGE ?L ? JPCPL?FC \$?FFF @SR K MBCPL ROK CO RCJUGE? ORMPWDPMK @MRF QGBCQMD? DGARGML?JU?P3FCW SOOB? JJRFCRPGAI ORFCWAMS BRMRCJJ ? AMK NCJUBLE QRVPWDPMK @WFF QBCQ MD? U?PAMK NUCRCUGEF F?K K W ? ARGLE GE RFCTGBCMASRQACLCORF?R UMS BNJ?W@CDMPCC?AF K GOOBAL

( ?K R'J GLE ? @ WSR" MK K ?LB " MLOSCP DRCPGRDMSLBTCPWOSGAI QSAACQQ 6 CQRUMMB NSQFCB MSR?L CVN?LOGENL N?AI RFCDMUMUGLEWC?P ]3FC" MTCPR. NCP?RGMLQ^GL (L RFCWPCLC?QCB RFCDBORQNGL MDDE?K C UFGAF U?QNJ?LLCB?Q ?LMFCP?BB ML RMFCCMREGE?J

E?K C A?JJCB]1CB JCPR^ 3FGQE?K C RM UF?RUMPICB G FECMPGEG?J ?LB GK NPMTCB ML GR ! CRRCP?PR QMSLB CTCPWRFGLE

 $, 96+, 9$ 

. CEE6? 3J 9CDE@A96C 2OE

3FCDMJMJGEWC?P RFCW PCJC?QCBLMRMLC@SRRUM CVN?LQGML N?AI Q I" MSLFCFORFGICY ?LBJ3FC DRCPK ?RF^ ?BBGLE ?JJFFGQ EMMBLCQQRM?L ?JPC?BWEPC?R E?K C

3FCL GL 6 CQRUMMB 2RSBGMQUCLR@?AI RMMLCMDRFCGP MPGEGL?JQSAACQQDSJE?K CQ?LB  $PCK$  ?BC $QR$  # SLC U?Q PCJC?QCB ?LB?JRFMSEF GRSQCB RFC QYK COLEGEC? Q1 OB JOFR GRBGB LMRD?PCTCPWUCJJAPGRGA?JJWb UGRF (&- ?LB&?K CQNMREGTGLEGR C?AF

JJRFCQCE?K CQ?PC?K MLEK W D?TMSPGECQMD?JJRGK C ?LB (F?TC @MSEFRCTCPWCBGRGML MDRFCQC E?K CQRF?R( AMSJB DGLB ! SR BSPGLE RFCN?QRDCU WC?PQ QGLAC (K?BC RFCQUGRAF RM+GLSV (AMSUBLMR CLHWARFCK ? OK SAF G ?L CK S. PROB CLTGPMLK CLR # MQ@MVMP 5GPRS?J@MV ' MUCTCP( U?Q QSPNPGQCB UFCL ( DMSLB MSR?@MSR . NCL1 UFGJQR@PMUQGLE?PMSLB &MMEJC 6 FCL ( F?BFC?PB RF?R

" MK K  $2$ LB " M OSCP $2$ LB 1 CB JOFR GLASBGLE FFC?BBM N?AI Q @CA?K CDPCCU?PC (U?QJMM GLE DMP ? U?WRMECRRFCQCE?K CQPSLLGLE  $G + G$ SV

( U?QQSPNPGQCB UFCL ( LMRMLJW K ?L?ECB RMDGLB RFGQNPMEP?K @SR ?JQMQ?U RF?RGRU?QMNCL QMSPAC SNB?RCB RMSQC FFCF?FBU?PC ?AACJCP?RGML MDK MBCRL TGBCMA?FBQ  $S$ QGEE. NCL $8+$  ?LBARMOON PRTMPK NMQGRGML?JQMSLB@SGJRSNML

. NO  $+3$  FC NOW NLC @ CFGLB RFGQ LMRMLJWK ?L?ECB RMPCAPC?PC FFC CLEGIC NM JORGE SN FECOCE?K CO RFCW?JQM?JJMU WMS RMBMULJM?B RFC?CODRORF?RUMSB@CLCCBCB RM NJ?WRFCE?K CDPMK ? QCPTCP GDWMS BMLMRF?TCRFC" # MPRFCDPCCM ?T?G?@C(2. DGOQNPCTGMSQW BM JL M?BCB

#### $$ ' # 0$

6 FGJC( ?LB NMQQG@JWWMS JMTC RFCARODA132 F?K CNRW K SJRGNJ?WCPE?K CBOQGEL F?Q CTMJTCB OFFLORA?LRIMOGLACREC C?PM Q 3FC. NO 1 K MBQ GASBCLOU DC?RSPCQ?LB E?K CNJ?WGK NPMTCK CLRQRF?R@PGLE

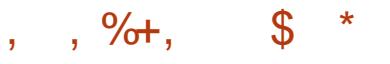

RFCK GRMRFCK MBCR CP? a AFMAC@CRUCCL PGEFRAJGAI<sup>\*</sup> ?LBAJ?QQGA\_JCDRAJGAI ` AMLRPMJ  $QFCK$   $CD$ a. TCFF?S.CB QGBC@PGLRCPD?ACQDMP K ?L?FGLE NPMBSARM

#### a2SNNMPRDMPE?K CPCNJ?WQ BSPGLE QGELC?LBK SRANDWOP UGER ?L M@DDPTCPK MBCBCQLELCB DMPM\_JGC QRPC?K GLE a3FC]DME MDU?P^RF?RM@QASPCQRFC @RRDDGCBNSROGCMDRFC.GCMD **GEFRMDWISPAM RPMICB** SLGRQ@SGBGLEQ a" GGG3L @SGBGLEQRF?RA?L @C A?NRSPCB?LBSQCB DMPQRP?RCEGA **NSPNMOLO**

a4LGROE?GL CVNCRGLAC?ORFCW DGEFR OK NEMTGLE UGEF C?AF P?LI

3FCPCDMPCRFCOC?PCAPODA E?K CQUGRF K MBCPL QR?LB?PBQRF?R UMPI GL C?AF IK MB^

#### ' $\#8 + \times +8$ ) 0

6 GRF RFCE?K C@CGLE DMASQCB K MPCML FFCK SJRBUP WOP FFORCGO? J?PECQGLEJCNJ?WCPAMK NMLCLR UGE K ?LWMDRFCMRFGG ?. IK GOORLO @CGLEPCAPC?RCB GL RFGQCLEGLC

! SRC?AF MDRFC K MBOF?TC QCN?P?RCQRMPGCQ

, %

a3FPCCEPC?RFMSQCQDGEFRDMPRFC NPCAGNSQQNGACK CJ?LEC a' CUFMAMLRPMJQRFCQNGAC

AMLRPMIDRFCSLGTCPOC a\$QR?@JGGF?DIMAFMBMLRFCBOQORR QOOIQNMUCPMTCP?JJMD\$SPMNC NJ?LCR PP?I GQ UFCPCWMSP@GEECQR RFPC?RGGRFCCLTGPMLK CLR

&\$ \$ % &%( , ) N + ) % . %

L ?JLGRLACMDL?RGMLQDGEFRORM NPMPCAR\$SPMNC?LBLMPFFCPL DPGA? DPMK ? K WORCPGMSQRCPFMPGGR ME?LOX?ROML ?LB FFCT?JS?@JC@SR RMVGA?JGCL K GLCP?J 3G@CPGSK RF?R GOOMUJWONPC? BGLE MTCPRFC UNRB

 $855 \%$   $8\%$ ,  $\sqrt{ }$  $#$  ) +

(L ? UMPJB UFCPCRFC3FGPB1CGAF

LCTCPCVGRCB RFC2MTGCR4LGM JJGCB?E?GLQRRFGQ\$TGJ\$K NGPC RFC DPCC UMPLE D?ACQ? " MJB 6 ?PRSPLCB FMR

 $8 + 8 \frac{0}{3} + \frac{1}{4} + \frac{1}{4} + \frac{1}{5}$ % % % \$ \*

8MSA?L CGRFCPECRRFCJ?RCQR QR?@JCTCPQGML MPRCQRGLETCPQGML MDRFCCLEGLCDPMK RFCOPUC@QDEC JMA?RCB?R

UUU MNCLP? [LCRBMULJM?BQ](http://www.openra.net/downloads) 8MS A?L AFMMQCCGRFCPRFCK MPCQR?@JC @SRJCQQDC?RSPCPGAF TCPQGML MPRFC K MPCDC? RSPC PGAF ? LB NMQQG@C TCPW@SEEW?LBSLQR?@JCRCQRGLE TCPQGML . LACRFCQK ?JJDGJC ?@MSR , ! F?Q@CCL BMULJM?BCB

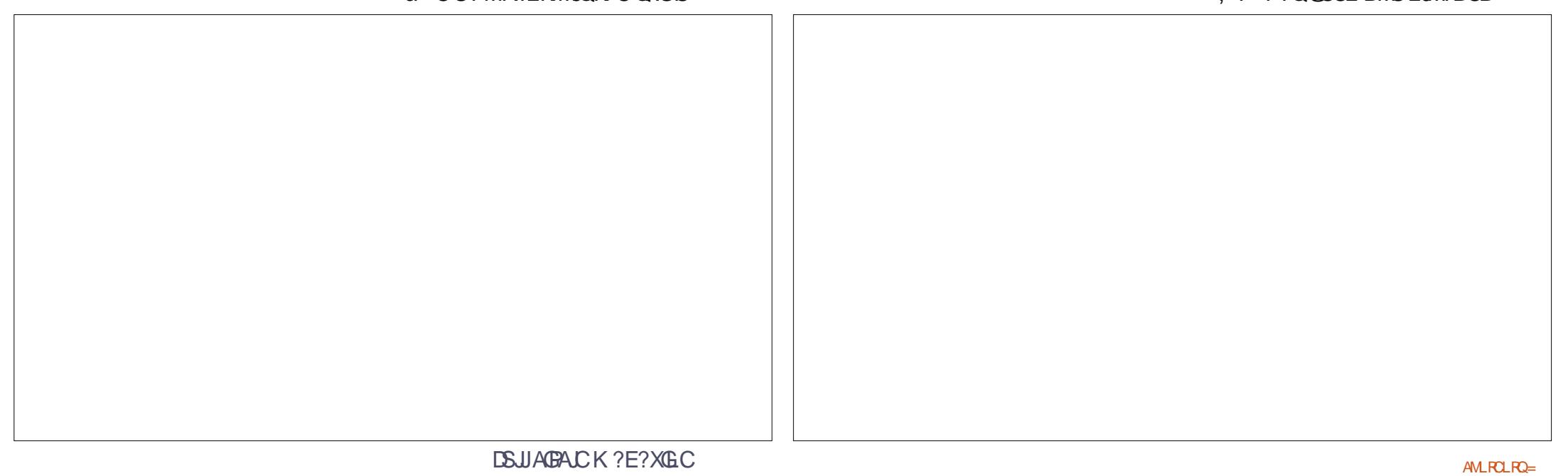

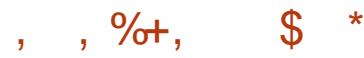

CGFCP@WBMS@CALGAIGE FFCDGC RFCPC@WMNCLGLESNRFCBCD?SR BC@GGQR?JCP MP@WMNCLGLESN? RCPK GE?J?LB RWNGLEGERFC **DMJMJGF** 

vxgr gsnj 0l • 2G zgor day 2r shqud0 +uhvwbr i bi l ohbqdph, 1ghe

QQSK GLE FF?RGQUFCPC WWSYPC BMULJM?BGLE RFCDGCDRMK

- MJ RMECRRFCE?K CB?R?

 $. +8\$  + %<sup>\*</sup> + ## + & % ) &\$ \$ %

. NOL1 UGUNPMK NRVWS RM GGRURFCMREG?JF?K CAM ROLR RFCDBORRK CRF?RWWS.PSLAF? K MB 3FGDNPMACCOMAASPO ?SRMK ?RGA?JJWDRMK GLOGBCRFC F?K C RFCF?K CALGURA?L BMULJM?B? K GLGK ?JQCRMDE?K C DGOODPMK RFCGLRCPLCR MPAMMARFC DSJJE?K CAMLROLR GLAJSBGLEK SOGA ?LBK MTGCQ DPMK ?L MPGEGE?JGLQP?JJ AB

 $\int_{0}^{\frac{\pi}{2}}$  % # % + ## + &%

(DVMS UMSJB JGC RMGLQR<sup>2</sup> JJHFC E?K CDGJCQK ?LS?JJWRFCL WMSK ?W AMMAFC , (7 DGCQRM

a6  $\times$ BMUQ 42\$1/1. %+\$ :. W # MASK CLRQ; NCL1 : " MLRCLR ;  $#$ 

MP / PMEP?K %GOQ : NOL1 :2SNN MPR NMPR?@CGLOR?JPRGML a,  $?A$ ,  $27 \vee +$ GOP?PW NNUGA?RGM 2SNNMPR. NCL1 " MLRCLR , . #  $a+G$ SV \ MCLP? "MLRCLR , . # - MRC +GLSVGQA?QCQCLQGRGTC QM WWSF?TCRMAF?LEC, (7 RM K GV

UFCPC,  $\#$  GQRFCK MB (# aP? DMP1CB JCPR aALADMP3G@CPG?L # ?UL aB I DMP#SLC

. L RFCDORORPSL RFCE?K CUGJ ?QI UFCRFCPWMS U?LRRMBMULJM?B ? QRPGNNCB BMUL TCPQGML ?SRMK ?RGA?JJW ?Q@MF FFCDSJJ K MRGML TGBCM?LBK SQGA QMSLBRP?AI ?PCMNRGML?J %MP? UFMDOWK CK SJRK CBG CVNCPGLAC VWS QFMSJBAMNAFC AMK NJCRC , (7 AMLRCLRDPMK RFC  $M \times G$  ? JE?K C  $H$ 

 $\frac{9}{6}$  +  $\frac{1}{4}$  +  $\frac{1}{6}$  +  $\frac{1}{10}$  +  $\frac{1}{10}$  +  $\frac{1}{10}$  +  $\frac{1}{10}$  +  $\frac{1}{10}$  +  $\frac{1}{10}$  +  $\frac{1}{10}$  +  $\frac{1}{10}$  +  $\frac{1}{10}$  +  $\frac{1}{10}$  +  $\frac{1}{10}$  +  $\frac{1}{10}$  +  $\frac{1}{10}$  +  $\frac{1}{10}$  +  $\frac$  $$ 8 + 8% - 8*$ 

3FC%, 5QR?I CSNK MQRMDRFC QN?ACML FFCMPGEGE?JE?K CK CBG  $\,$  ! C?AF QMRFCW?PCLMR GASBCB G FFCBMULJ MPBCBE?K C ?QQCRQ 3FCWA?L C?QGJW@C?BBCB GD WWSF?TCRFCMRFGG?JK CBG? RFMSEF

#### + ) % . %

3FCGLQR?JJ?RGML MDRFCK MTGC DGJCQGQOSGRCQRP?GEFRDMPU?PBFCPC 8MSLCCB@MRF RFC&# ( ?LB- MB BGQADMPRFCGLQR?JJ?RGML ?QC?AF AMLR?GLQ? BGDDROLRQCRMDK MTGCQ a(LQCPRRFC&# ( BGQA a" MWRFC, . 5(\$2, (7 DGCDRMK) RFC" # RMRFCALAE?K CAMLRCLR BGECARMPW?LBPCL?K CGRRMK MTGCQ EBGK GV

a(LQCPRRFC- MBBGQA a" MWRFC, . 5(\$2, (7 DGCDRMK) RFC" # RMRFCALAE?K CAMLRCLR BGCARMPW?LBPCL?K CGRRMK MTGCQ LMB K GV

#### $#$  ) +

3FCQRCNQFCPC?PC? @GRK MPC GLTMJTCB ?QRFC, (7 DGCQUC?PC GLRCPCORCB G ?PC?ARS?JWAMLR?GLCB GL WCRINFFCP, (7 DGCQ QMUCF?TC) RMCVRP?ARRFCK DGRQR ' CPC RMM WWSLCCB@WFFFFC2MTGCR?LB JJGCBBGQA

a(LOCPRRFC JUGBBGA a" MWHFC, (-, (7 DGC DRMK RFC " # RMWINSPP? F?K CAM ROLR **BGCARMPW** 

a. NOL ? ROPK GE ?JAMLOMUCU GLBMU

AF?LECRMRFCBGRCARMPWUFCRCWMS GGR<sub>2</sub>JCB<sub>NCL1</sub> a1SL RFCDMIMUGE AM K 2LB . NOL1 4 RGUBANCVCP? CVRP?AR K MTGCQ K GV a, MTCK MTGCQ K GVDPMK RFC NCL1 GLOR2.JPRGM BGRCARMPMRM WWSPP? E?K CAMLROLRBGRCARMPW a(LQCPRRFC2MTGCRBGQA  $a''$  MWRFC,  $\left(-\right)$ ,  $(7)$  DGC DRMK RFC " # RMWMSPP? E?K CAMLRCLR BGECARMPWWWSA?LMTCPURGCRFC  $C$ VGR $B$ FM $C$ a. NO. ? ROPK GE?JAM CMCUGLBMU AF?LECRMFFCBGROARMPMUFCRCWMS GGRR.ICB. NO. 1 a1SL RFCDMIMUGE AWK K ?LB . NOL1 4 RGUBANCVCP? CVRP?AR K MTGO K G a, MTCK MTGCQ K GVDPMK RFC . NO. 1 GLOR?JPRGM BGPCARMPWRM WINDP? F?K CAM ROL RBGPCARMPW

#### , %

3FGQMLCGQC?QGCP?E?GL (L D?AR RFC" MWDRWK "# MNRGAL GL E?K C BSPGLE RFC?QQCRGLQR?JJ?RGML UGJJ ? JPC?BWAMMAFCK MTGCQ GL AMLRP?QRRMRFCMRFCPRUMK MBQ

(DWMSF?TCRFCLCCB RMGLQR?JJ RFCK K ?LS?JWGRQQRGJLC?QWQGLAC GRISGRGETMJTCQAMMWGLE DGCQDPMK RFC" # RMWWSPF?PBBPGTC 3FGQUGJ

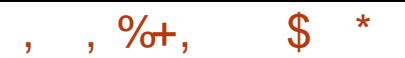

UMPI AMPPCARJWMLJWDMPRFC?QDDRQ DPMK RFC\$LEJGJF TCPOLOML MDRFC E?K C ?QRFCDGOQ?PCL?K CB BGDDPCLRWDWPMFCPJ?LES?ECQ a(LQCPRRFC#SLC BGQA a, MTC FFC ANL FOL FOLNOFFC K MTGOQ BGRCARMPWM RFC" # GRMRFC , MTGCQ LMRC SNNCPA?QC QS@BGPCARMPWMDRFCB I E?K C AM ROLRBGECARMPW a. NRGML?JJWGDWMSF?TC? LML **SLEJGF TCPOGAL MDRFCE?K C VWS** F?TCRMPCL?K CRFCK MTGCDGOGRM K ? RAF FFOGP\$LEJGGF AWSLRCPN? FRO  $OM$  DMPCV?K NLC DRMK ?>@P > ETO? E DMP&CPK ?L RM?>@P >CTO? C DMP\$LEJGGF

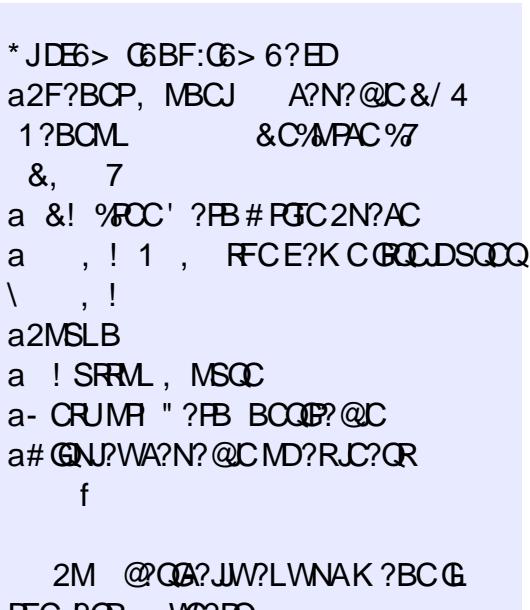

RFCJ?QR WC?PQ UFMJMTCQE?K CQ?LBK MTGCQ (F?TC HSQRQR?PRCB? UC@QGRC UGJ@CMLCRCAFRGIQAMX? UFCPC (RPW RMSNJM?B? AMSNJCMDROK CQ? UCCI

&% #, \* &%

6 FGC FFGQGQ?L ?K ?XGLE NGAC MDUMPI RF?RGQQMUJWOK NPMTGLE?JJ RFCROK C (A?LLMRU? ORSLRGRFCW GK NJCK CLRRFCGPLCVRDC?RSPCGLRM RFCE?K C CSNNMPRDMP" MK K ?LB " MLOSCP b 3GOOPGIL 2SL

( UGJJF?NNGJWP?RCRFGQ]E?K C^?L CVRPCK CJWUCJJBCQCPTCB QR?PQ

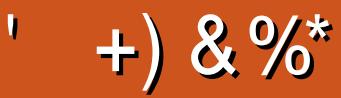

#### $+)$  & %\*

'

! GJ! CPLGLEF?SQCL ) ?AI , A, ?FML  $+GB$ ? / 1CK I C2AFSSPK ?LQ  $-$  MPK  $2L / FGHMO$ 3MK 1?SQLCP " F?PJCQ! ?RRCPQ@W 3MK ! CJJ  $Q$ <sub>2</sub> $P1$  $G$ C $P$ ? JCV" P?@RPCC 1?W2N?GL 1GAF?PB4LBCPUMMB " F?RDQ LBCRML 1GA?PBM" M?JJ?  $"$  FRG  $R$   $R$   $2$   $C$  $6$  GIGK TM  $'$  ?FCL  $.$  ?P 2FSRRQUMPF  $)$  S?L . FR $\chi$ ) MC&SJGXG?  $*$  CTG 1?SGQ # MSE! PSAC  $/$  CI I ? - GCK G 1 M@%GRXECP?JB ! PGL, , SFP?W 1 MW, GLCP ! PG?L ! MEB?L 2AMRR, ?AI  $#$  CLL $@$ ,  $?A$ ) MFL ' CJK CPQ ) 3

\$JGX?@CRF \* ) MQCNF 5GLACLR) M@?PB  $"$  FRG & GRL?LC ) M?M" ?LRGLFM+MNCQ ) MFL LBPCUQ

#### $8\% + 8\%$

) MFL - GCLBMPD # ?LGCJ6 GRXCJ # MSEJ?Q! PMUL  $\#$ M. ? B JRK ? L / ?RPGAI 2A?LEM 3MLW6 MMB  $/$  ?SJ, GICP " MUG. A" S@@GL  $1$ ?LBW  $R$ GM ) MFL %PMK K  $R$ P $P$ F $2K$  # PH $CP$ " FPGQ! SPK ?HQRCP 2RCTCL , A\* CC , ?LSCJ1CW&?PAG? JCH?LBPM" ?PK ML? +GECML QGLGd? TGBMTGh &JCLL ' C?RML +MSGQ6 B?K Q) P 1?SJ3FMK ?Q / ?QA?J+CK ?GRPC  $/$ . - & 6 ? G GHE  $#$  CL $\circled{G}$ . GI?P \$JGM" PGTCJJM 1CLC' ME?L

\* CTGL / MRRCP , ?PAMQ JT?PCX" MQR?JCQ 1?WKMLB, AA?FRFW , ?V" ?RRCPUCJJ %P?LI # GLECP / ?SJ6 CCB ) ?GBCCN3G@PCU?J? / ?RPGAI , ?PRGLB?JC LRMLGLM1SEEGCPM LBPCU 3?WMP

# $\%$

. SP?BK GL UCLR 6 . + DMPK MLRFQ ?LB ( F?BLMGBC? GDUFCL RFCQGRC UMSB UMSBLARECRN?GB (LGRGJJWRFC NJ?L U?QRMK MTCRFCQGRC?LBBMK ?GL L?K CRMK WFMORGE @SRCTCLRS?JW K ?L?ECB RMRP?AI FGK BMUL ?LBECR RFC%". BMK ? GL L? K C ? LB QGBC FMORGE RP?LODGROB RMK C

3FCLOU QBC GQLMU SN \_, FF?LI QRM #F42D. 6DE6C> 2?? , P" MK K ?LB " MLOSCP DMPR?I GLE ML RFC HM@MD AMK NJOPCJAPC@SGBGLE FFC QGRC ?LB QAPGNRQ DPMK QAP?RAF GL FGQMUL RGK C

3FC/ ?RPOML N?ECRF?R(ATCQCRSN GQRM FCNK CN?WRFCBMK ?G. ?LB FMORGE DOCO 3FCWC?PJWR?PECRU?QOSGAI JW PC?AFCB RF?LI QRMRFMQCJGQRCB ML RFGQ N?EC %", GOLMREMGLE?U?W#M\_^R UMPPW?@MSRRF?R

2CTCP?JNCMNJCF?TC?QI CB DMP?/ ?W/ ?J QGLEJCBML?RGML MNRGML QM(ATC?BBCB ? @SRRML RMRFC QBC MDRFC QBC

3:8 E92?< J@F E@2==E9@D6 H9@MG6 FD65 ' 2EC6@? 2?5 E96 ' 2J' 2=3FEE@?  $EM2 3:8 96 - A$ 

9EEAD HHH A2EC6@?4@ 7F=4:C4=6> 282K:?6

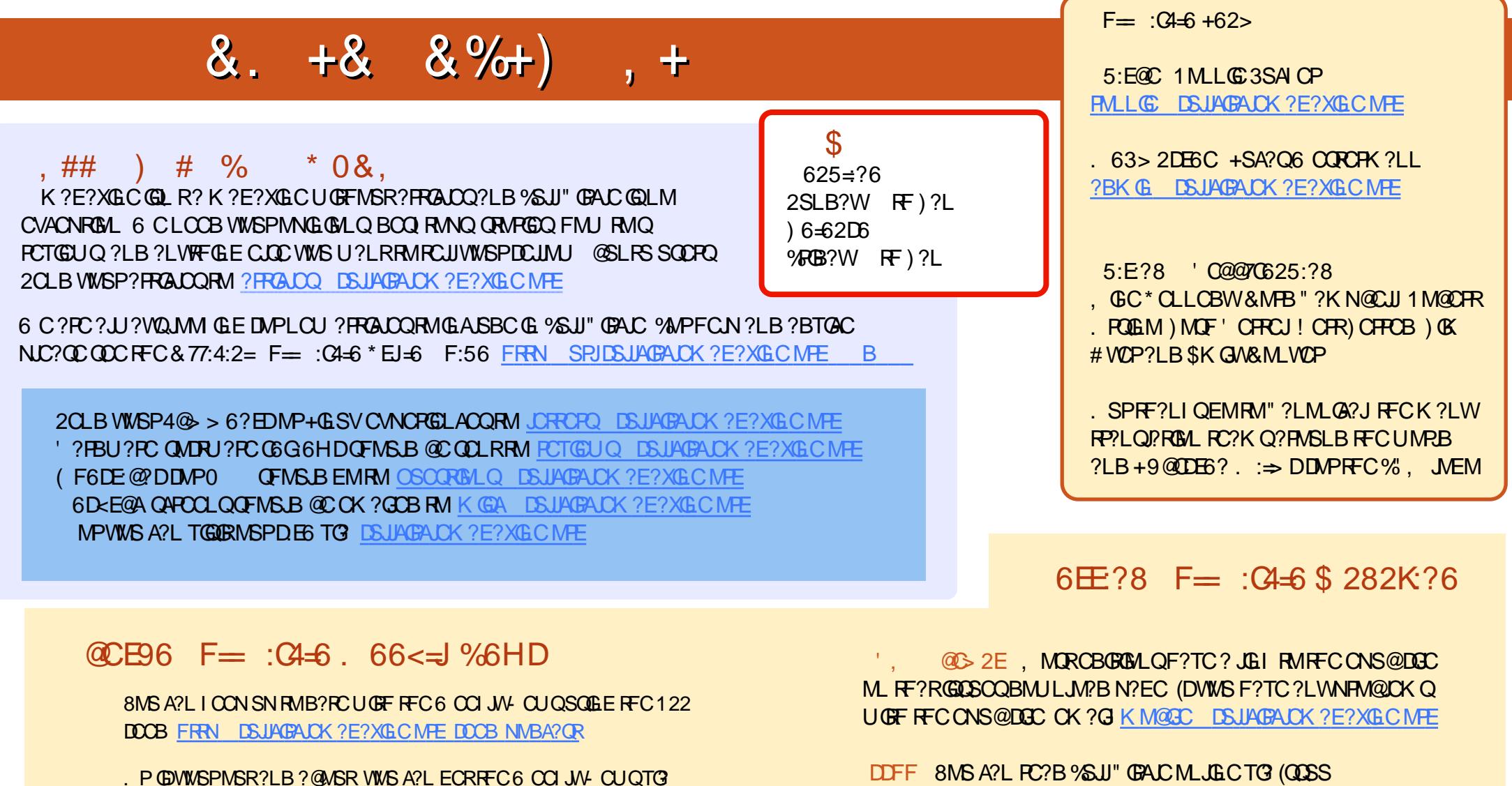

2RGRAFCP1?BGM LBRMGB G2 UC@

FRRN UUU QRGAFCPAMK QDGB PCDGB QRNP

?LBTG? 3SLC(L ?R FRRN RSLCGL AMK P?BGM %SJJ" GPAC 6 CCI JW - CUQN

DSJJAGPAJCK ?E?XGLC [AMLRCLRQ=](#page-1-0)

FRRN GODSSAMK DSJAGAJCK ?E?XGLC / JC?OCOF?PC?LBP?PC %, ?QCRFCJQRMQNPC?B FFCUMPB?@WSR%, ?LB4@SLRS

, ?EXQROP FRRN UUU K ?EXROPANK NS@JGFORQ %SJJ "GAJC / JC?QCQF?PC?LBP?RC%" , ?QGRFCJNQRMQNPC?B RFCUMPB

\$ [28KDE6C](http://issuu.com/fullcirclemagazine) 8MS A?L ?JOMPC?B %SJJ" GPACMLJGLCTG

?@MSR%" , ?LB4@SLRS+GLSV